# **LAPORAN PRAKTIK KERJA LAPANGAN PADA BALAI PENGKAJIAN TEKNOLOGI PERTANIAN (BPTP) KALIMANTAN TENGAH**

Disusun Sebagai Salah Satu Syarat Kelulusan Pada Sekolah Tinggi Manajemen Informatika Dan Komputer (STMIK) Palangkaraya

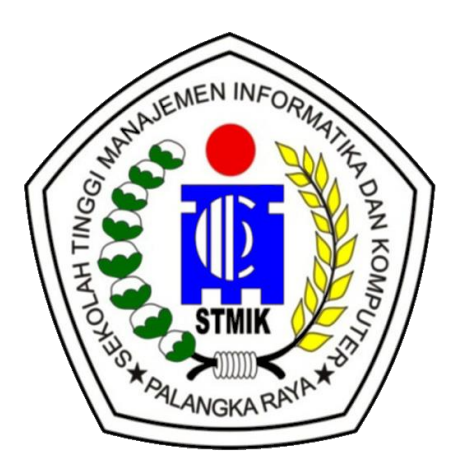

Oleh : Dandi Rendika C1855201005 Yoga Pangestu C1955201025 Steven Imanuel C1957201050 Uvi Natalia Wahayyana C1957201090

# **SEKOLAH TINGGI MANAJEMEN INFORMATIKA DAN KOMPUTER (STMIK) PALANGKARAYA**

**2022**

# **PERSETUJUAN**

# LAPORAN PRAKTIK KERJA LAPANGAN PADA BALAI PENGKAJIAN TEKNOLOGI PERTANIAN **KALIMANTAN TENGAH**

Laporan ini Telah Disetujui dan Disahkan Pada tanggal 22 Oktober 2022 Oleh:

Pembimbing PKL,

Umming Sente, S.Pt NIP. 197208251998032002,

Dosen Pembimbing

Deden Andriawan, M.Kom. NIK. 198610172018102

Mengetahui:

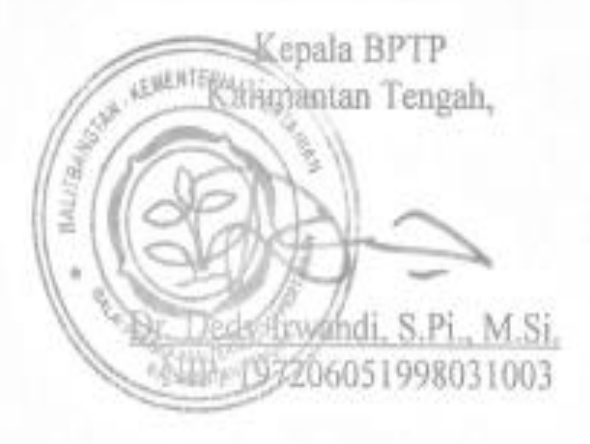

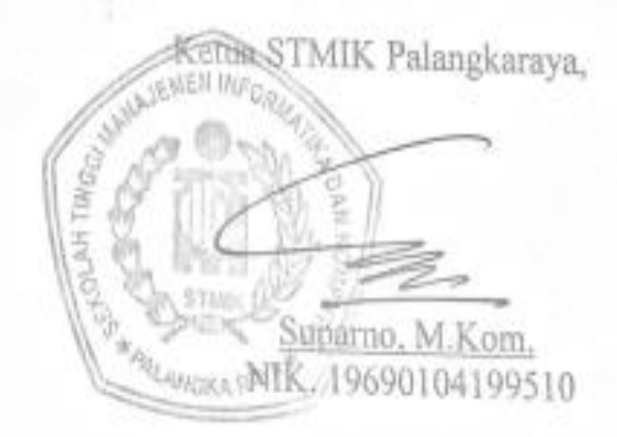

## **PENGESAHAN**

# LAPORAN PRAKTIK KERJA LAPANGAN INI TELAH DISEMINARKAN DAN DINILAI **OLEH TIM SEMINAR PADA:**

# HARI / TANGGAL: SABTU / 22 OKTOBER 2022

## **TIM SEMINAR**

- Deden Andriawan, M.Kom.  $\mathbf{1}$ . Ketua
- Ferdiyani Haris, M.Kom.  $2.$ Anggota

#### CS Scanned with CamScanner

## **KATA PENGANTAR**

 Segala Puji Syukur bagi Allah SWT Tuhan Yang Maha Esa, Berkat limpahan nikmat dan karunianya penulis dapat menyelesaikan laporan Praktik Kerja Lapangan (PKL) dengan lancar. Penyusunan laporan ini dilakukan untuk memenuhi persyaratan kelulusan mata kuliah Praktik Kerja Lapangan (PKL) di STMIK Palangkaraya.

Selama proses Praktik Kerja Lapangan (PKL) yang dilakukan dalam waktu dua bulan di Kantor Balai Pengkajian Teknologi Pertanian Kalimantan Tengah serta proses penyusunan laporan ini tentu tak lepas dari bantuan, arahan, masukan, serta bimbingan dari berbagai pihak. Untuk itu, kami ucapkan terima kasih kepada :

- 1. Suparno, M.Kom. Selaku Ketua STMIK Palangkaraya
- 2. Dr. Dedy Irwandi, S.Pi., M.Si. Selaku Pimpinan Praktik Kerja Lapangan (PKL) Di Balai Pengkajian Teknologi Pertanian (BPTP) Kalteng
- 3. Umming Sente, S.Pt Selaku Pembimbing Di Tempat Praktik Kerja Lapangan (PKL) di Balai Pengkajian Teknologi Pertanian (BPTP) Kalteng
- 4. Hasiyen Minarni, S.Sos. Selaku Koordinator Praktik Kerja Lapangan (PKL) di Perpustakaan Balai Pengkajian Teknologi Pertanian (BPTP) Kalteng
- 5. Deden Andriawan, M.Kom. selaku Dosen Pembimbing Praktik Kerja Lapangan (PKL) STMIK Palangkaraya
- 6. Teman-Teman PKL Dan Seluruh Jajaran Yang Membantu Dalam Penyelesaian Laporan Praktik Kerja Lapangan (PKL)

Meski demikian, penulis menyadari masih banyak kekurangan dalam penulisan laporan Praktik Kerja Lapangan (PKL) ini, sehingga penulis secara terbuka menerima saran dan kritik positif pembaca. Agar hasil laporan Praktik Kerja Lapangan (PKL) yang didapat mencapai kesempurnaan dan bisa menjadi refernsii yang baik bagi pembaca.

Demikian apa yang kami sampaikan. Semoga laporan Praktik Kerja Lapangan (PKL) ini dapat bermanfaat dan menjadi referensi yang baik bagi pembaca khususnya mahasiswa yang hendak melaksanakan mata kuliah Praktik Kerja Lapangan (PKL) baik di instansi yang sama maupun instansi yang berbeda. Terima kasih.

Palangkaraya, September 2022

Penyusun

# **DAFTAR ISI**

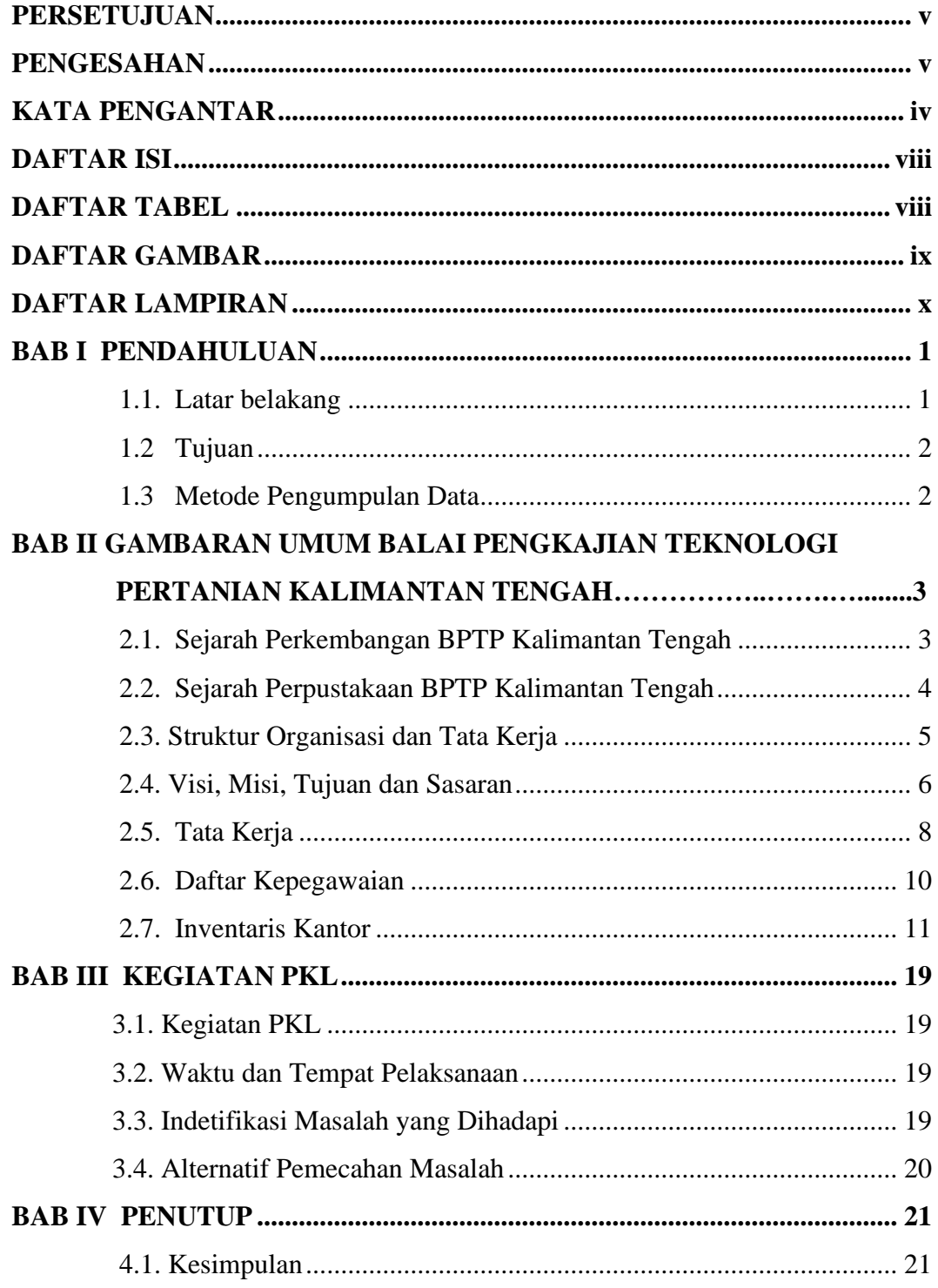

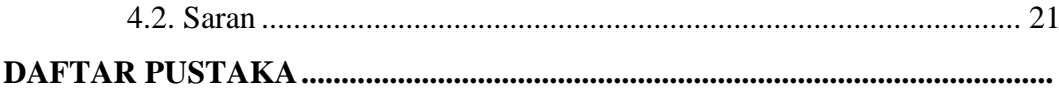

# **DAFTAR TABEL**

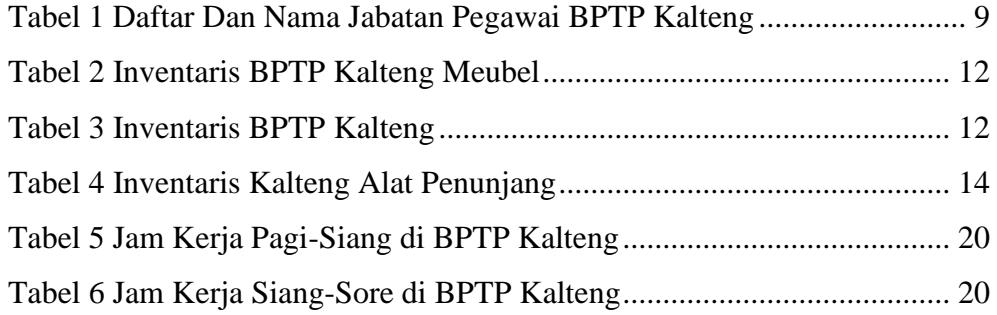

# **DAFTAR GAMBAR**

Gambar 1 Denah Balai Pengkajian Teknologi Pertanian .............................. 4

# **DAFTAR LAMPIRAN**

Lampiran 1 Surat Keterangan Melaksanakan PKL

Lampiran 2 Surat Ijin Penempatan PKL

Lampiran 3 Kegiatan Observasi

Lampiran 4 Daftar Hadir Mahasiswa PKL

Lampiran 5 Jurnal Kegiatan

Lampiran 6 Kartu Kegiatan Konsultasi

Lampiran 7 Dokumentasi Kegiatan

Lampiran 8 Daftar Hadir Seminar PKL

## **BAB I**

## **PENDAHULUAN**

#### **1.1. Latar belakang**

Praktek Kerja Lapangan (PKL) merupakan kegiatan kulikuler yang menekankan sebagai kegiatan dan pengalaman fakta yang ada dalam dunia kerja serta mengaplikasikan teori yang didapat di bangku kuliah dalam dunia kerja. Oleh karena itu disediakan waktu pada semester 7 untuk mengikuti kegiatan Praktek Kerja Lapangan (PKL) yang dilaksana pada perusahaan atau instansi yang terkait.

 Dalam kegiatan PKL mahasiswa tidak hanya melihat atau mengamati saja, akan tetapi di arahkan mengikuti atau melaksanakan pekerjaan sebagaimana mestinya yang dilaksanakan oleh institusi dalam bidang informatika khususnya yang dapat dilakukan di tempat PKL atara lain bidang computer serta bidang manajemen dan administratif.

 Selama melaksanakan kegiatan Praktek Kerja Lapangan (PKL) di lapangan mahasiswa dibimbing oleh seorang pembimbing lapangan dan berperan memberikan petunjuk dan arahan mengenai pelaksanaan pekerjaan-pekerjaan terkait dengan proses pengeloaan lingkungan di tempat bekerja sebagai mana mestinya.

 Balai Pengkajian Teknologi Pertanian (BPTP) Kalimantan Tengah merupakan Unit Pelaksanaan Teknis (UPT) Badan Penelitian dan Pengembangan Pertanian di Provinsi Kalimantan Tengah. Penulis telah mendapatkan kesempatan melaksanakan praktek di Balai Pengkajian Teknologi Pertanian (BPTP) ini selama 2 (dua) bulan, khsusus dalam bidang perpustakaan pengimputan data-data terkait informasi terutama informasi dalam buku-buku seperti, katalog buku, menentukan nomor kelas, repositori, dan juga memperbaiki beberapa komputer di perpustakaan BPTP Kalimantan Tengah.

## **1.2. Tujuan**

Adapun tujuan dari kegitan Praktek Kerja Lapangan (PKL) adalah:

- a. Mampu mengaplikasikan dan mengembangakan ilmu pengetahuan dan keterlampilan yang diperoleh di bangku perkuliahan maupun di dunia kerja
- b. Mendapatkan pengalaman kerja secara fakta pada dunia kerja Mampu memecahkan permasalahan di bidang manajemen, informatika dan komputer di tempat PKL

## **1.3. Metode Pengumpulan Data**

Metode pengumpulan data yang digunakan penulis meliputi:

- a. Observasi fisik yang meliputi tempat atau lokasi instansi, invetaris dan lainlain bersifat fisik.
- b. Observasi administrative yang meliputi struktur organisasi, tugas wewenang dan tanggungjawab serta tata kerja sistem yang ada
- c. Study literatur merupakan pengambilan data yang relevan dengan laporan PKL

## **BAB II**

# **GAMBARAN UMUM BALAI PENGKAJIAN TEKNOLOGI PERTANIAN KALIMANTAN TENGAH**

#### **2.1. Sejarah Perkembangan BPTP Kalimantan Tengah**

Balai Pengkajian Teknologi Pertanian (BPTP-Balitbang) Kalimantan Tengah didirikan pada tahun 1994 yang mamasuki usia ke 27 Tahun, Balai Pengkajian Teknologi Pertanian (BPTP) Kalimantan Tengah merupakan Unik Pelaksanaan Teknis (UPT) dibidang pengkajian pertanian yang ada di bawah dan tanggung jawab kepala Badan Penelitian dan Pengembangan Pertanian dan dalam pelaksanaan tugas sehari-hari dikoordinasikan oleh Kepala Balai Besar Pengkajian dan Pengembangan Teknologi Pertanian (BBP2TP) Bogor. BPTP Kalimantan Tengah melaksankan tugas berdasarkan peraturan Menteri Pertanian Republik Indonesia nomor 44 Tahun 2020 Tentang Organisasi dan Takta Kerja Unik Pelaksanaan Teknis Lingkup Badan Penelitian dan Pengembangan Pertanian, perakitan dan pengembangan teknologi pertanian tepat guna spesifikasi lokasi.

 Sejak 26 April 2022 sampai dengan saat ini, BPTP Kalimantan Tengah dipimpin Oleh Dr. Dedy Irwandi, S.Pi., M.Si. Bapak Dedy Irwandi lahir di Kotabaru, Kalimantan Selatan tanggal 05 Juni 1972. Menempuh pendidikan S1 di Universitas Lambung Mangkurat, Kalimantan Selatan Jurusan Manajemen Sumberdaya Perikanan dan memperoleh gelar Sarjana Pertanian pada tahun 1997. Memperoleh gelar Magister Komunikasi Pembangunan dan Pedesaan tahun 2004 di Institut Pertanian Bogor, dan gelar Doktor Penyuluhan dan Komunikasi Pertanian pada tahun 2014 yang diperoleh dari Universitas Gadjah Mada Yogyakarta. Bapak Dedy Irwandi mengawali karirnya sebagai asisiten peneliti muda pada tahun 2004 dan peneliti muda bidang sosial pertanian tahun 2017- 2021. Dipercaya sebagai Kordinator Program dan Evaluasi BPTP Kalteng tahun 2015 - 2016, sebagai Kepala Seksi Kerjasama dan Pelayanan Pengkajian (KSPP) dari tahun 2016 - 2020 dan sebelum menjabat menjadi

kapala Balai Pengkajian Teknologi Pertanian di Kalimantan Tengah Pak Dedy Irwandi pernah menjabat sebagai subkoordinator KSPP dari tahun 2020 – 2021.

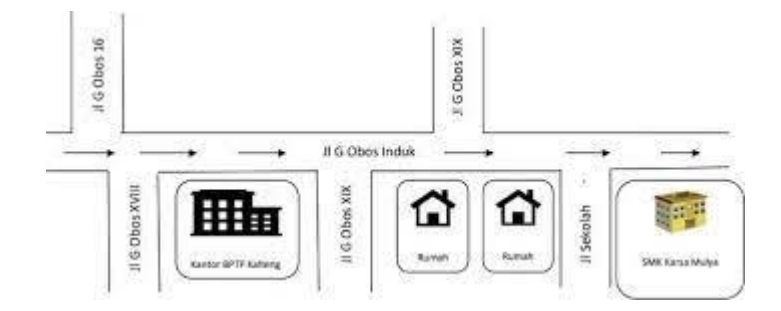

Gambar 1. Denah Lokasi PKL di BPTP Kalteng

#### **2.2. Sejarah Perpustakaan BPTP Kalimantan Tengah**

Perpustakaan BPTP Kalimantan Tengah merupakan perpustakaan untuk mendukung visi dan misi Lembaga-lembaga khusus dan berfungsi sebagai pusat informasi khusus terutama berhubungan dengan penelitian dan pengembangan. Salah satu tugas dan fungsi BPTP Kalimantan Tengah adalah menghimpun, mengelola, menyediakan, dan menyebar informasi pertanian bersumber dari internet BPTP Kalimantan Tengah maupun lain di luar BPTP Kalimantan Tengah.

 Perpustakaan BPTP Kalimantan Tengah sebagai tempat menyimpan koleksi bahan cetak dari berbagai pengetahuan, menyediakan informasi dan referensi bagi pihak yang memerlukan. Tak hanya dalam bentuk cetak, dalam era teknologi digital, perpustakaan dapat diakses kapan saja untuk menjadi media dan pusat informasi serta sumber ilmu pengetahuan untuk digali, ditimba dan dikembangkan dalam menambah wawasan dan pengalaman, dalam bidang pertanian, pengembangan dan juga sebagai bahan dalam mengambil keputusan, termasuk pengembangan bidang ilmu dan teknologi di masa yang akan datang. Perpustkaan BPTP Kalimantan Tengah dalam pelayanan menyediakan informasi digital melalui:

- a. *Repositori* Kementerian Pertanian merupakan kumpulan koleksi digital dari publikasi terbitan lingkup Kementeria Pertanian. Publikasi terdiri dari terbitan berkala ilmiah (*scientific journal, scientific*), berkala semi ilmiah (semi popular jurnal), dan tidak berkala.
- b. *Inslislite* atau OPAC (*Online Publik Acces Catalog*) adalah katalog perpustkaan yang tersimpan dalam computer sehingga dapat di akses secara online.

#### **2.3. Struktur Organisasi dan Tata Kerja**

Struktur BPTP Kalimantan Tengah terdiri dari atas:

- 1. Kepala BPTP Kalimantan Tengah : Dr. Dedy Irwandi, S.Pi.,M.Si
- 2. Subbagian Bagian tata usaha : Titiek Indraswati, SP
- 3. Koordinator KSPP : Umming Sente, S.Pt
- 4. Kelompok Jabatan Fungsional

Adapun tugas dari bagian-bagian di atas yaitu:

- a. Subbagian tata usaha mempunyai tugas melaksanakan urusan kepegawaian, keuangan, perlengkapan, dan surat menyurat.
- b. Seksi kerja sama dan pelayanan pengkajian (KSPP) mempunyai tugas melakukan penyedian bahan penyusunan program, rencana kerja, evaluasi, pelaporan, dan penyebarluasan dan pendayagunaan hasil, serta pelayanan sarana teknik pengkajian, perakitan dan pengembangan teknologi pertanian tepat guna spesifikasi lokasi.
- c. Kelompok jabatan fungsional peneliti mempunyai tugas:
	- 1.) Melakukan inventarisasi dan identifikasi kebutuhan teknologi pertanian
	- 2.) Melakukan penelitian, pengkajian dan perakitan teknologi pertanian.
	- 3.) Melakukan pengembangan teknologi pertanian tepat guna spesifikasi lokasi.
	- 4.) Melakukan kegitan fungsional penelitian lainnya sesuai peraturan perundang-undangan.
- d. Kelompok jabatan fungsional penyuluh pertanian mempunyai tugas:
	- 1.) Melakukan perakitan materi penyuluh dan diseminasi hasil pengkajian teknologi pertanian.
	- 2.) Melakukan bimbingan teknis materi penyuluh dan diseminasi hasil pengkajian teknologi pertanian.
	- 3.) Melakukan kegiatan fungsional penyuluh pertanian lainnya sesuai peraturan pertanian perundang-undangan.

#### **2.4. Visi, Misi, Tujuan dan Sasaran**

a. Visi

 BPTP Kalimantan Tengah menjadi lembaga yang andal dalam penyediaan dan diseminasi inovasi pertanian spesifik lokasi untuk mendukung pembangunan pertanian industri unggul berkelanjutan di Kalimantan Tengah.

- b. Misi
	- a. Merakit, menguji dan mengembangkan inovasi pertanian tropika unggul berdaya saing mendukung pertanian bio-industri.
	- b. Mendiseminasikan inovasi pertanian tropika unggul dalam rangka peningkatan scientific recognition dan impact recognition.
- c. Tujuan dan Sasaran
	- a. Meningkatkan ketersediaan inovasi pertanian spesifik lokasi melalui kegiatan penelitian, pengkajian dan perakitan teknologi pertanian;
	- b. Meningkatan diseminasi inovasi pertanian unggulan hasil pengkajian serta perakitan materi penyuluhan secara capat dan tepat;
	- c. Meningkatkan Kerjasama/kemitraan dengan pemerintah daerah, perguruan tinggi, LSM, pelaku utama dan pelaku usaha pertanian dalam kegiatan pengkajian, dan penyebarluasan dan pendayagunaan hasil pengkajian;
	- d. Meningkatkan kapasitas dan kompetensi institusi dan SDM BPTP Kalimantan Tengah.

 Dalam rangka mewujudkan visi, misi, tujuan dan sasaran tersebut, nilai-nilai yang wajib menjadi pegangan bagi pimpinan dan seluruh pegawai BPTP Kalimantan Tengah adalah Profesionalisme, Komunikatif, Transparan, Jujur, Bertanggung Jawab, Konsisten, Antisipasif, Dinamis Efektif, Efisien, Inovatif, dan Responsif.

#### **2.5. Tata Kerja**

Tata yang diterapkan pada Balai Pengkajian Teknologi Pertanian Kalimantan Tengah, yaitu:

- a. Dalam melaksanakan tugas, kepala balai dibantu oleh kepala satuan organisasi di bawahnya dan dalam rangka pemberian bimbingan kepala bawahan wajib mengadakan rapat berkala.
- b. BPTP Kalteng harus menyusun analisis jabatan, peta jabatan, uraian, dan analisis badan kerja terhadap seluruh jabatan.
- c. Dalam melaksanakan tugas kepala balai, kepala subbagian, kepala seksi, dan koordinator kelompok jabatan fungsional wajib menerapkan prinsip koordinasi, integrasi dan sinkronisasi di lingkungan satuan organisasi dan dengan instansi lain sesuai tugas masing-masing.
- d. Harus menerapkan sistem pengendalian internal pemerintah untuk mewujudkan terlaksananya akuntabilitas publik melalui penyusunan, perencanaan, dan laporan kinerja yang terintegrasi.
- e. Setiap kepala satuan organisasi di BPTP Kalimantan Tengah wajib mengawasi pelaksanaan tugas bawahan masing-masing dan apabila terjadi penyimpangan agar mengambil langkah yang diperlihatkan sesuai peraturan perundang-undangan.
- f. Setiap kepala satuan organisasi bertanggung jawab memimpin, mengoordinasikan bawahan masing-masing dan memberikan bimbingan, serta petunjuk pelaksanaan tugas bawahan .
- 1. Kepala subbagian, kepala seksi dan coordinator kelompok jabatan fungsional wajib menyampaikan laporan pelaksaan tugasnya kepada kepala secara dan/atau sewaktu-waktu.
- 2. Setiap laporan yang diterima oleh kepala balai wajib diolah dan dipergunakan sebagai bahan penyusunan laporan lebih lanjut dan untuk memberikan petunjuk pada bawahan.
- 3. Kepala balai wajib menyampaikan laporan pelaksaan tugasnya kepada Kepala Badan dan Pengembangan Pertanian melalui Balai Besar Pengkajian dan Pengembangan Teknologi Pertanian secara berkala.

# **2.6. Daftar Kepegawaian**

Daftar nama dan jabatan BPTP Kalimantan Tengah

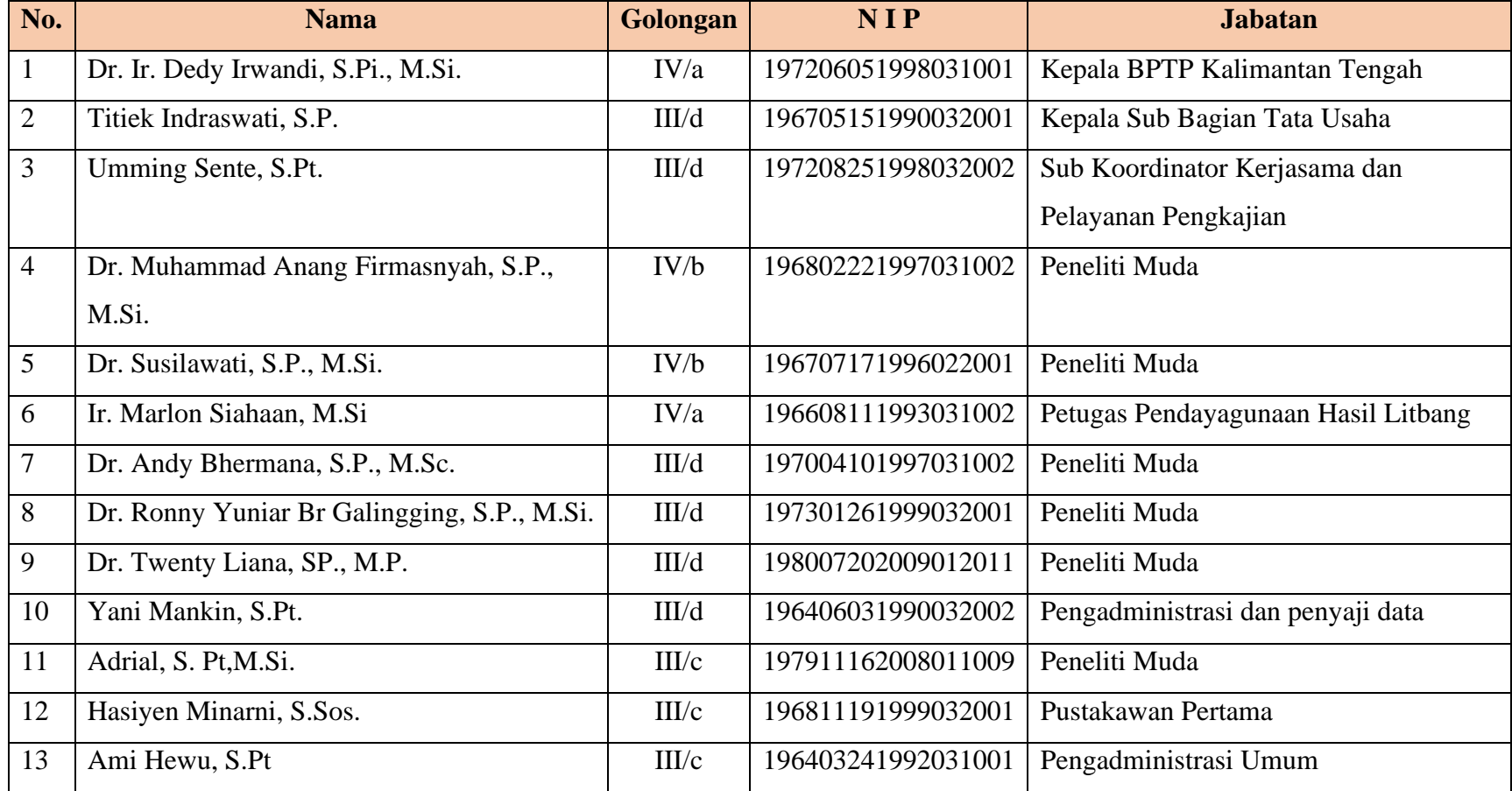

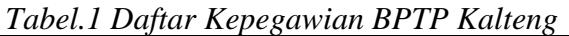

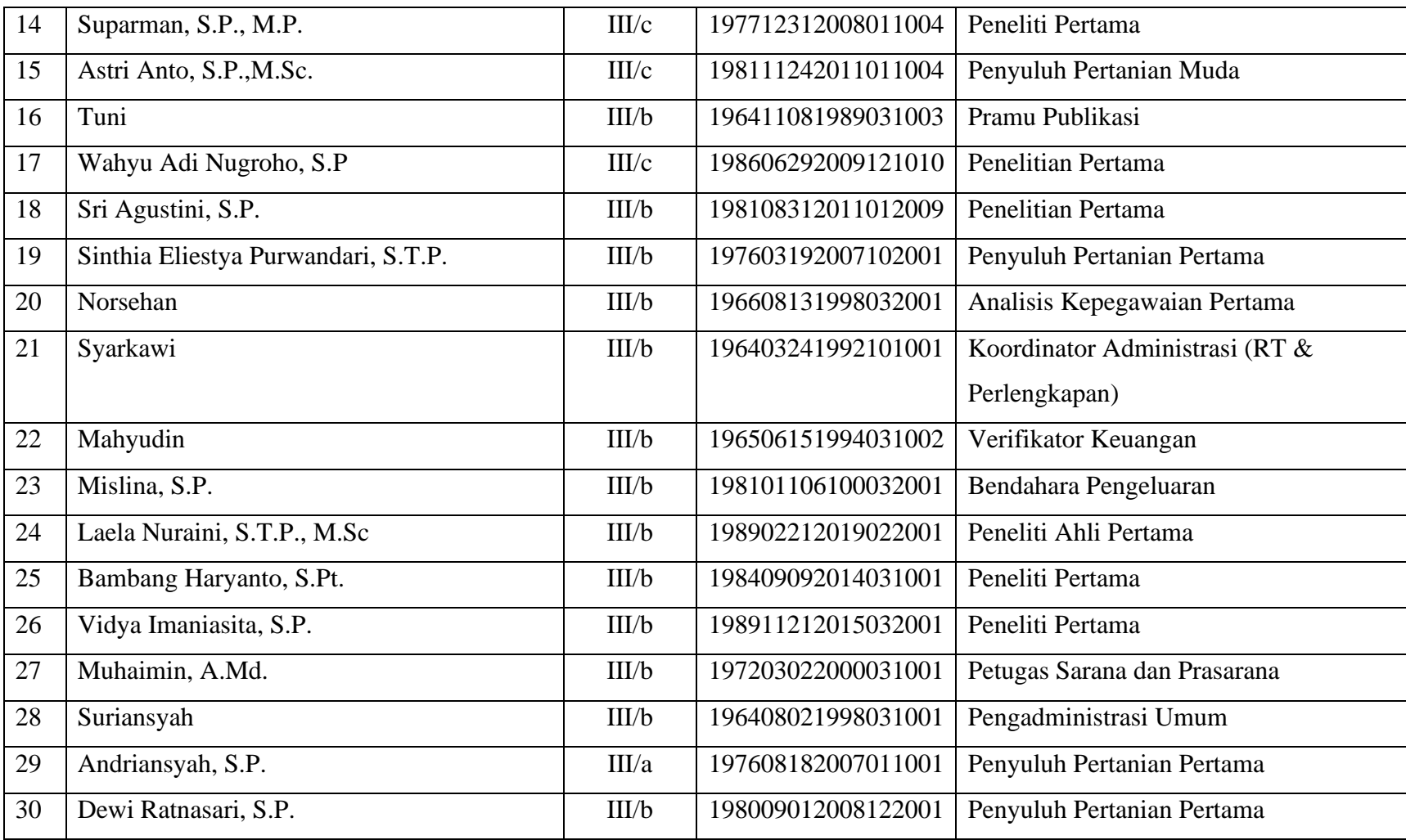

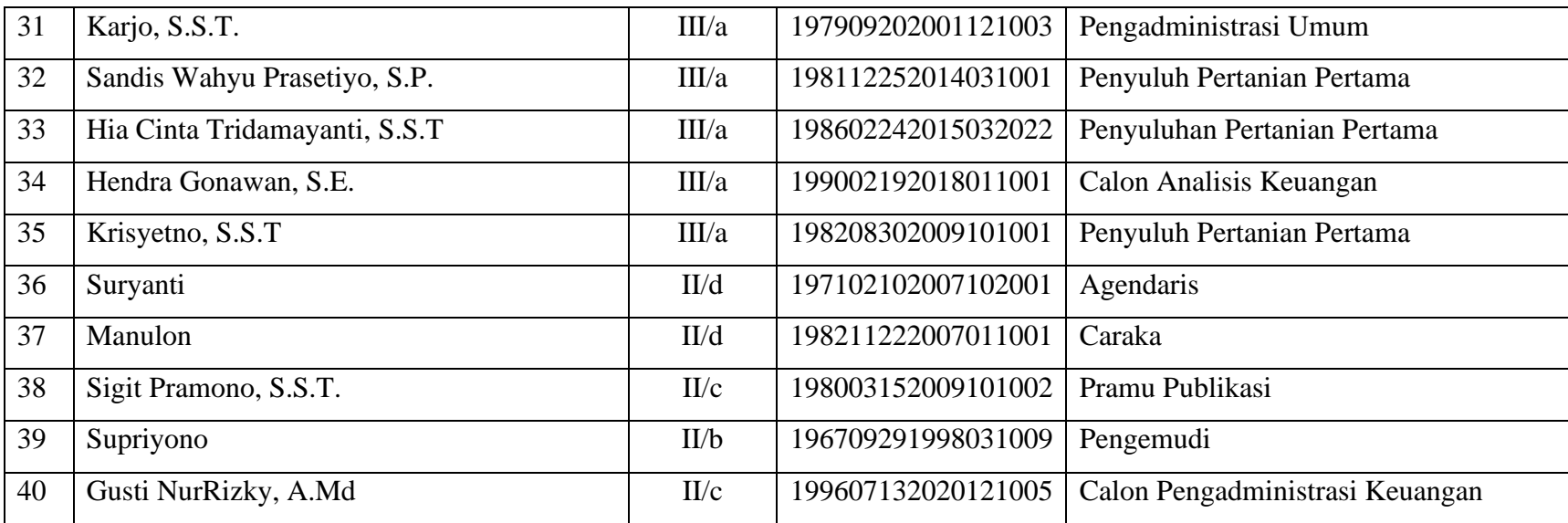

# **2.7. Inventaris Kantor**

Inventaris yang dimiliki BPTP Kalimantan Tengah sebagai berikut :

|                  |             |                               | <b>Keadaan</b> |                               |                              | <b>Jumlah</b>  |
|------------------|-------------|-------------------------------|----------------|-------------------------------|------------------------------|----------------|
| N <sub>o</sub>   | <b>Kode</b> | <b>Nama Barang</b>            | <b>Baik</b>    | <b>Rusak</b><br><b>Ringan</b> | <b>Rusak</b><br><b>Berat</b> | <b>Total</b>   |
| 1                | 3050201004  | Kursi Kayu                    | 7              | 0                             | 0                            | 7              |
| $\boldsymbol{2}$ | 3050201003  | Kursi Besi/Metal              | 277            | $\overline{0}$                | $\overline{0}$               | 277            |
| 3                | 3050201020  | Kursi Fiber Glas/Plastik      | 5              | $\overline{0}$                | $\overline{0}$               | 5              |
| 4                | 3070101127  | Kursi Dorong                  | 41             | $\overline{0}$                | $\overline{0}$               | 41             |
| 5                | 3050201008  | Meja Rapat                    | 60             | $\overline{0}$                | $\overline{0}$               | 60             |
| 6                | 3050201001  | Meja Kerja Besi/Metal         | 24             | $\overline{0}$                | $\overline{0}$               | 24             |
| 7                | 3050201012  | Meja Ketik                    | 1              | $\overline{0}$                | $\overline{0}$               | 1              |
| 8                | 3050201002  | Meja Kerja Kayu               | 55             | $\overline{0}$                | $\overline{0}$               | 55             |
| 9                | 3050201013  | Meja Telepon                  | $\overline{2}$ | $\overline{0}$                | $\overline{0}$               | $\overline{2}$ |
| 10               | 3050201014  | Meja Resepsionis              | $\mathbf{1}$   | $\overline{0}$                | $\overline{0}$               | $\mathbf{1}$   |
| 11               | 3040104003  | Rak-Rak Penyimpan             | 30             | $\overline{0}$                | $\overline{0}$               | 30             |
| 12               | 3040104004  | Lemari Penyimpan              | 4              | $\overline{0}$                | $\overline{0}$               | $\overline{4}$ |
| 13               | 3050104001  | Lemari Besi/Metal             | 13             | $\overline{0}$                | $\overline{0}$               | 13             |
| 14               | 3050104002  | Lemari Kayu                   | 13             | $\overline{0}$                | $\overline{0}$               | 13             |
| 15               | 3050104004  | Rak Kayu                      | $\overline{2}$ | $\overline{0}$                | $\overline{0}$               | $\overline{2}$ |
| 16               | 3050201999  | Meubel air lainnya            | 6              | $\overline{0}$                | $\theta$                     | 6              |
| 17               | 3050201011  | Tempat Tidur Kayu             | $\overline{4}$ | $\overline{0}$                | $\overline{0}$               | $\overline{4}$ |
| 18               | 3050201016  | Kasur/Spring Bed              | 18             | $\overline{0}$                | $\overline{0}$               | 18             |
| 19               | 3070101036  | <b>Bantal Angin/Wind Ring</b> | 12             | $\overline{0}$                | $\overline{0}$               | 12             |

*Tabel.2 Inventaris BPTP Kalteng Meubel*

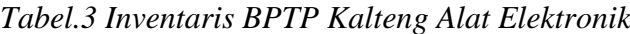

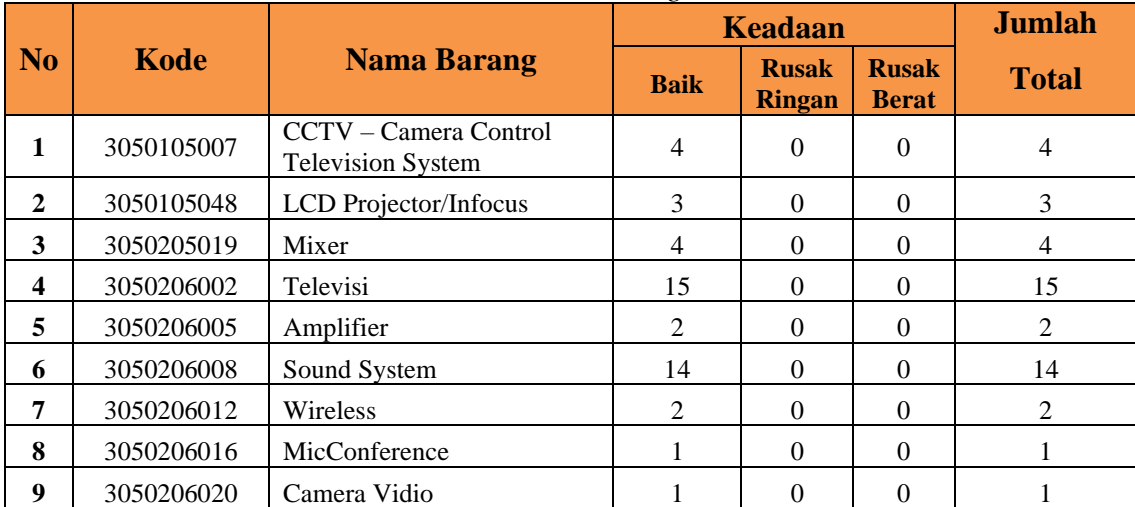

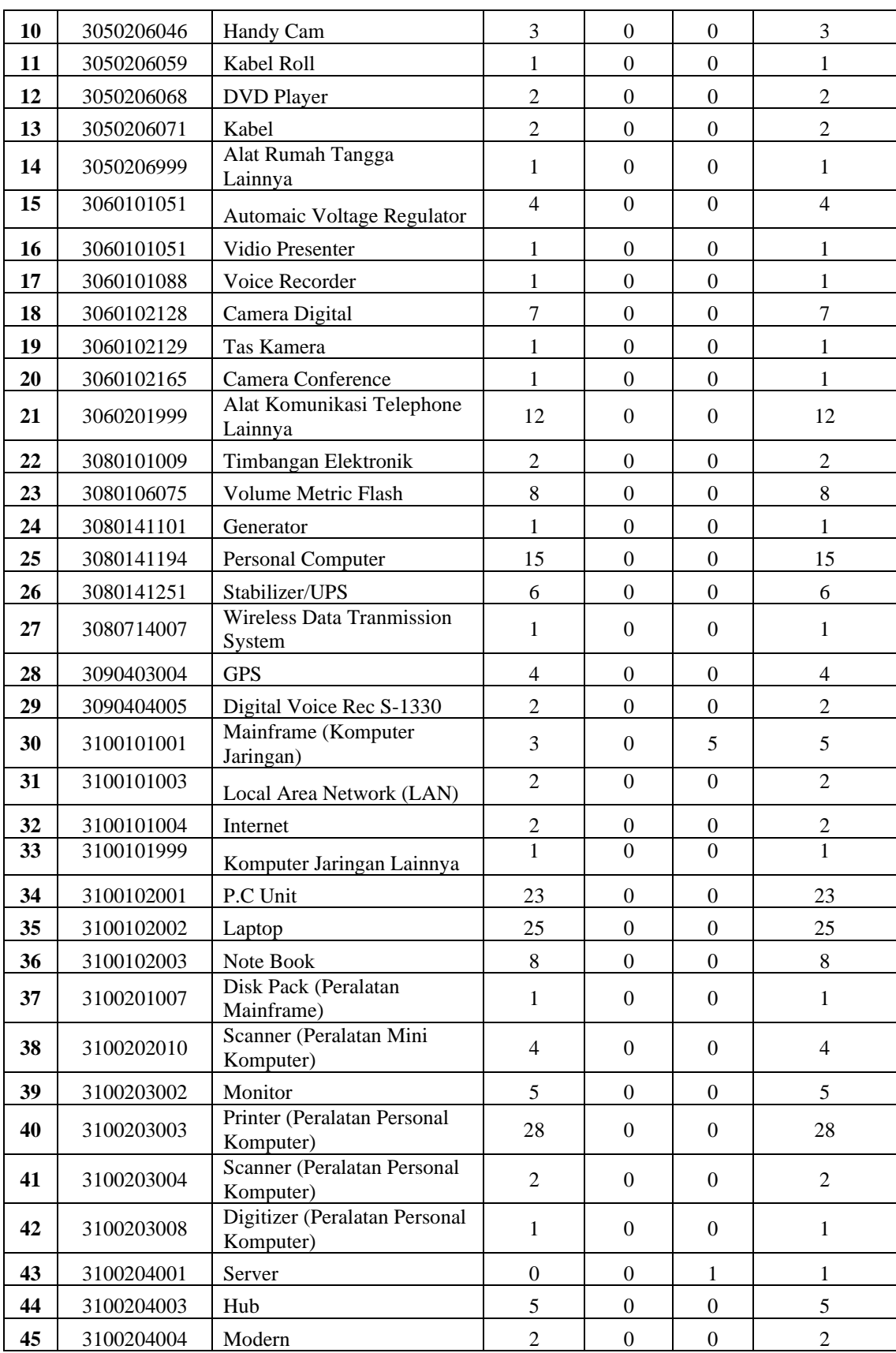

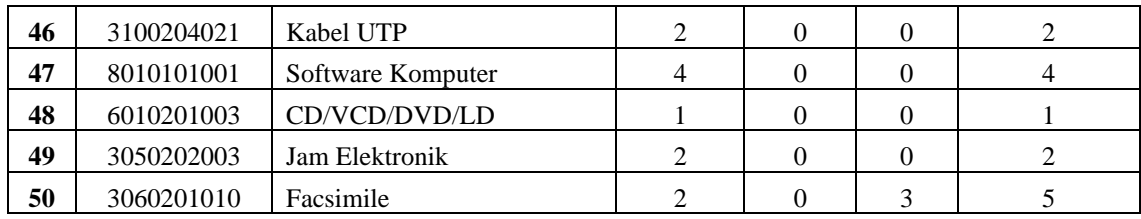

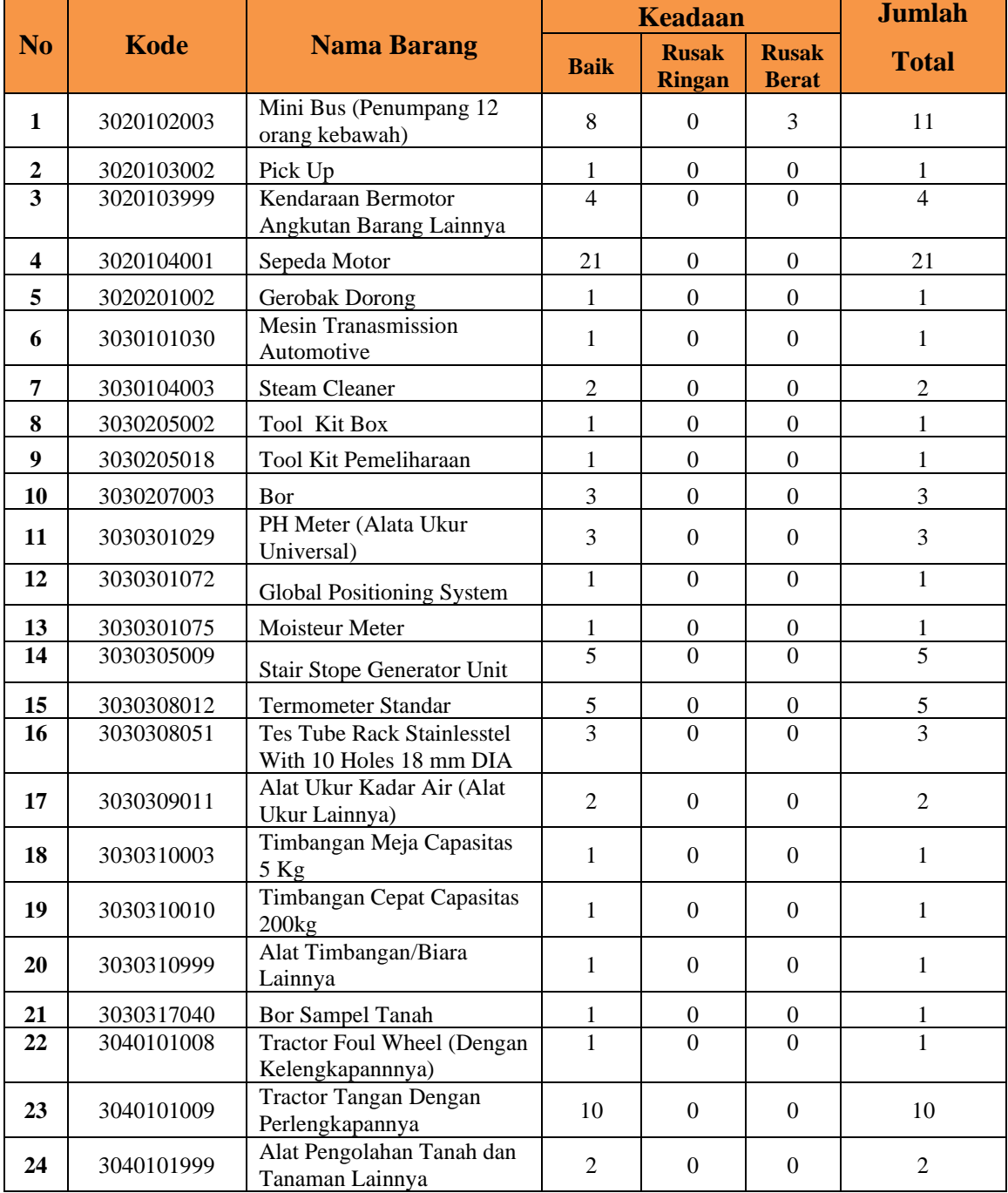

# *Tabel.4 Inventaris BPTP Kalteng Alat Penunjang*

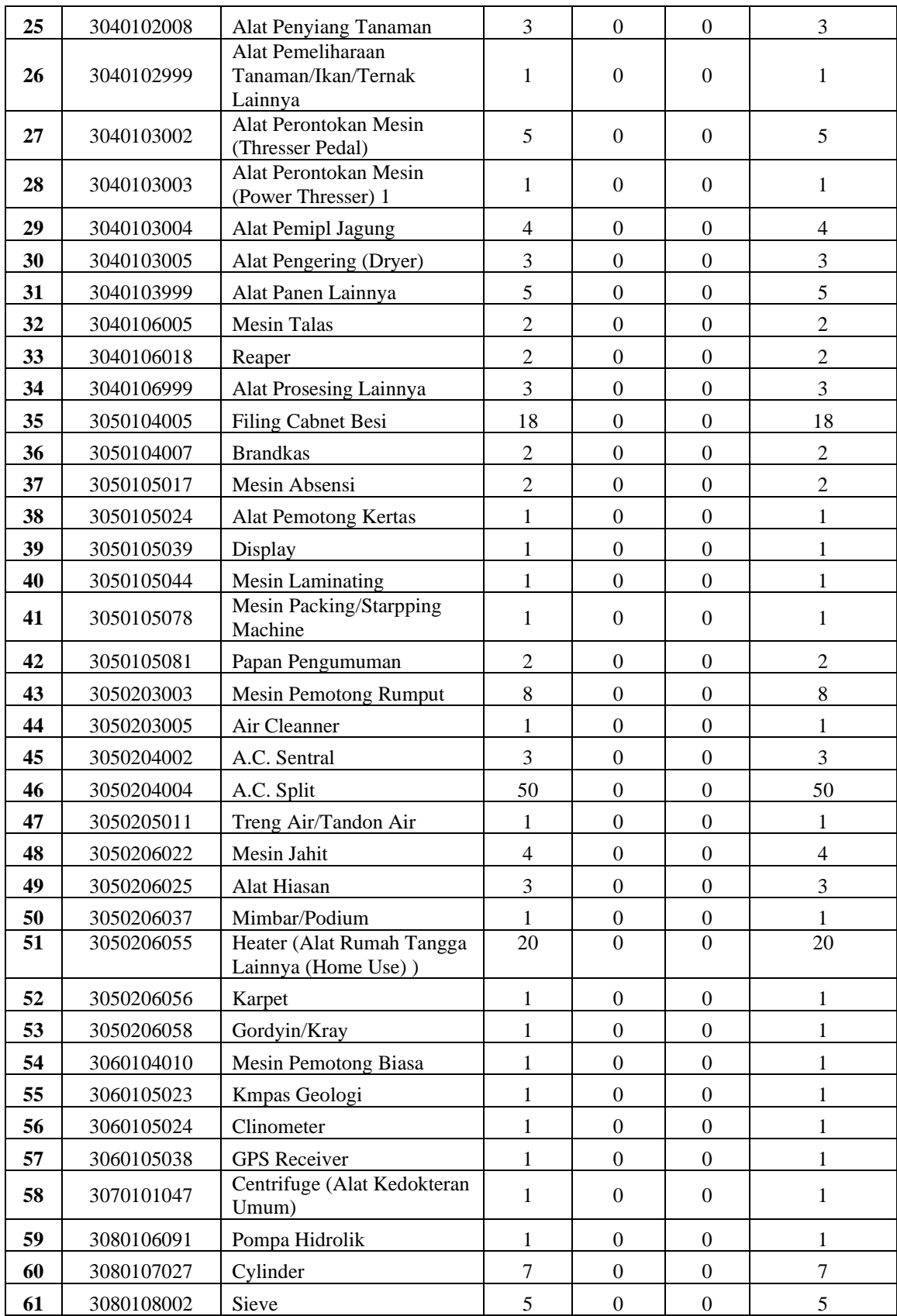

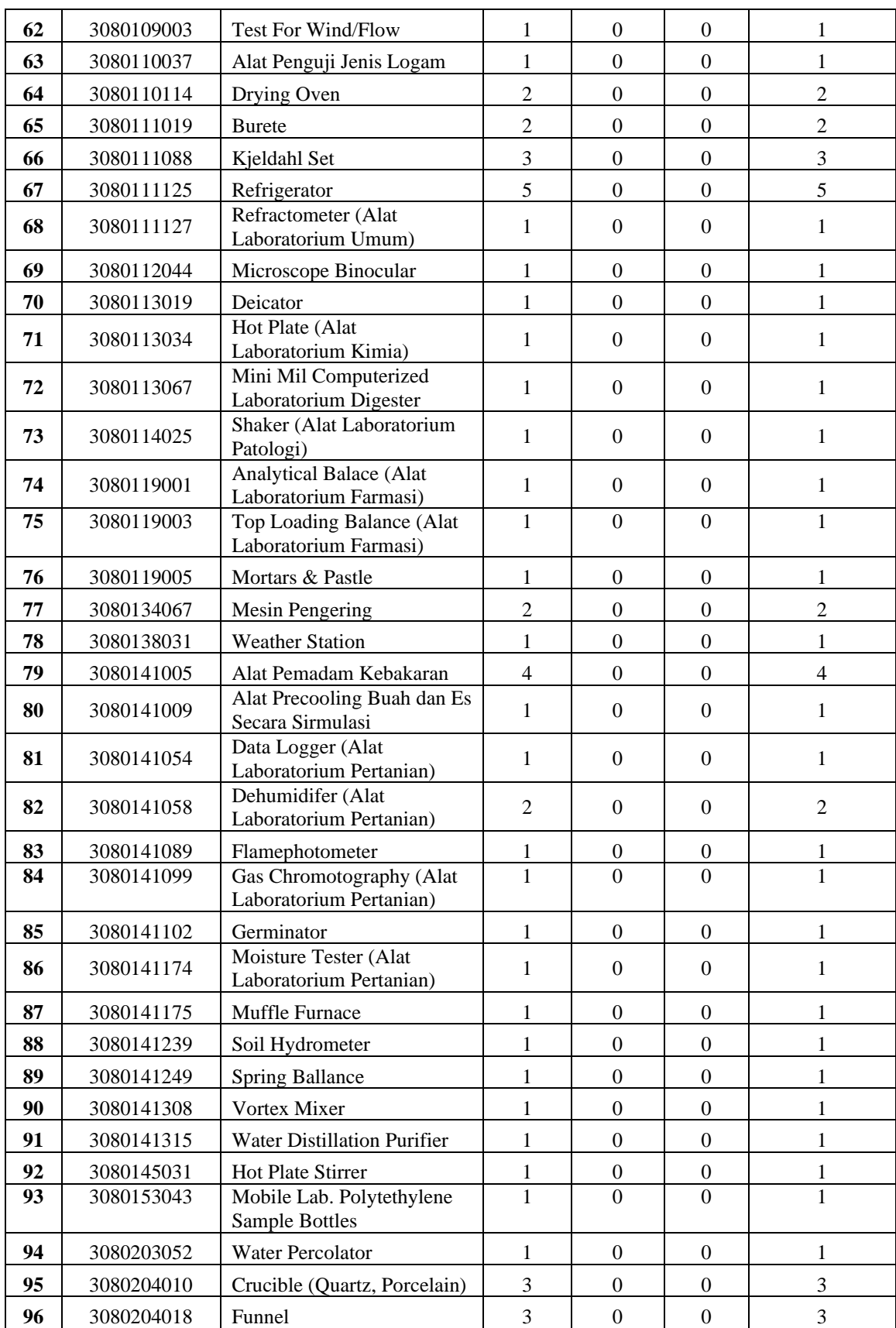

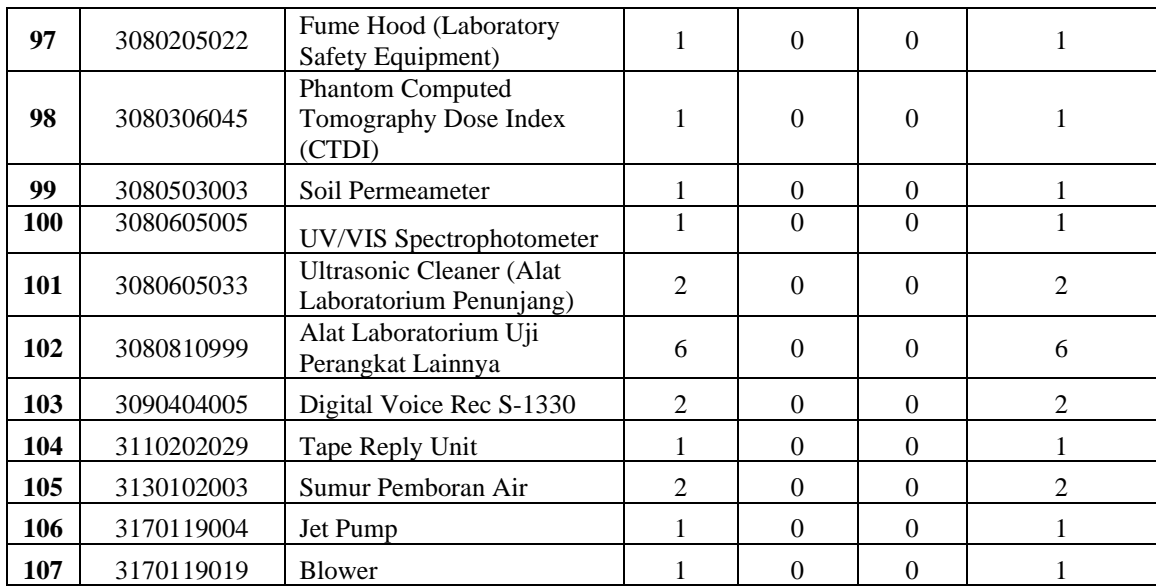

# **BAB III**

# **KEGIATAN PKL**

#### **3.1. Kegiatan PKL**

Kegiatan Praktik Kerja Lapangan (PKL) yang kami lakukan pada Balai Pengkajian Teknologi Pertanian, yaitu pada bagian perpustakaan yang melakukan administrasi buku perpustakaan, menginput data buku ke web Repositori, dan Inlislite.

a. *Repositori* adalah tempat disimpannya berbagai macam program atau aplikasi yang telah dibuat sedemikian rupa sehingga bisa diakses melalui internet. *Repositori* tidak hanya dapat diakses melalui internet saja tetapi kita juga dapat menggunakan alternatif *repositori* lewat distribusi pada media lain seperti DVD yang tentunya sangat membantu sekali buat kita yang tidak memiliki koneksi internet yang cepat.

Dengan kata lain *repository* ini adalah paket-paket khusus untuk sebuah sistem operasi yang kemudian paket-paket tersebut di instal untuk mendapatkan kinerja lebih baik dari sebuah sistem operasi.

Di dalam konteks kepustakawanan *repository* merupakan suatu tempat dimana dokumen, informasi atau data disimpan, dipelihara dan digunakan. Kadang-kadang istilah depository dipakai untuk menyatakan hal yang sama.

*Repositori* Kementerian Pertanian merupakan kumpulan koleksi digital dari publikasi terbitan lingkup Kementeria Pertanian. Publikasi terdiri dari terbitan berkala ilmiah (*scientific journal, scientific*), berkala semi ilmiah (semi popular jurnal), dan tidak berkala.

b. *Inlislite* merupakan perangkat lunak (software) aplikasi otomasi perpustakaan yang dibangun dan dikembangkan oleh Perpustakaan Nasional Republik Indonesia (Perpusnas) sejak tahun 2011. Penamaan *Inlislite* diambil dari kata Integrated Library System, nama dari perangkat lunak manajemen informasi perpustakaan terintegrasi

yang dibangun sejak tahun 2003 untuk keperluan kegiatan rutin pengelolaan informasi perpustakaan di internal Perpusnas, khususnya untuk kepentingan pembangunan pangkalan data Katalog Induk Nasional (Union Catalog) yang lengkap dan dapat diakses melalui internet secara cepat dan mudah oleh pengguna perpustakaan di manapun.

*Inslislite* atau OPAC (*Online Publik Acces Catalog*) adalah katalog perpustkaan yang tersimpan dalam computer sehingga dapat di akses secara online, dapat digunakan untuk mendukung pelaksaan berbagai tugas di perpustakaan, maka *inlislite* dikembangkan sebagai sebuah sistem perpustakaan yang lebih komprehensif dan terpadu.

Manfaat *INLISLite* di BPTP Kalteng:

- Membantu pengembangan otomasi perpustakaan di Balai Pengkajian Teknologi Pertanian.
- Sebagai tool perpustakaan digital untuk mengelola koleksi full teks dan multimedia di BPTP Kalteng
- Melaksanakan program nasional yang diamanatkan kepada Perpusnas untuk menghimpun data koleksi nasional dalam sebuah Katalog Induk Nasional (KIN) dan Bibliografi Nasional Indonesia (BNI) dengan memanfaatkan teknologi informasi dan komunikasi.
- Membantu pembentukan Katalog Induk Daerah (KID) dan Bibliografi Daerah (BiD) yang diselenggarakan oleh perpustakaan umum provinsi bersama mitra kerjanya di tingkat kabupaten dengan memanfaatkan teknologi informasi dan komunikasi.

#### **3.2. Waktu dan Tempat Pelaksanaan**

Waktu pelaksanaan kegiatan Praktik Kerja Lapangan (PKL) pada Balai Pengkajian Teknologi Pertanian Kalimantan Tengah di mulai pada tangal 11 Juli 2022 dan berakhir pada tanggal 02 Sepember 2022 dengan terlepasnya hari libur, terhitung bahwa ada hari, berlangsungnya aktif masuk kerja.

| Hari         | Waktu                |  |  |
|--------------|----------------------|--|--|
| Senin-Kamis  | 7.30 WIB - 12.00 WIB |  |  |
| Jum'at       | 7.30 WIB - 11.00 WIB |  |  |
| Sabtu-Minggu | Libur                |  |  |

Tabel 3. Jam Kerja Pagi-Siang di BPTP Kalteng

Tabel 4. Jam Kerja Siang-Sore di BPTP Kalteng

| Hari         | Waktu                                   |
|--------------|-----------------------------------------|
| Senin-Kamis  | 13.00 WIB - 16.00 WIB                   |
| Jum'at       | $12.00 \text{ WIB} - 17.00 \text{ WIB}$ |
| Sabtu-Minggu | Libur                                   |

#### **3.3. Indetifikasi Masalah yang Dihadapi**

Pada tempat PKL tugas dipusatkan di bagian perpustakaan, adapun permasalah yang dihadapi yaitu :

Kekurangan tenaga kerja dan sarana yang kurang memadai di Perpusatakaan BPTP Kalteng

#### **3.4. Alternatif Pemecahan Masalah**

Alternatif pemecahan masalah :

Memusatkan tugas PKL pada bagian perpustakaan dan mengusulkan adanya pembaharuan alat-alat seperti computer dan scanner untuk menunjang kegiatan seperti repositori dan inlislite.

# **BAB IV**

## **PENUTUP**

## **4.1. Kesimpulan**

Selama melakukan Praktek Kerja Lapangan selama 2 bulan di Kantor BPTP Kalimantan 'Tengah dan membuat laporan, maka dari itu dapat mengambil kesimpulan sebagai berikut:

- a. Balai Pengkajian Teknologi Pertanian (BPTP) Kalimantan Tengah adalah unit yang bergerak dibidang pertanian dan bertanggung jawab dalam suatu penelitian serta pengembangan pertanian dan dalam kegiatan sehari-hari pelaksanaan tugas selalu dikoordinasikan langsung oleh kepala Balai Pengkajian langsung
- b. Adapun fungsi dari BPTP Kalimantan Tengah adalah melaksanakan tugas seperti pengembangan lahan pertanian, mengurus perpustakaan, pelayanan kepegawaian dan perlengkapan. Bentuk dari kegiantan ini yaitu laporan yang berisi kegiatan yang berlangsung.
- c. Praktek Kerja Lapangan yang mahasiswa lakukan berupa penginputan data ke inlislite dan repositori, serta melakukan pengadministrasian buku yang ada diperpustakaan.

#### **4.2. Saran**

- Akhir dari laporan ini, disumpaikan saran-saran untuk pihak Instansi dan pihak kampus dalam pelaksanaan PKL, ini.
	- a. Kepada instansi diharapkan dapat bekerja sama kembali dengan Sckolah
	- b. Tinggi Manajemen Informatika dan Komputer (STMIK) Palangkaraya
	- c. untuk pelaksanaan kegiatan PKL, di tahun-tahun berikutnya.
	- d. Kepada kampus STMIK Palangkaraya kiranya dapat menambah ilmu
	- e. khusus bagi mahasiswa dalam bidang multimedia, dan terjalin kerjasama.

# **DAFTAR PUSTAKA**

- BPTP Kalteng, http://kalteng.litbang.pertanian.go.id/ind/index.php/profil-balai- 27/tentang-kami, diakses pada 28 Agustus 2022
- Palangkaraya, U.S.P., 2021 Paduan Praktik Kerja Lapangan. s.1.: STMIK Palangkaraya.
- Wijaya, F., 2017 *Laporan Praktikum Kerja Lapangan pada Balai Pangkajian Teknologi Pertanian Kalimantan Tengah.* s.1: STMIK Palangkaraya

# **LAMPIRAN**

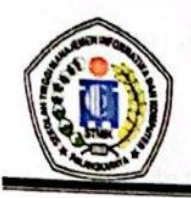

# SEKOLAH TINGGI MANAJEMEN INFORMATIKA DAN KOMPUTER

(STMIK) PALANGKARAYA

Jl. G. Obos No.114 Telp.0536-3224593, 3225515 Fax.0536-3225515 Palangkaraya email : humas@stmikplk.ac.id - website : www.stmikplk.ac.id

Nomor 035/STMIK-A/PM/VII/2022 Lampiran Perihal Penyampaian Data Peserta PKL

> Kepada Yth. Kepala Balai Pengkajian Teknologi Pertanian Kalimantan Tengah

 $di -$ 

# Palangka Rava

Dengan hormat.

Menindaklanjuti surat kami Nomor: 020/STMIK-A/PM/VI/2022 Perihal Permohonan Kegiatan PKL Mahasiswa pada tanggal 11 April 2022. Dan atas jawaban diterimanya mahasiswa kami pada Balai Pengkajian Teknologi Pertanian Kalimantan Tengah melalui surat saudara nomor: B-422/SM.210/H.12.23/05/2022 tanggal 25 Mei 2022, maka bersama ini disampaikan daftar nama peserta PKL sebagai berikut:

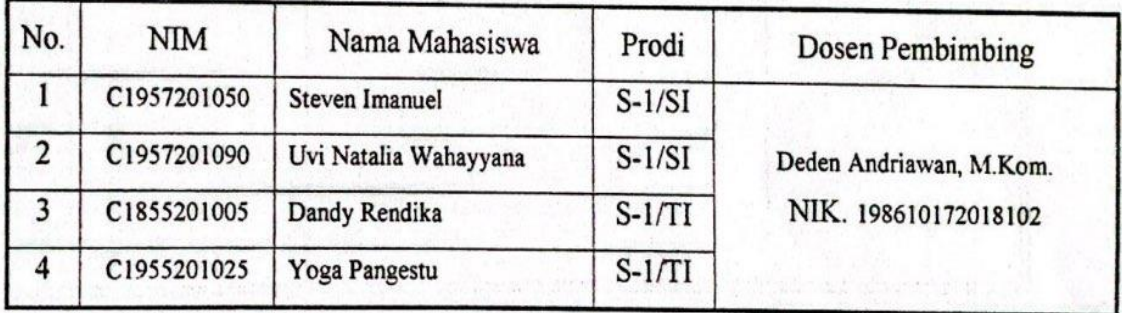

Adapun kegiatan PKL tersebut akan dilaksanakan mulai tanggal 11 Juli s.d 2 September 2022.

Demikian kami sampaikan, atas perhatian dan kerja sama yang baik diucapkan terima kasih.

> Palangka Raya, 5 Juli 2022 Ketua

Suparno, M.Kom. NIK. 196901041995105

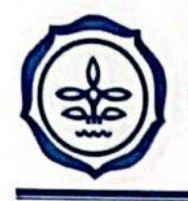

## **KEMENTERIAN PERTANIAN** BADAN PENELITIAN DAN PENGEMBANGAN PERTANIAN BALAI PENGKAJIAN TEKNOLOGI PERTANIAN KALIMANTAN TENGAH

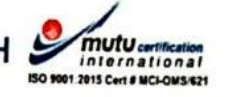

JALAN G. OBOS KM. 5 PALANGKA RAYA 73111, TELEPON/FAKSIMILE: (0536) 3227861 WEBSITE: www.kalteng.litbang.pertanian.go.id, E-MAIL: kalteng\_bptp@yahoo.com

## **SURAT KETERANGAN** Nomor: B-925/HM.240/H.12.23/11/2022

Pimpinan/Kepala Kantor Dr. Dedy Irwandi, S.Pi., M.Si dengan ini menerangkan bahwa:

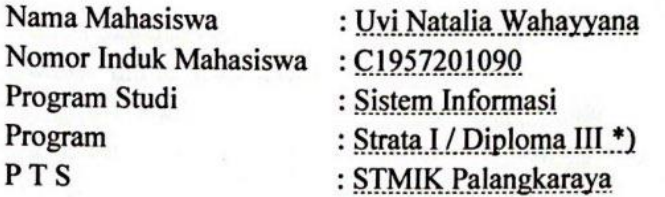

telah melaksanakan praktik kerja lapangan di Balai Pengkajian Teknologi Pertanian (BPTP) Kalteng yang dilaksanakan dari tanggal 11 Juli s.d 02 September 2022.

Demikian surat keterangan ini diberikan untuk dapat digunakan sebagaimana mestinya.

Raya, 04 November 2022 nan/Kepala ndi 06051998031003

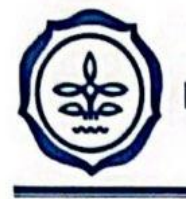

#### **KEMENTERIAN PERTANIAN** BADAN PENELITIAN DAN PENGEMBANGAN PERTANIAN BALAI PENGKAJIAN TEKNOLOGI PERTANIAN KALIMANTAN TENGAH

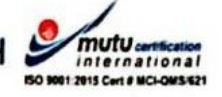

JALAN G. OBOS KM. 5 PALANGKA RAYA 73111, TELEPON/FAKSIMILE: (0536) 3227861 WEBSITE: www.kalteng.litbang.pertanian.go.id, E-MAIL: kalteng\_bptp@yahoo.com

# **SURAT KETERANGAN** Nomor: B-925/HM.240/H.12.23/11/2022

Pimpinan/Kepala Kantor Dr. Dedy Irwandi, S.Pi., M.Si dengan ini menerangkan bahwa:

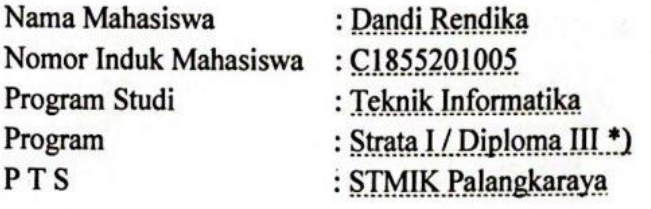

telah melaksanakan praktik kerja lapangan di Balai Pengkajian Teknologi Pertanian (BPTP) Kalteng yang dilaksanakan dari tanggal 11 Juli s.d 02 September 2022.

Demikian surat keterangan ini diberikan untuk dapat digunakan sebagaimana mestinya.

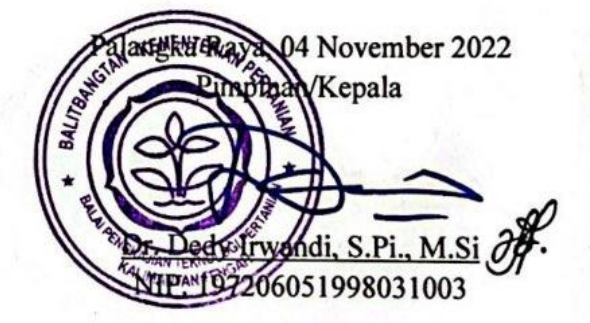
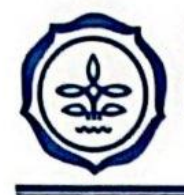

#### **KEMENTERIAN PERTANIAN** BADAN PENELITIAN DAN PENGEMBANGAN PERTANIAN **BALAI PENGKAJIAN TEKNOLOGI PERTANIAN KALIMANTAN TENGAH 4**

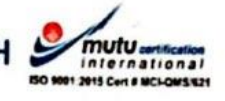

JALAN G. OBOS KM. 5 PALANGKA RAYA 73111, TELEPON/FAKSIMILE: (0536) 3227861 WEBSITE: www.kalteng.litbang.pertanian.go.id, E-MAIL: kalteng\_bptp@yahoo.com

#### **SURAT KETERANGAN** Nomor: B-925/HM.240/H.12.23/11/2022

Pimpinan/Kepala Kantor Dr. Dedy Irwandi, S.Pi., M.Si dengan ini menerangkan bahwa:

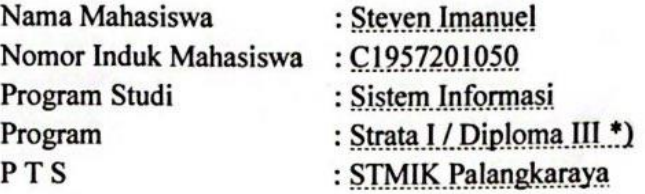

telah melaksanakan praktik kerja lapangan di Balai Pengkajian Teknologi Pertanian (BPTP) Kalteng yang dilaksanakan dari tanggal 11 Juli s.d 02 September 2022.

Demikian surat keterangan ini diberikan untuk dapat digunakan sebagaimana mestinya.

Saya, 04 November 2022 alamgka inan/Kepala řej  $Si$  # ndi. S. 206051998031003

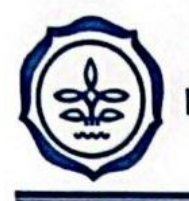

#### **KEMENTERIAN PERTANIAN BADAN PENELITIAN DAN PENGEMBANGAN PERTANIAN BALAI PENGKAJIAN TEKNOLOGI PERTANIAN KALIMANTAN TENGAH**

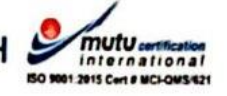

JALAN G. OBOS KM. 5 PALANGKA RAYA 73111, TELEPON/FAKSIMILE: (0536) 3227861 WEBSITE: www.kalteng.litbang.pertanian.go.id, E-MAIL: kalteng\_bptp@yahoo.com

### **SURAT KETERANGAN** Nomor: B-925/HM.240/H.12.23/11/2022

Pimpinan/Kepala Kantor Dr. Dedy Irwandi, S.Pi., M.Si dengan ini menerangkan bahwa:

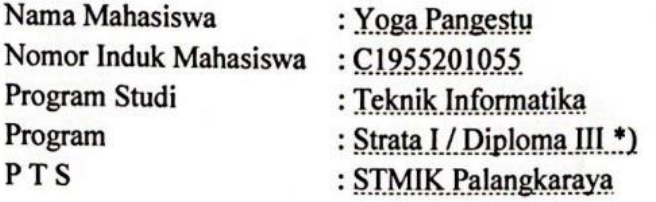

telah melaksanakan praktik kerja lapangan di Balai Pengkajian Teknologi Pertanian (BPTP) Kalteng yang dilaksanakan dari tanggal 11 Juli s.d 02 September 2022.

Demikian surat keterangan ini diberikan untuk dapat digunakan sebagaimana mestinya.

Raya, 04 November 2022 pinan/Kepala 06051998031003

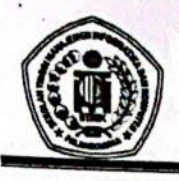

# SEKOLAH TINGGI MANAJEMEN INFORMATIKA DAN KOMPUTER

 $\begin{array}{c} \textbf{(STMIK)} \textbf{ PALANGKARAYA} \\ \text{Jl. G. Obos No.114 Telp.0536-3224593, 3225515 Fax.0536-3225515 Palangkaraya email: humans@stmikplk.ac.id - website : www.stmikplk.ac.id \\ \end{array}$ 

### **KARTU KEGIATAN KONSULTASI PRAKTIK KERJA LAPANGAN**

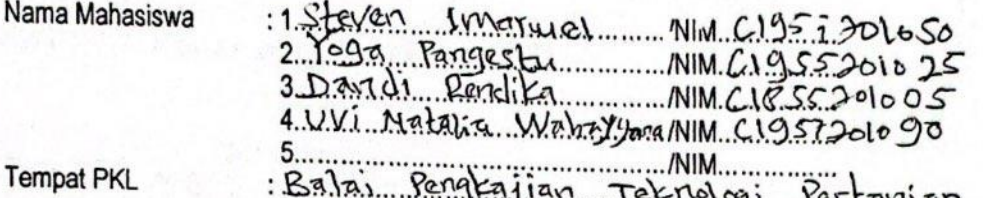

<u> Ferrologi Kerrenian</u> Kalimarkan Tengah

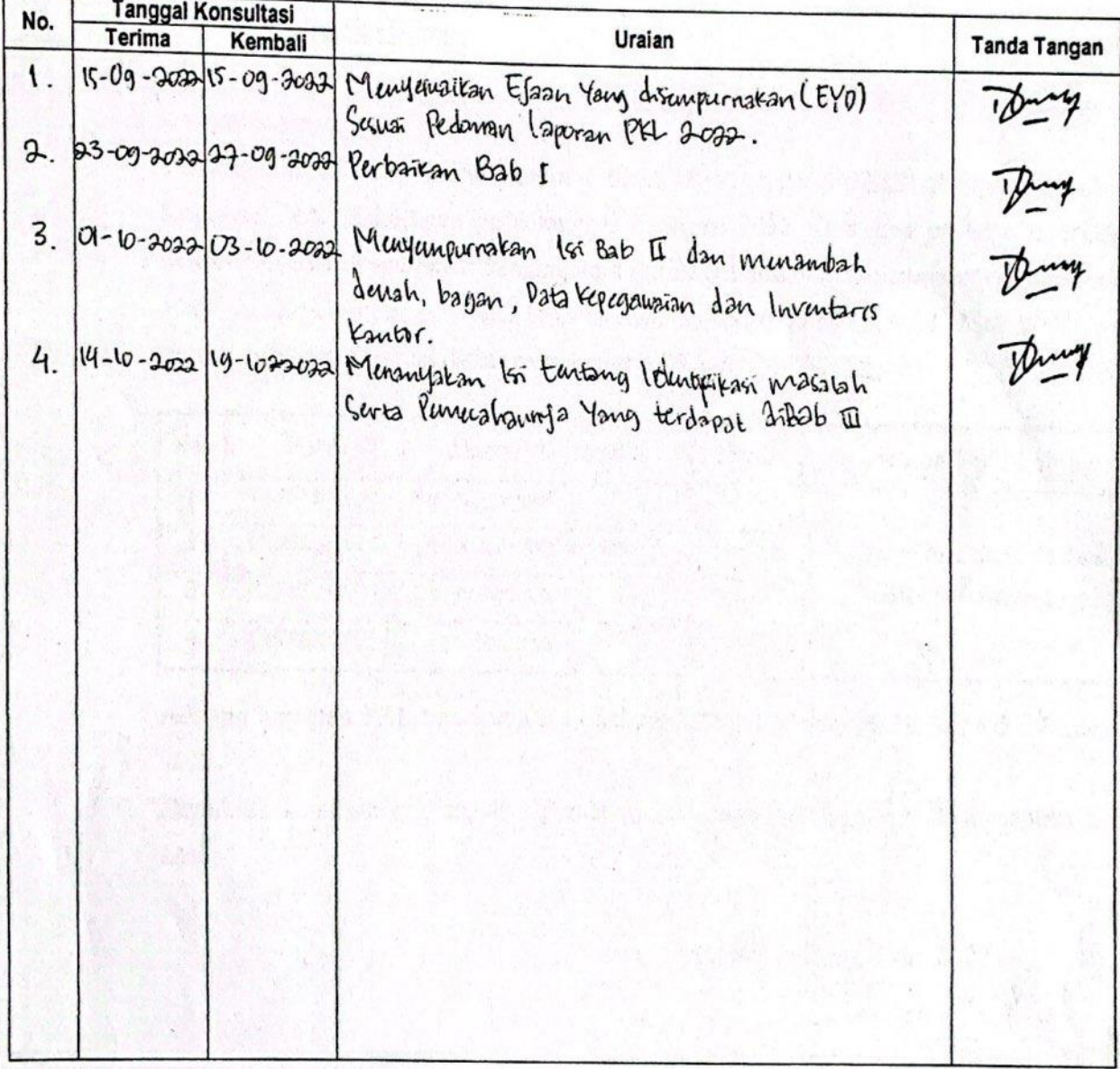

Menyetujui:

Dosen Pembimbing,

Duden Andri men<br>NIK 1986 1077 2018 102

CS Scanned with CamScanner

### **DAFTAR HADIR PESERTA** SEMINAR PRAKTIK KERJA LAPANGAN

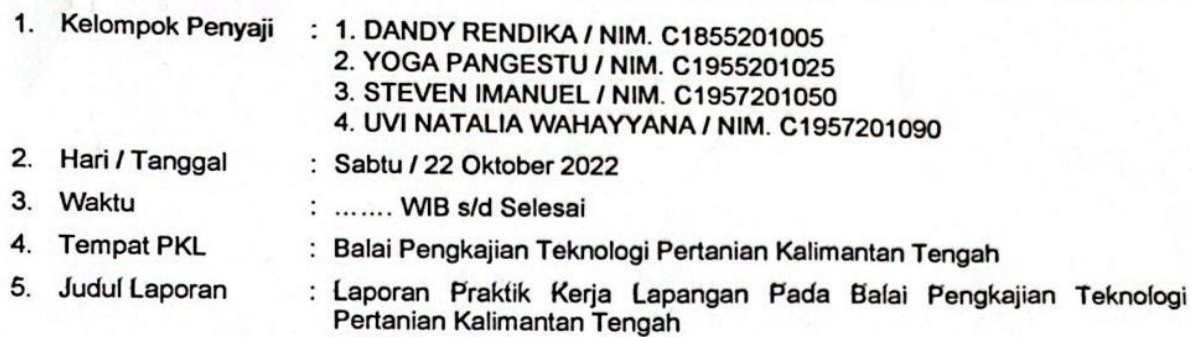

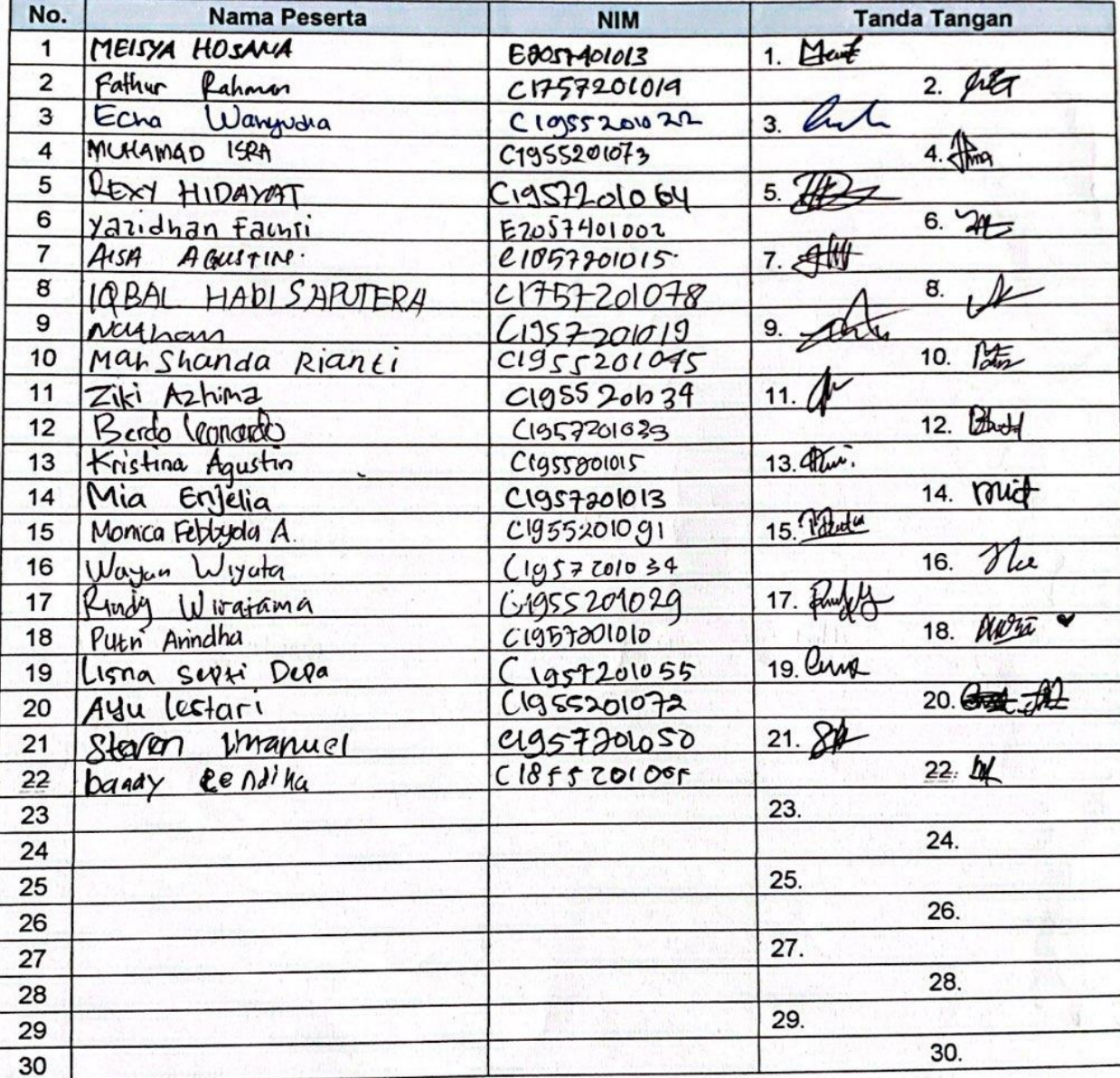

Palangka Raya, 22 Oktober 2022

Mengetahui:<br>Kepala UP3M

í,

Rosmiati, M.Kom.<br>NIK. 197810102005003

**Scanned with CamScanner** 

Ketua Penyaji

Imanuel steven NIM. CL957.221050.

 $\mathsf{CS}\,$ 

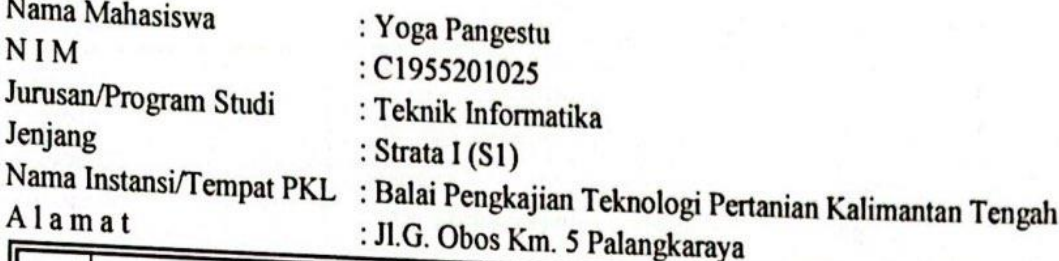

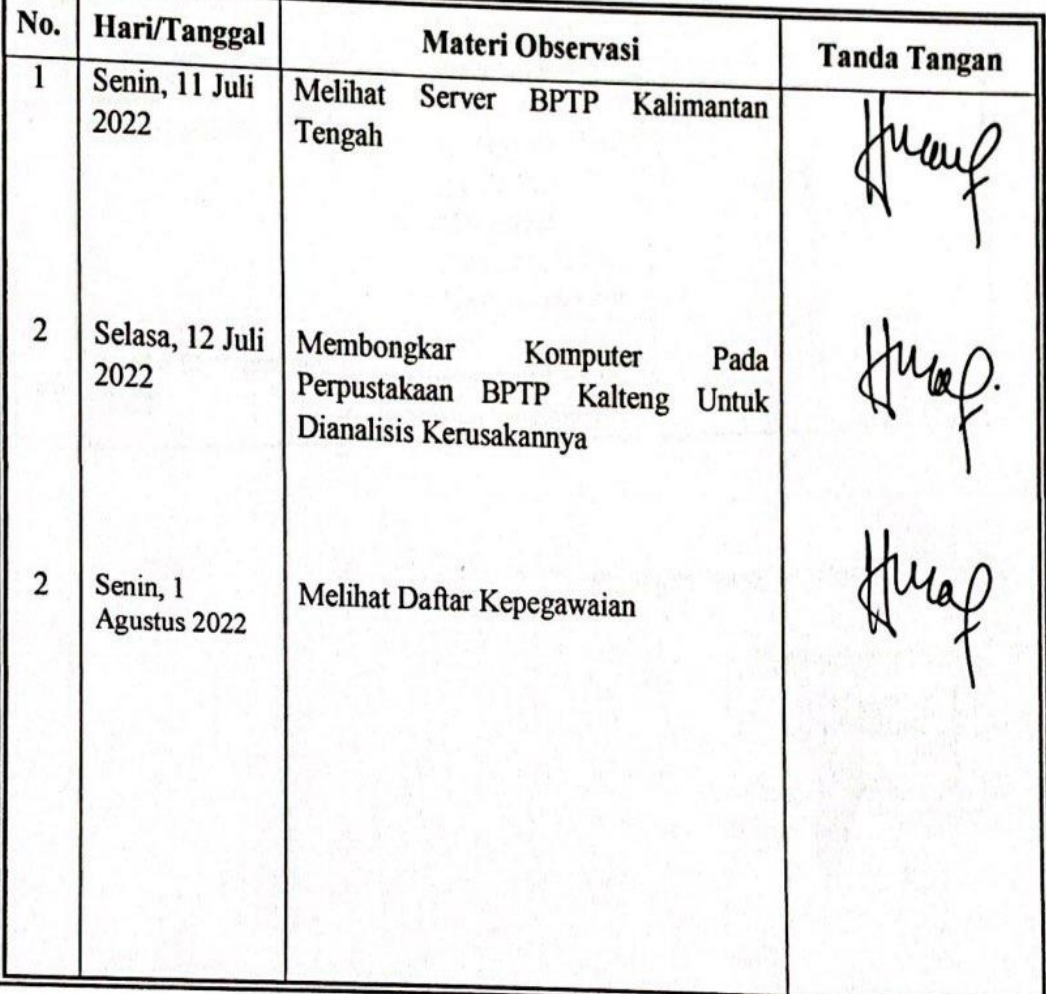

Pembimbing Tempat PKL,

lalue/

Hasiyen Minarni, S.Sos NIP. 196811191999032001

Palangkaraya, 02 September 2022 Mahasiswa Ybs,

> Yoga Pangestu NIM. C1955201025

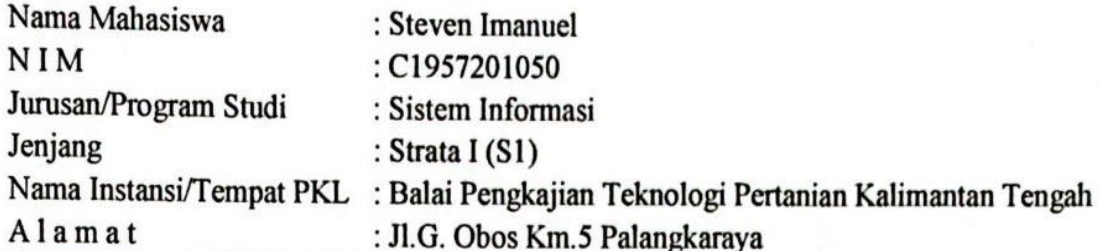

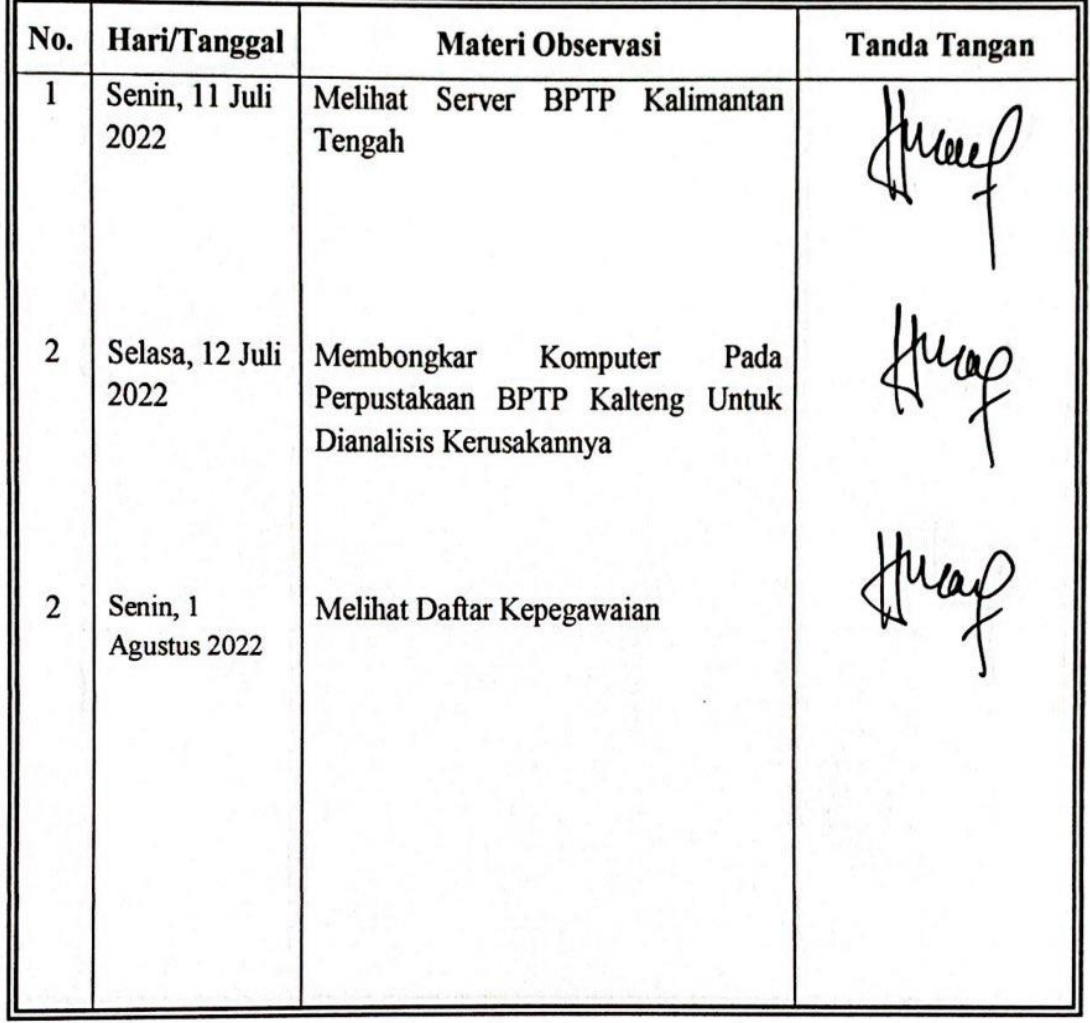

Pembimbing Tempat PKL,

Hasiyen Minarni, S.Sos NIP. 196811191999032001 **Steven Imanuel** 

Palangkaraya, 02 September 2022

Mahasiswa Ybs,

NIM. C1957201050

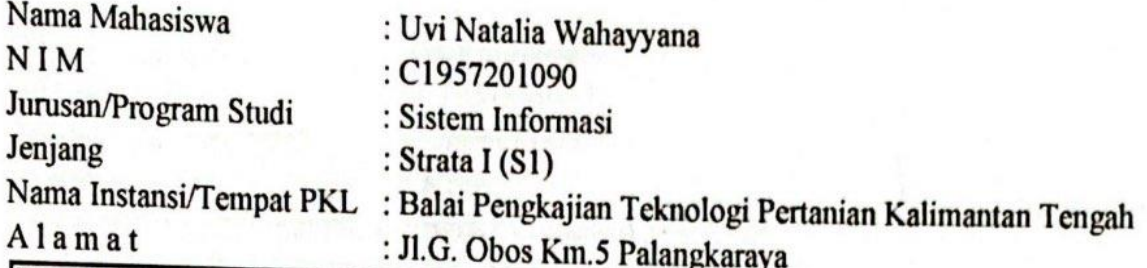

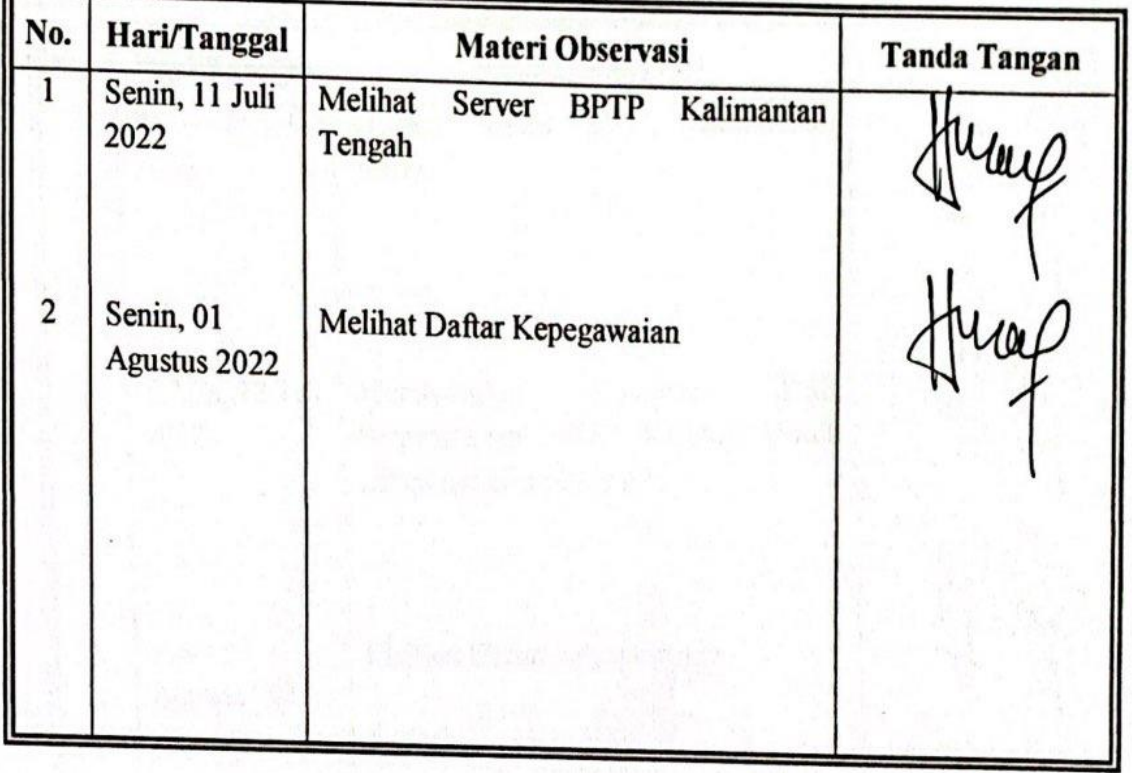

Pembimbing Tempat PKL,

'aleu

Hasiyen Minarni, S.Sos NIP. 196811191999032001 Palangkaraya, 02 September 2022 Mahasiswa Ybs,

> Uvi Natalia Wahayyana NIM. C1957201090

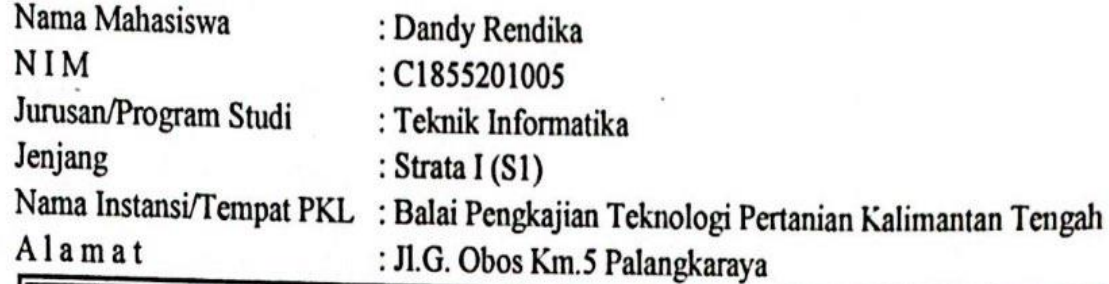

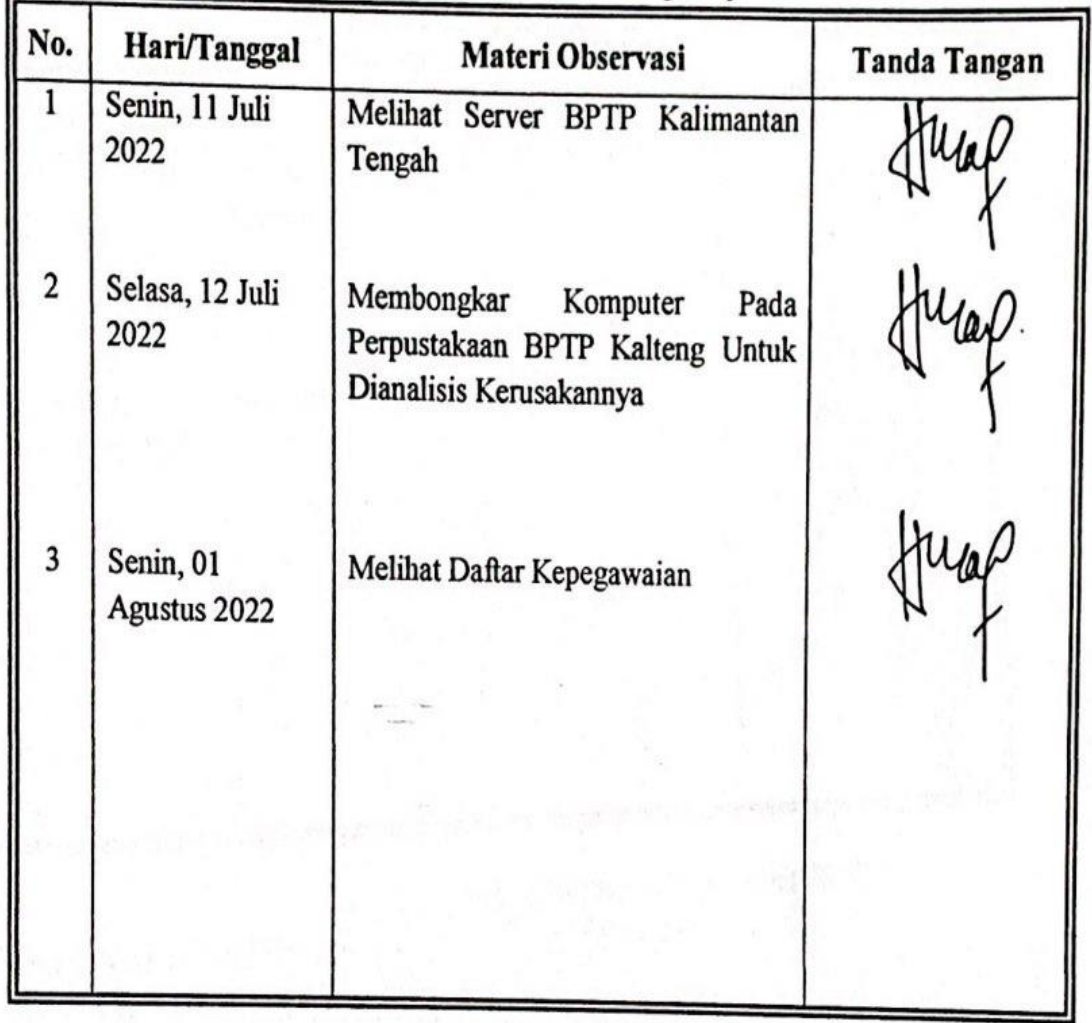

Pembimbing Tempat PKL,

lauw

Hasiyen Minarni, S.Sos NIP. 196811191999032001 Palangkaraya, 02 September 2022 Mahasiswa Ybs,

> Dandy Rendika NIM. C1855201005

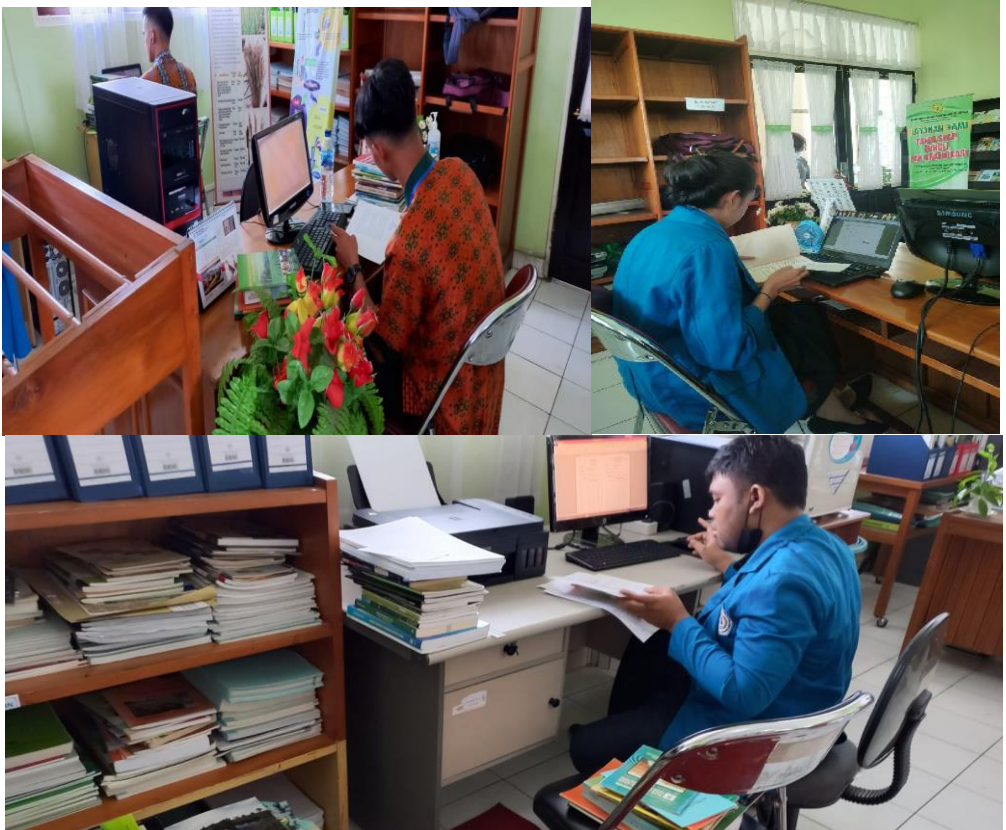

Gambar 2. Proses Pengimputan Data Buku Ke Web Inlislite Dan Repositori

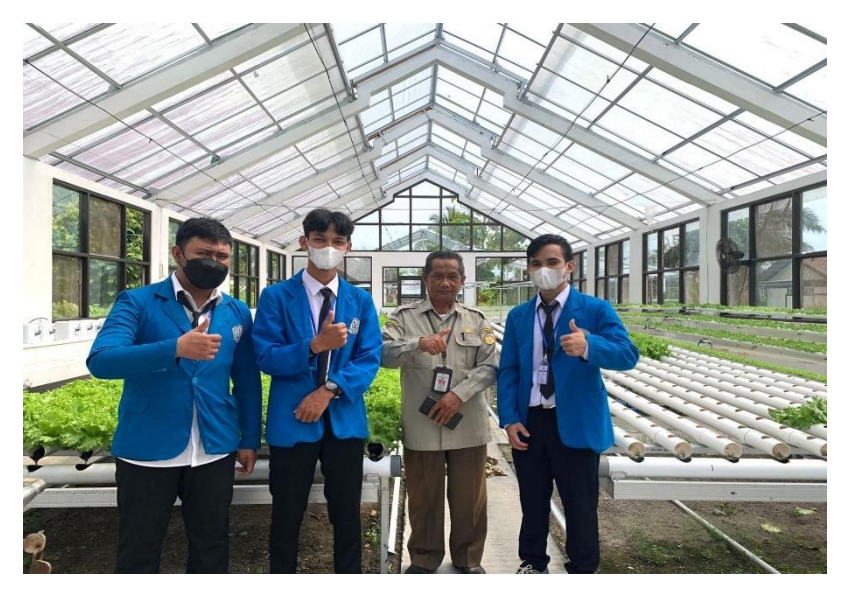

Kegiatan Observasi Peserta PKL Di Balai Pengkajian Teknologi Pertanian Kalteng.

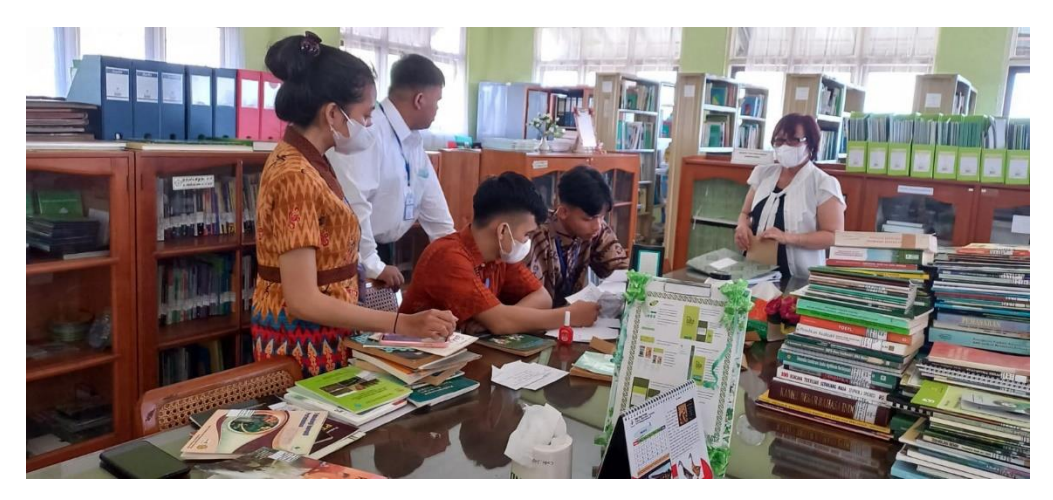

Mempelajari Proses Pengolahan Buku di Perpustakaan BPTP Kalteng.

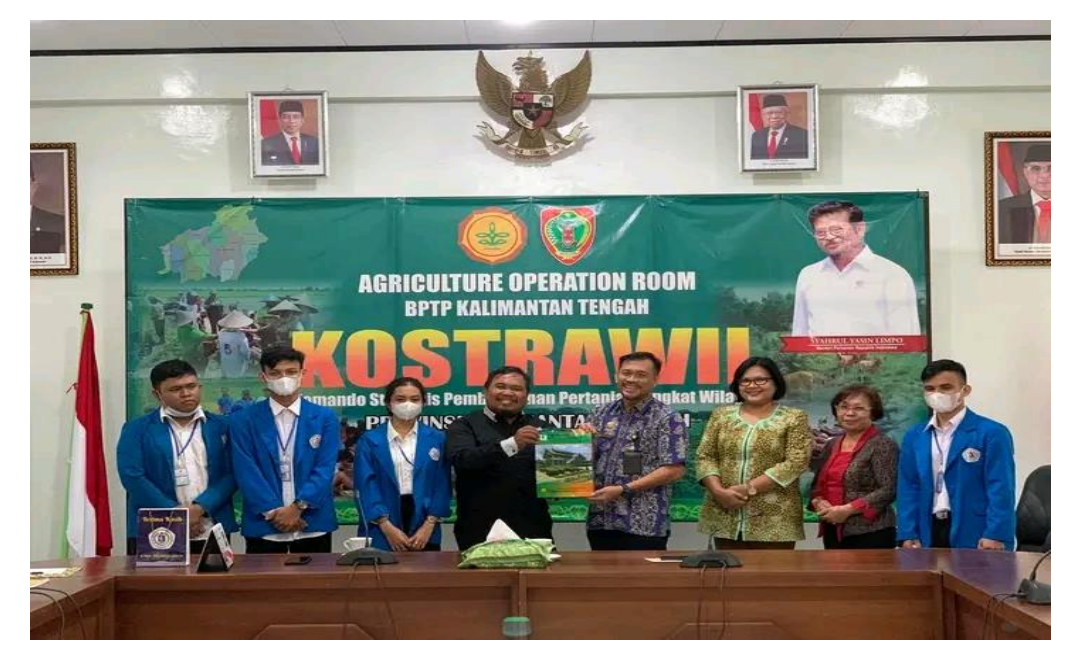

Penjemputan Peserta PKL STMIK Palangkarya di BPTP Kalteng.

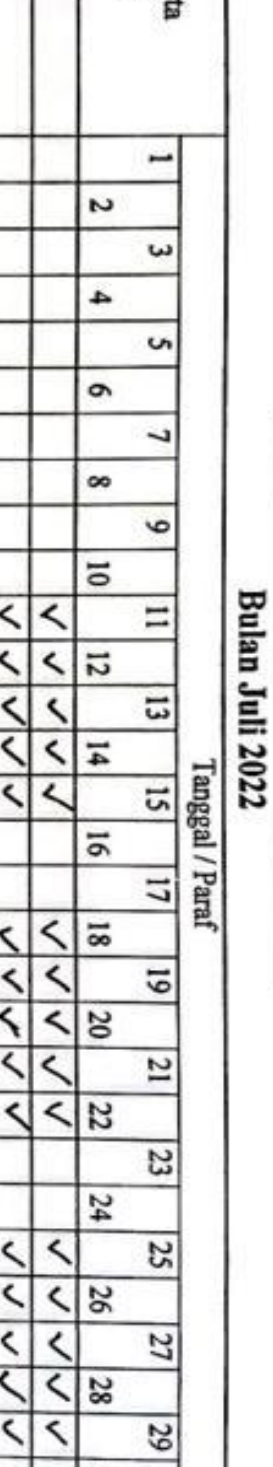

DAFTAR HADIR PESERTA PKL

-28

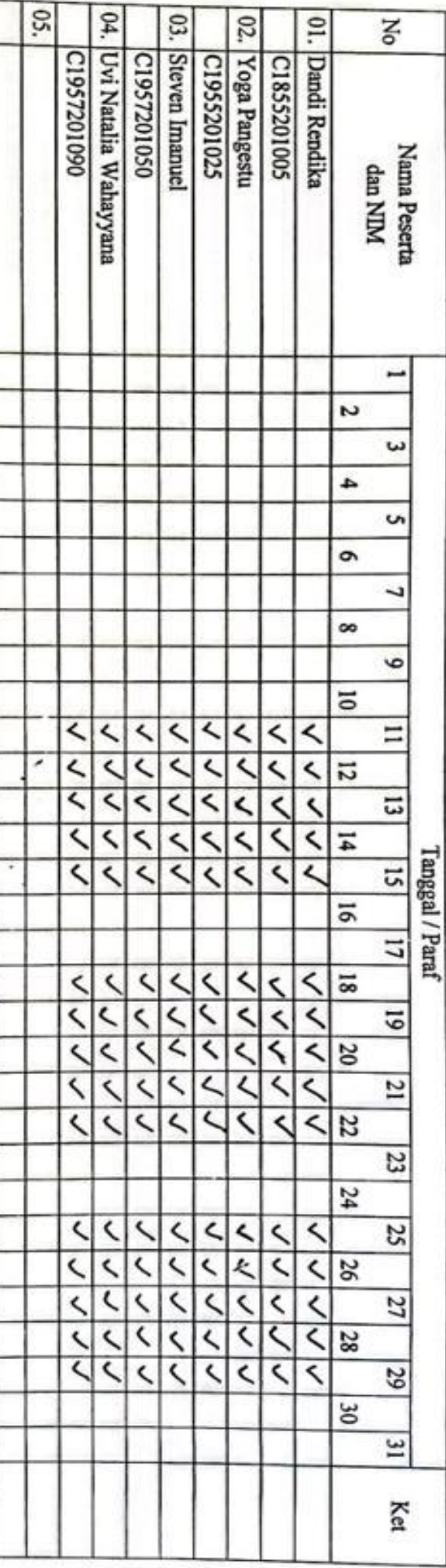

Hasiyen Minami, S.Sos.<br>NIP. 196811191999032001

J

Palangka Raya, 30 Juli 2022<br>Pembimbing PKL,

Scanned with CamScanner

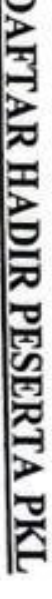

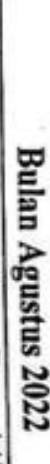

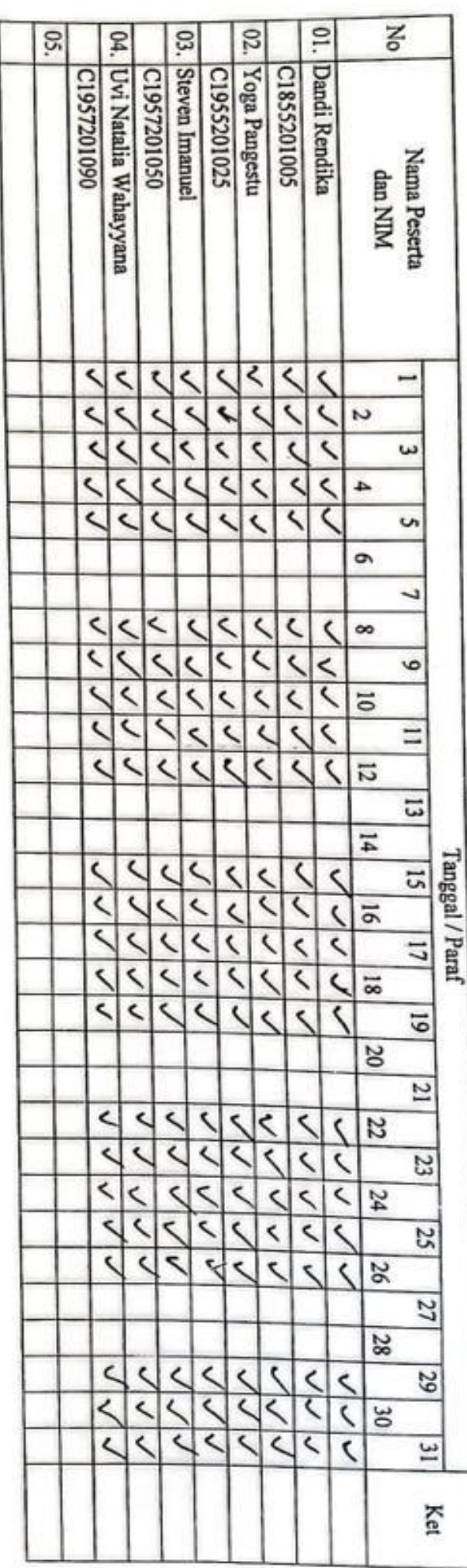

NIP. 196811191999032001 Hasiyen Minami, S.Sos.

Ï

Palangka Raya, 31 Agustus 2022  $\label{eq:Perb} \text{Penbimbing PKL},$ 

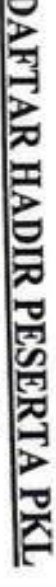

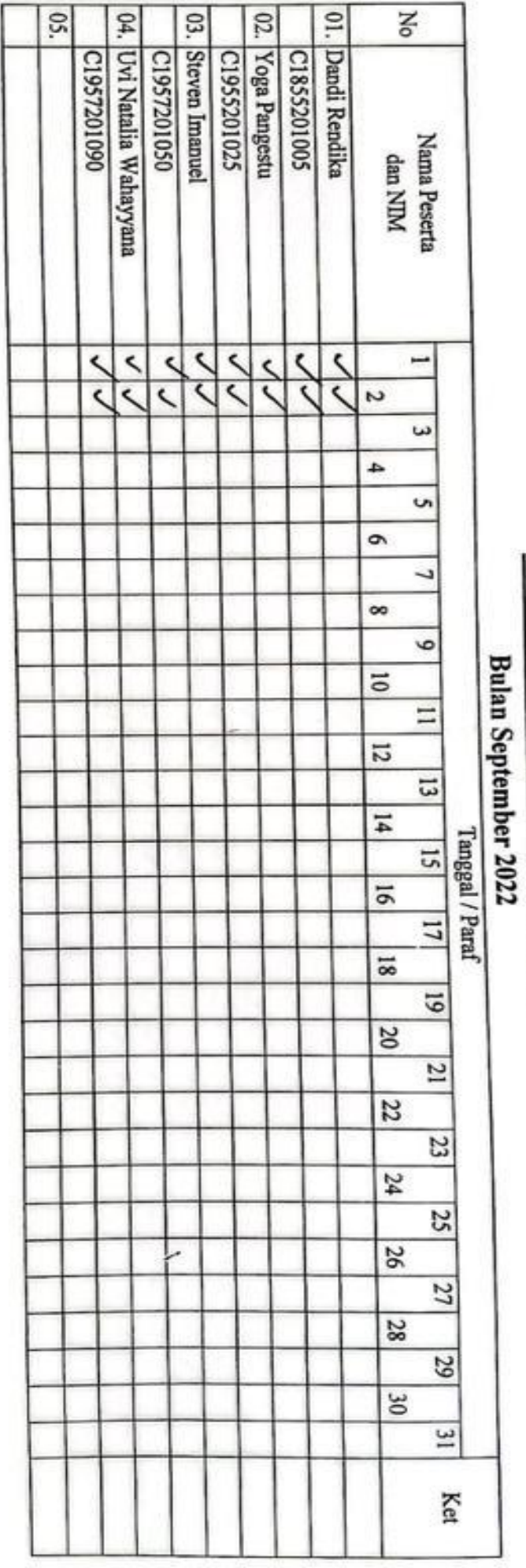

NIP. 196811191999032001 Hasiyen Minami, S.Sos.

J

Palangka Raya, 02 September 2022<br>Pembimbing PKL,

### **JURNAL KEGIATAN PKL PADA BALAI PENGKAJIAN TEKNOLOGI PERTANIAN KALIMANTAN TENGAH**

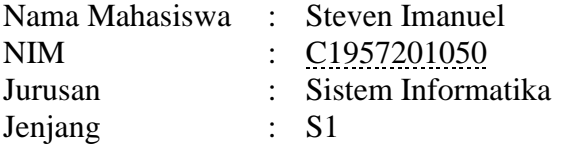

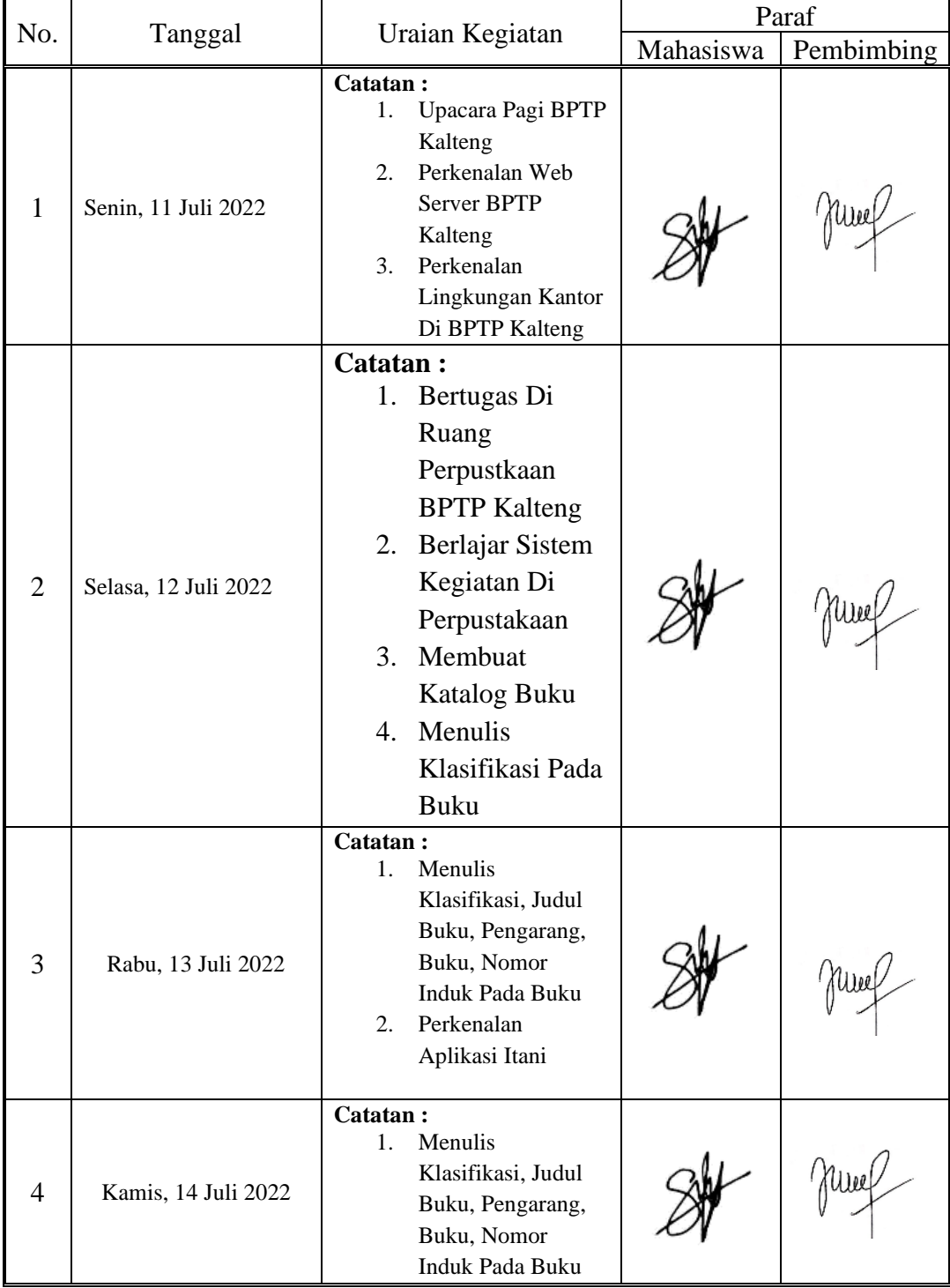

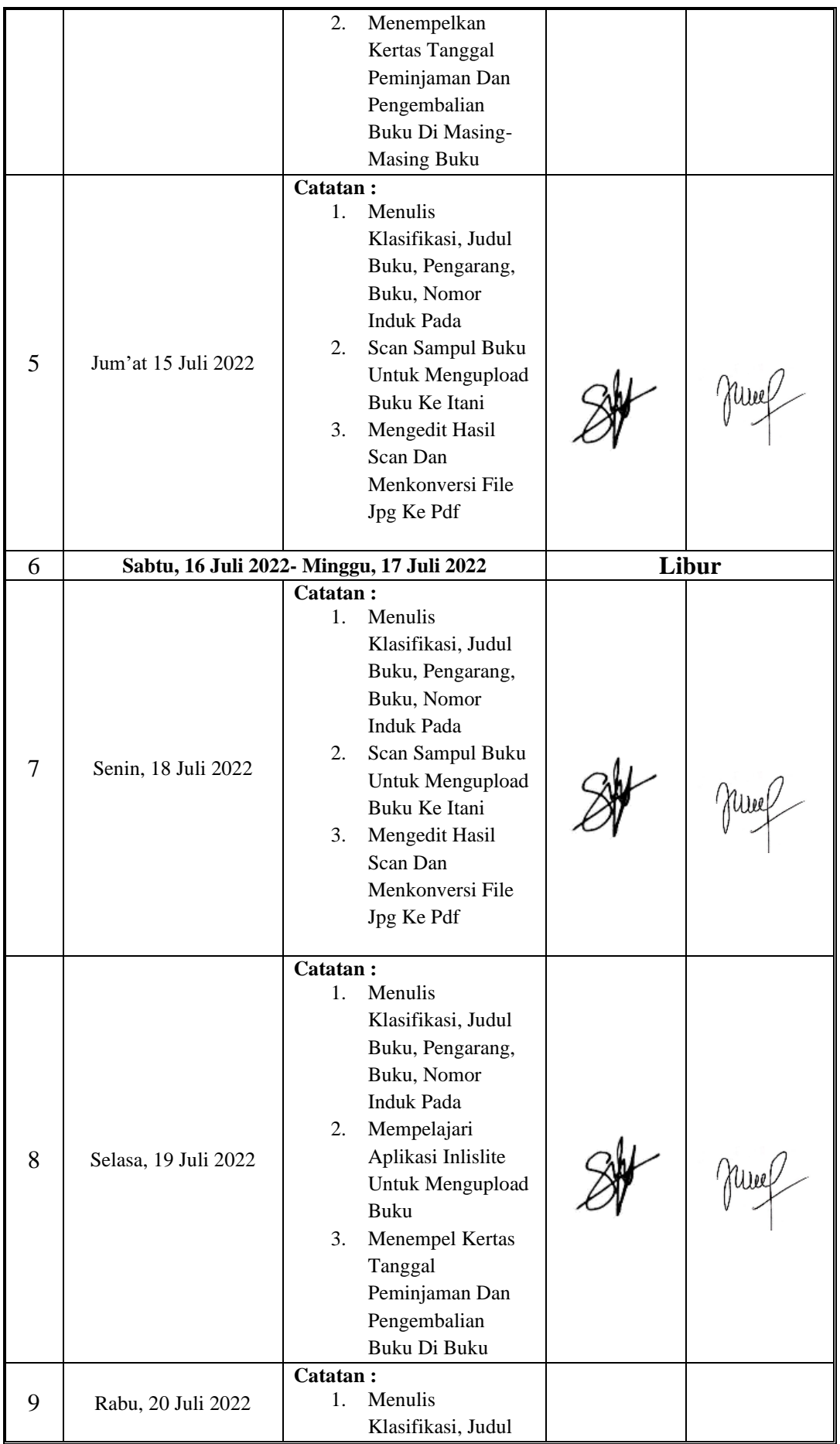

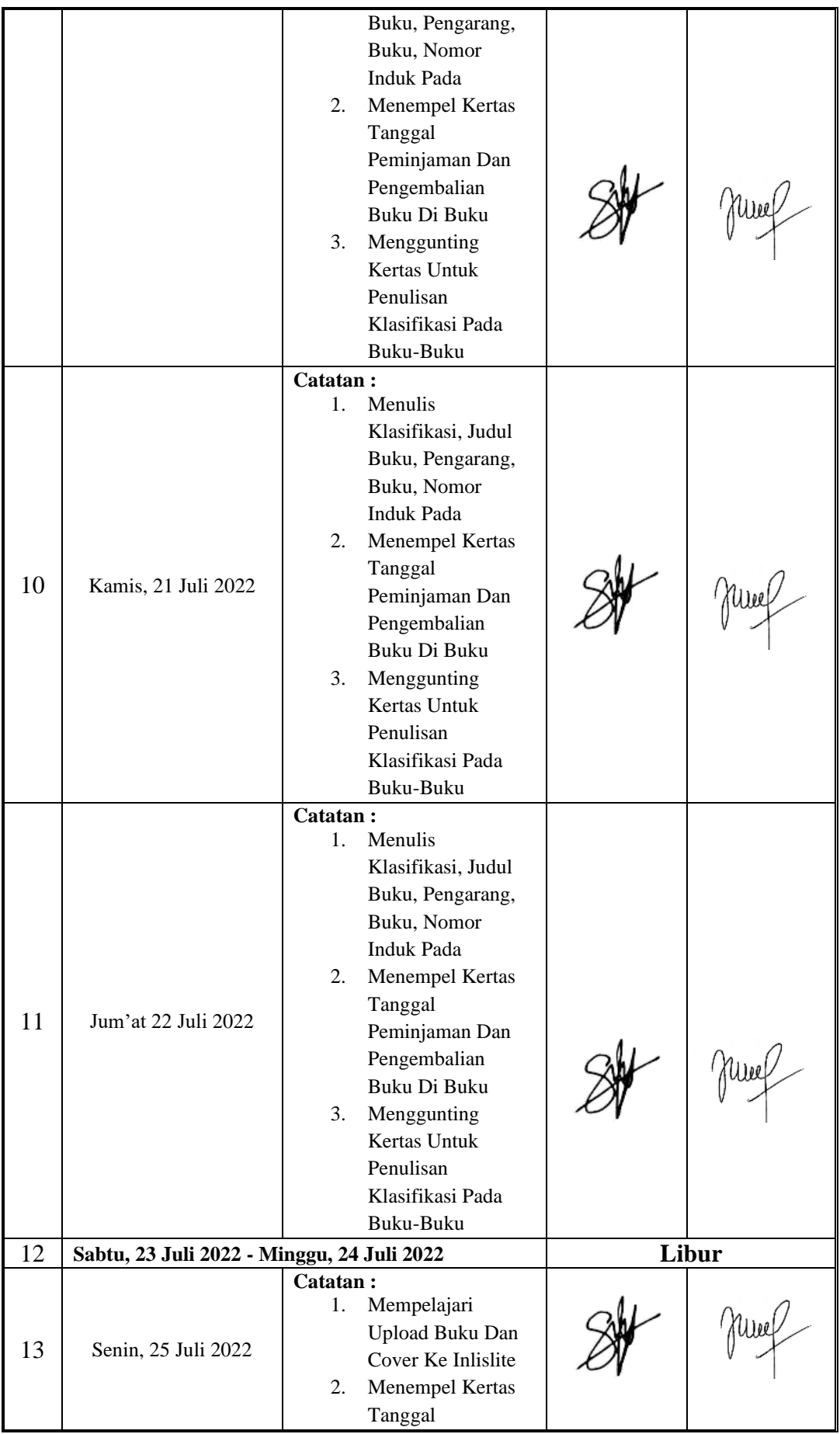

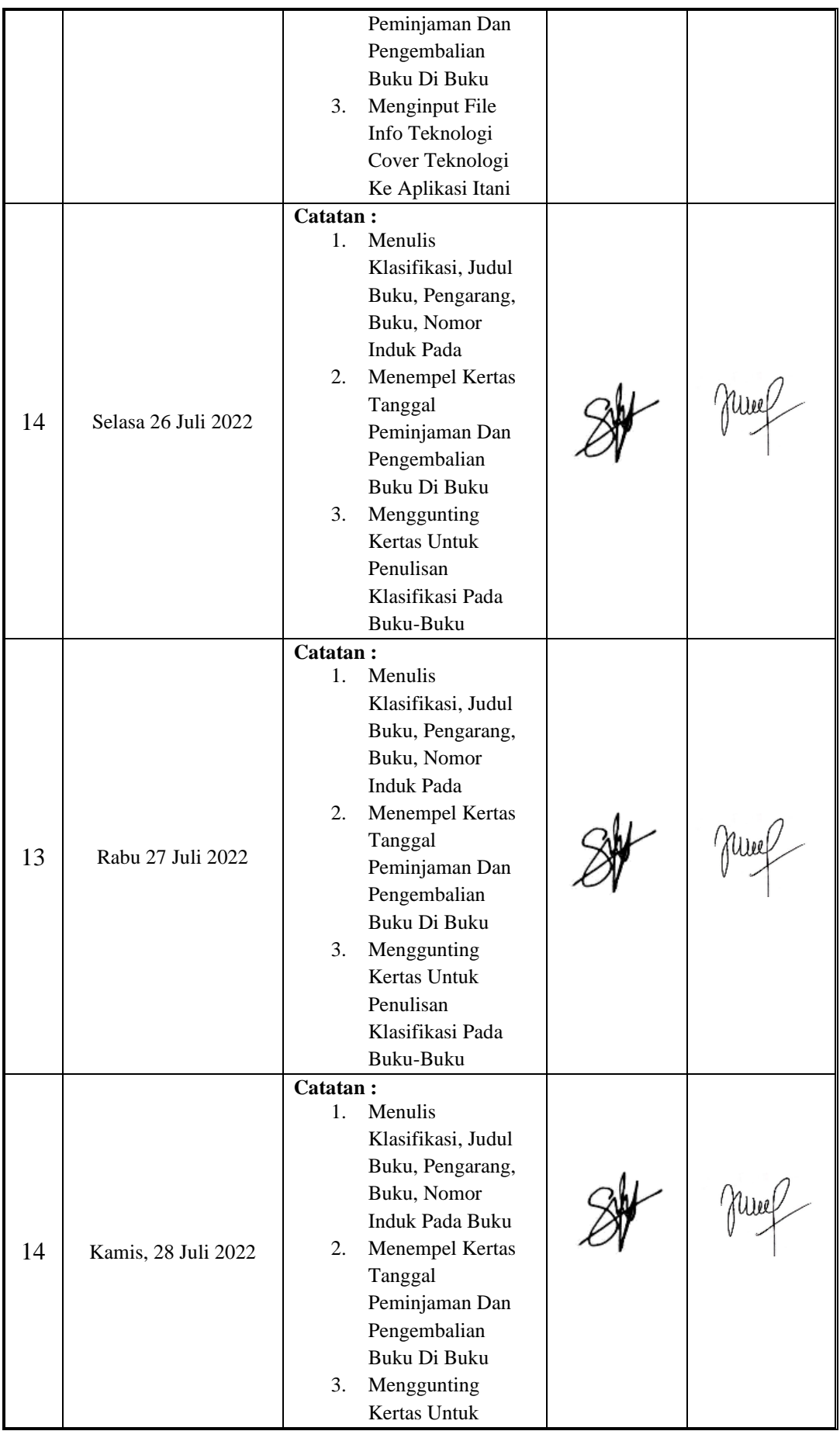

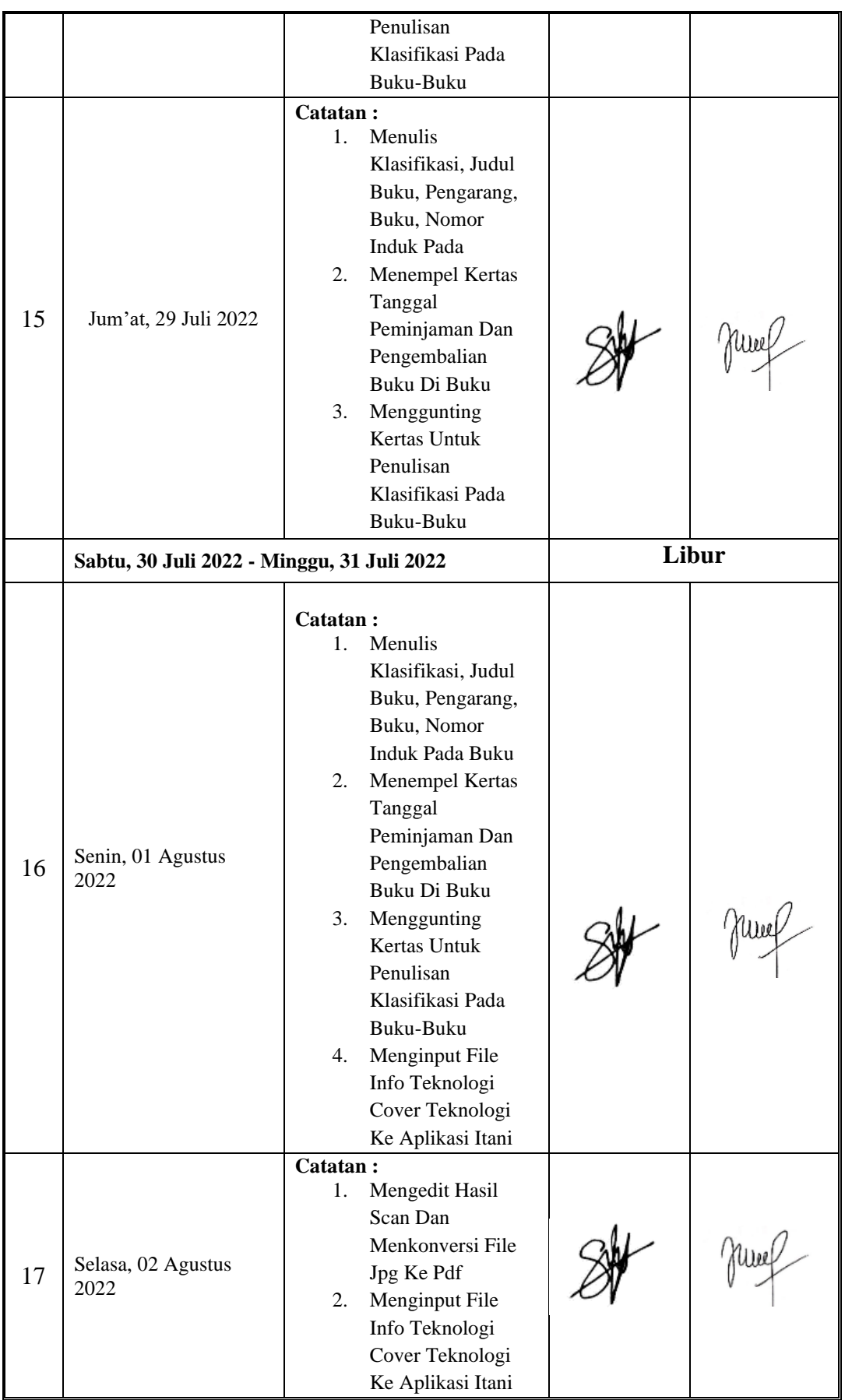

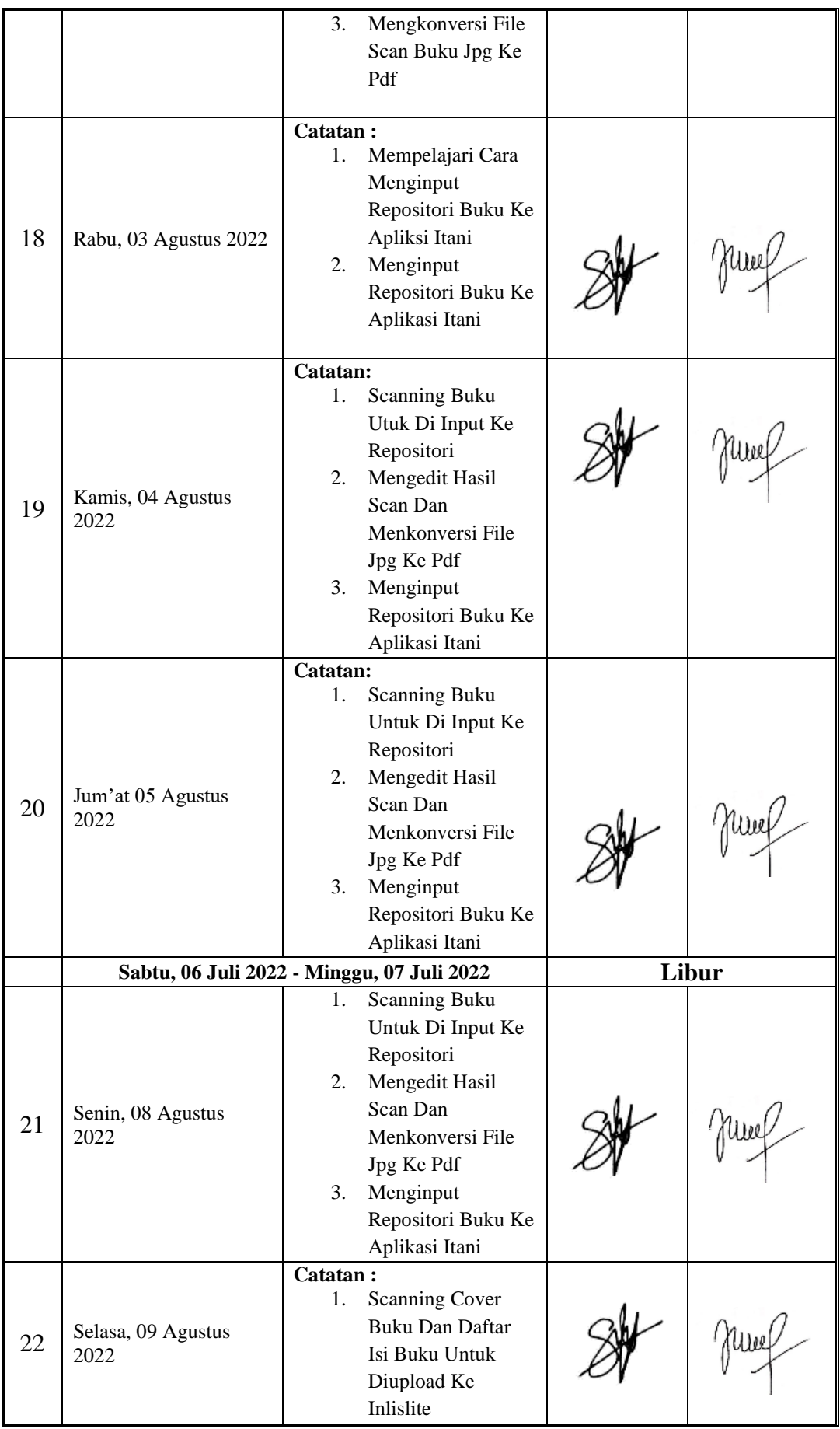

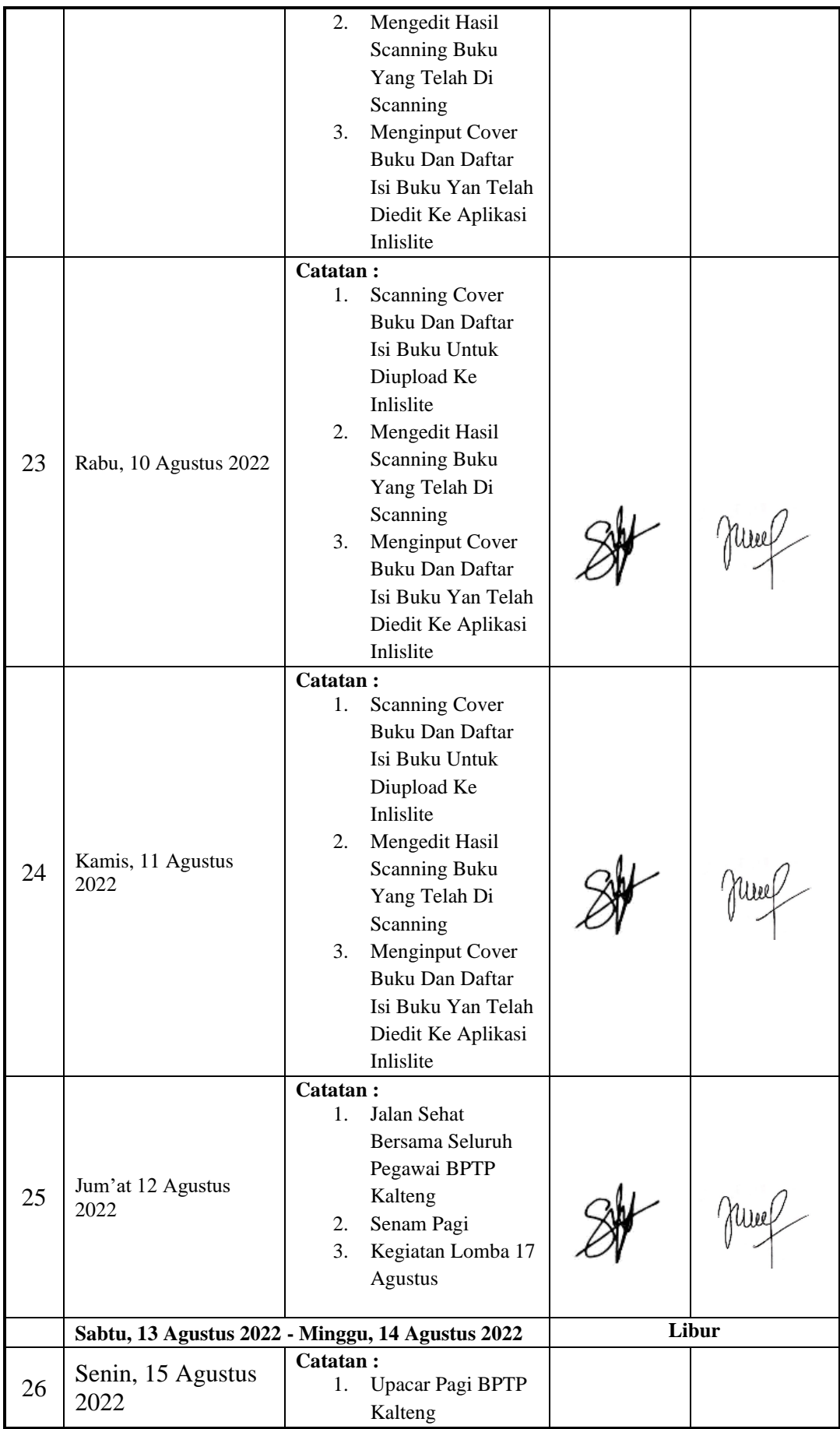

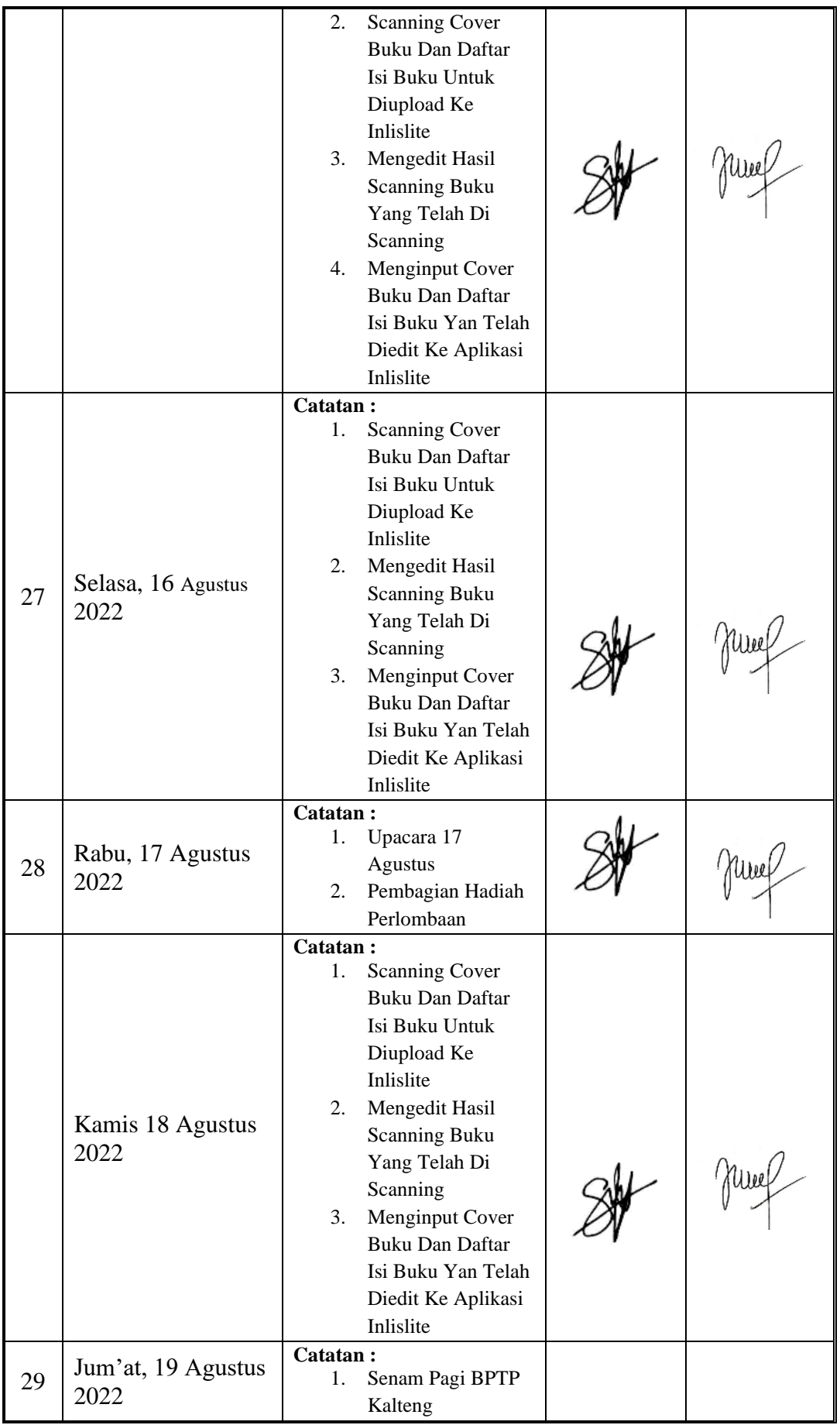

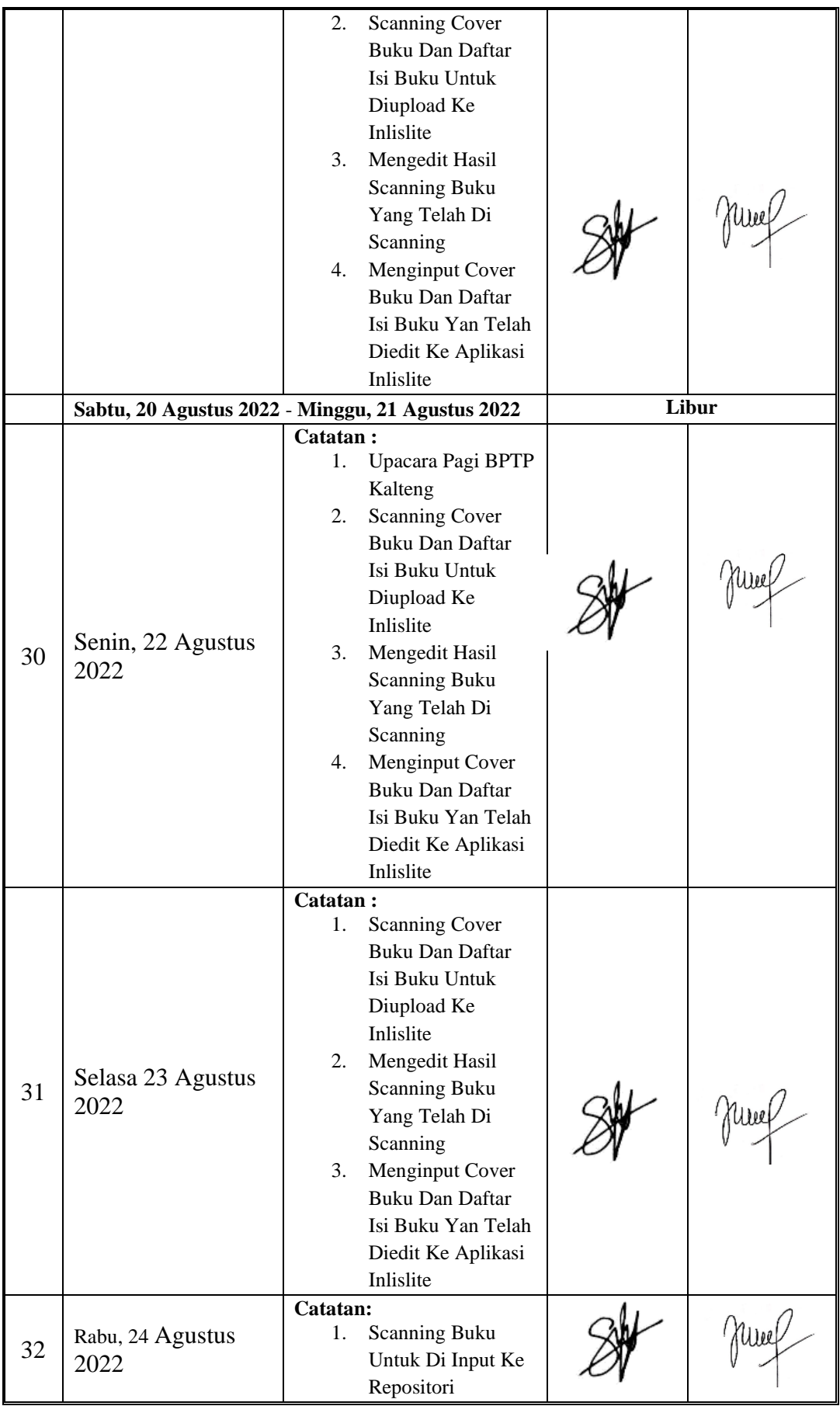

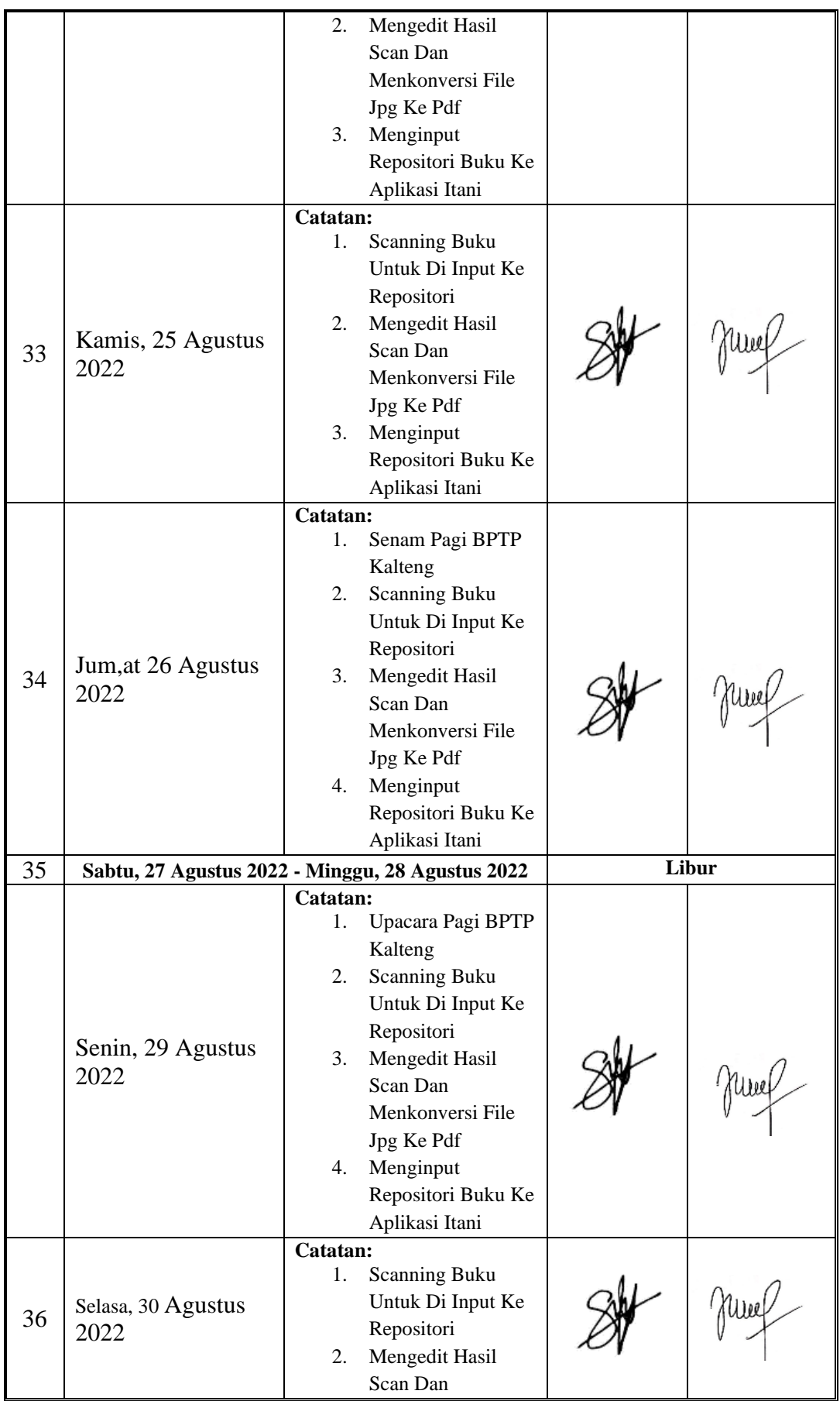

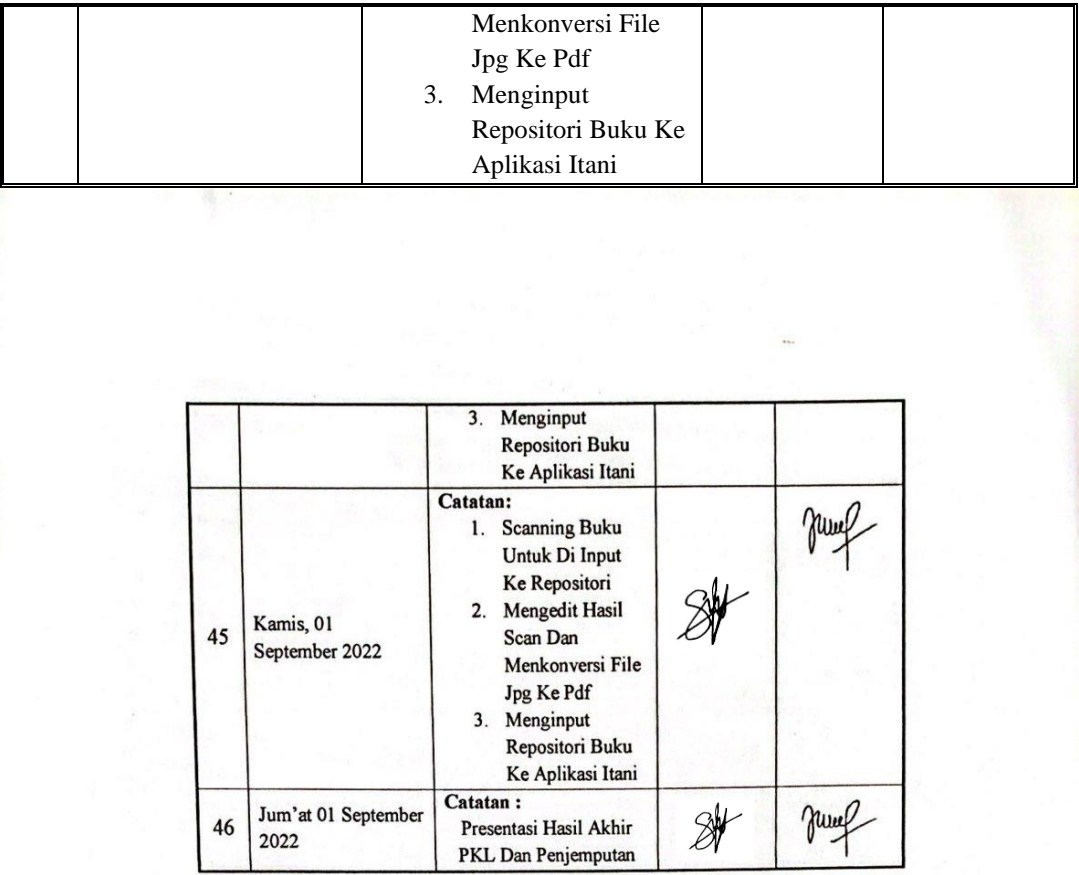

Palangka Raya, ... November 2022

Pempimbing PKI tuepeen Hasiyen Minarni, S.Sos<br>NIP. 196811191999082001

### **JURNAL KEGIATAN PKL PADA BALAI PENGKAJIAN TEKNOLOGI PERTANIAN KALIMANTAN TENGAH**

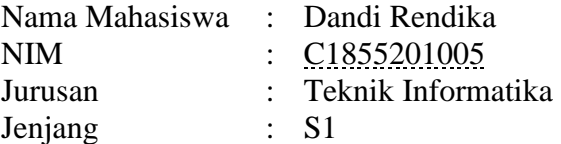

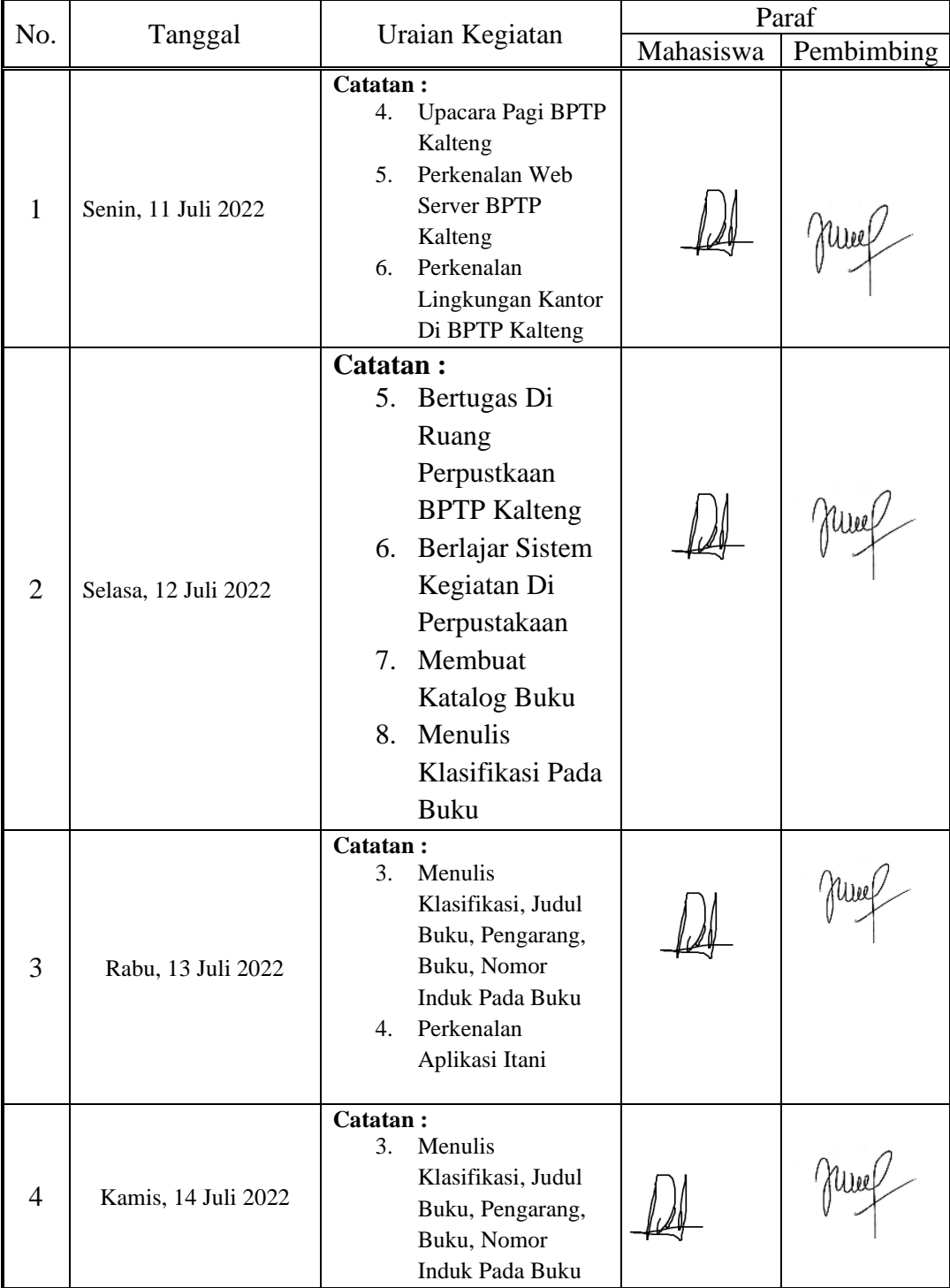

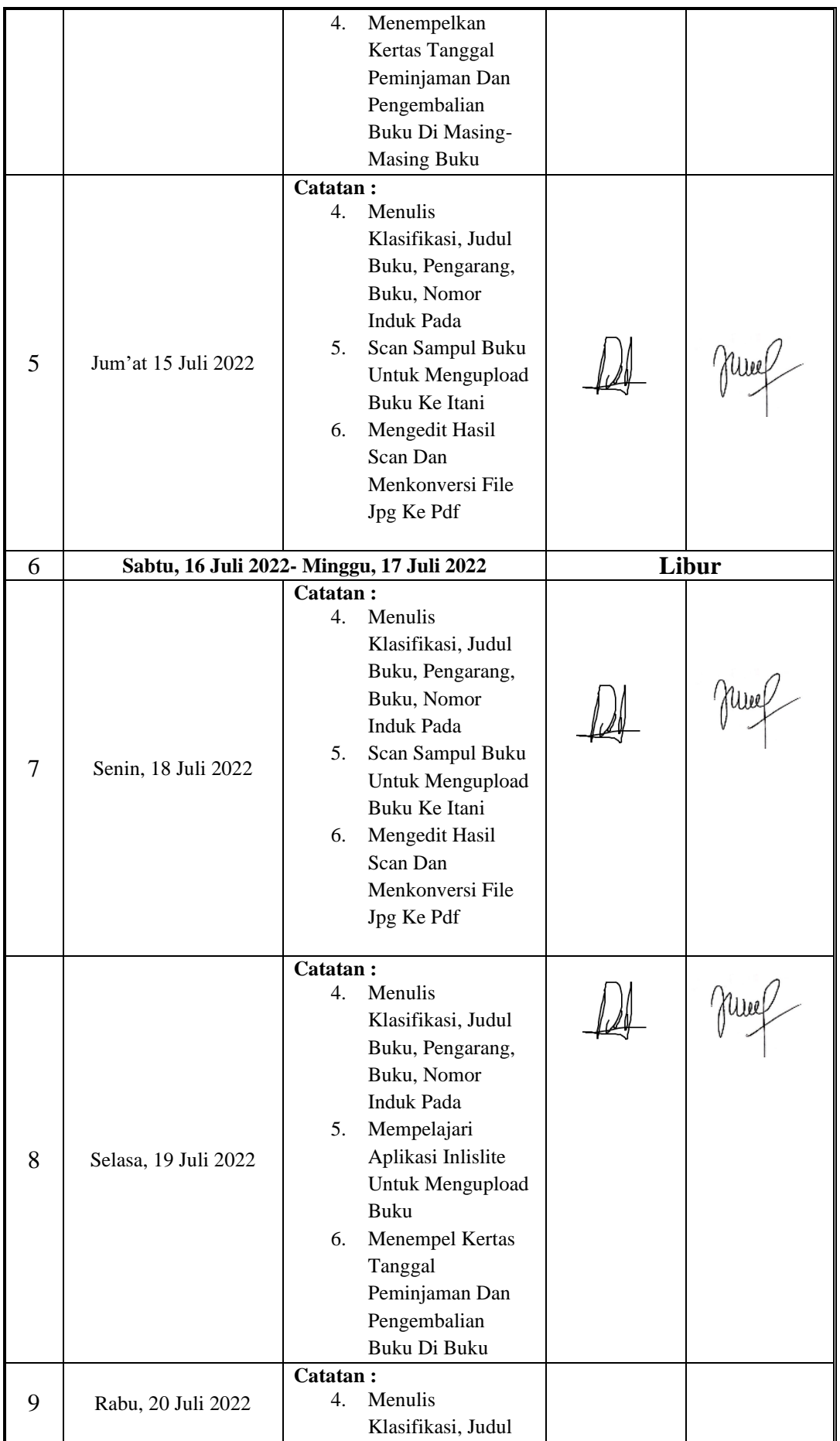

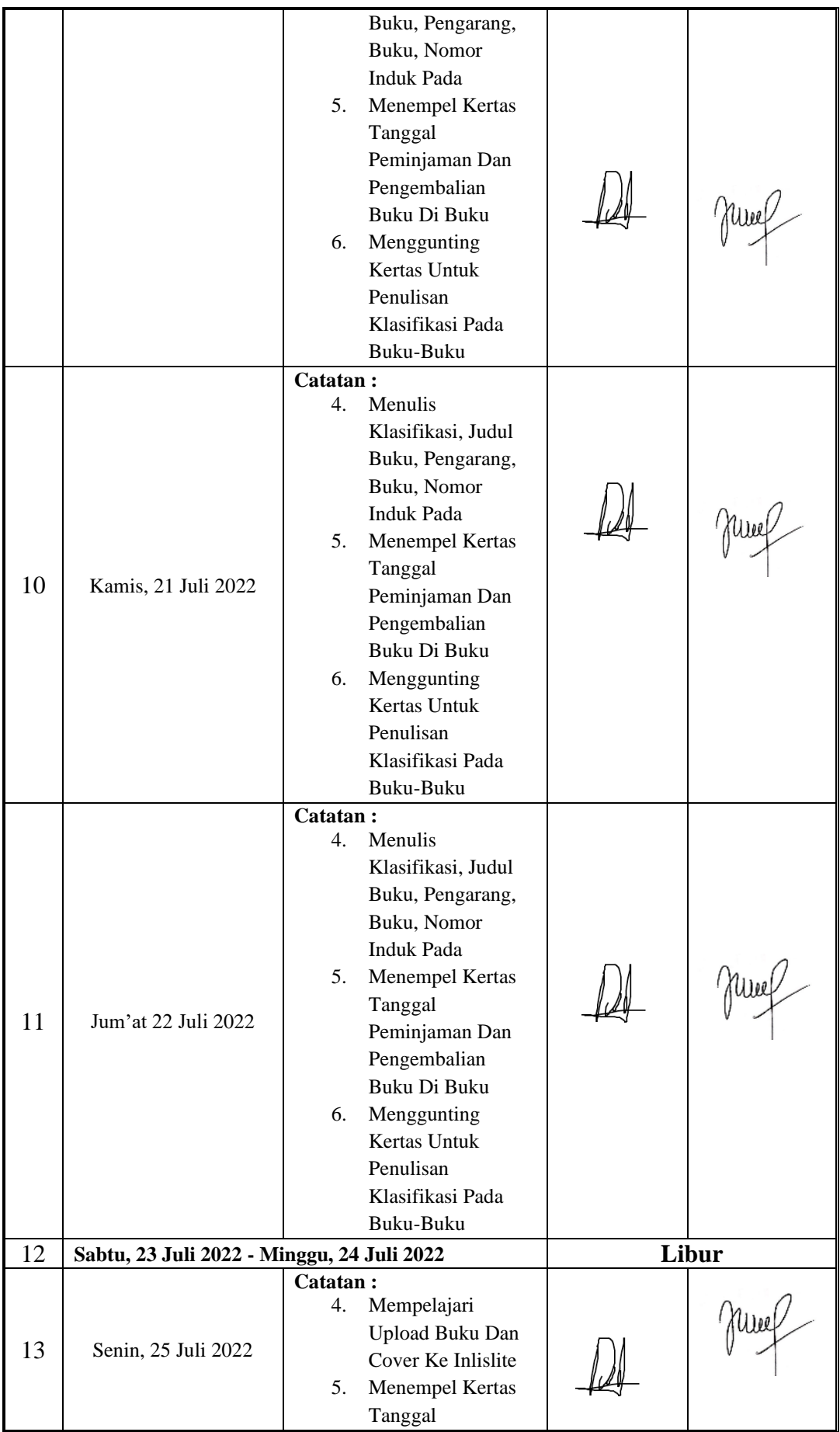

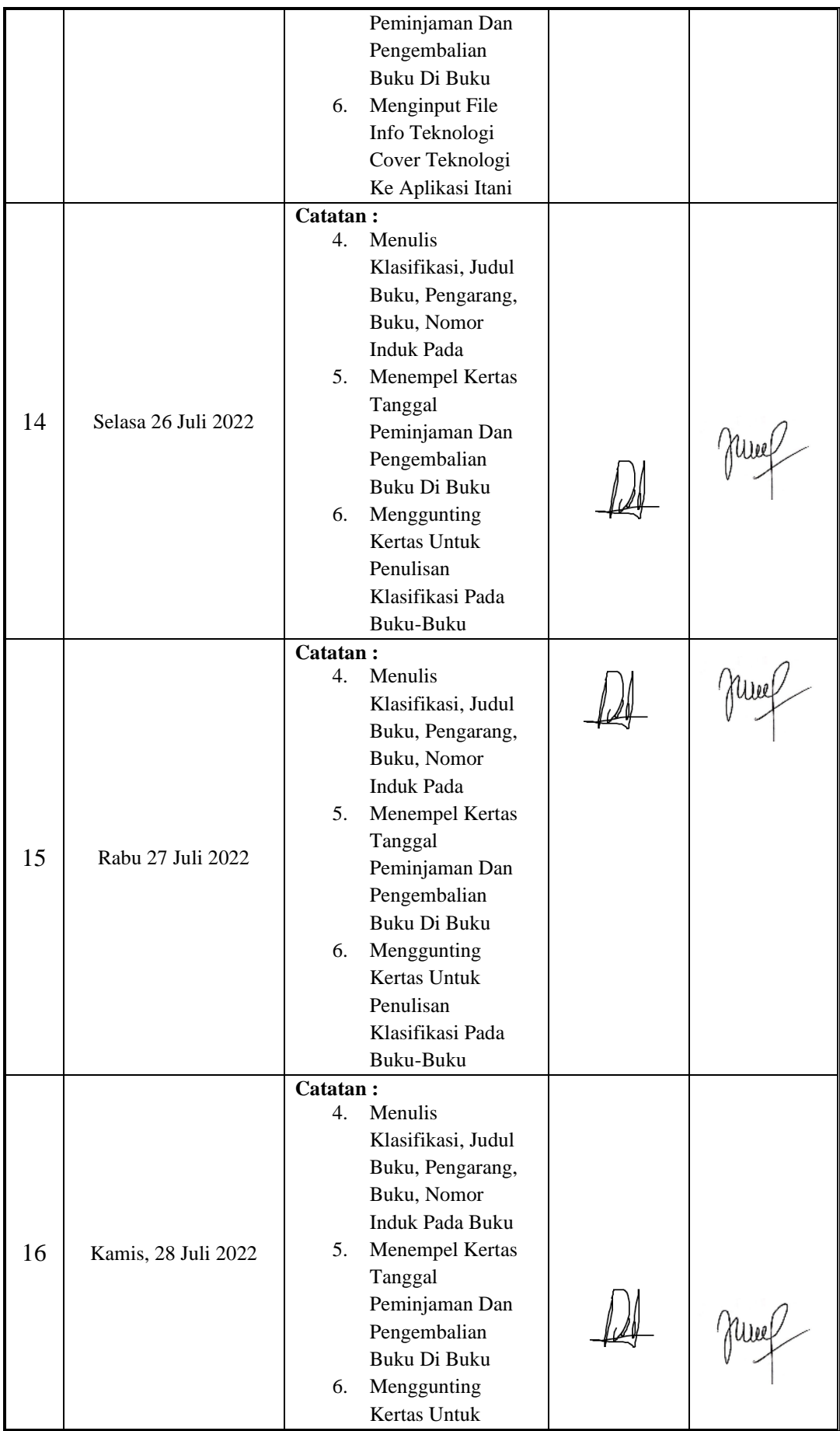

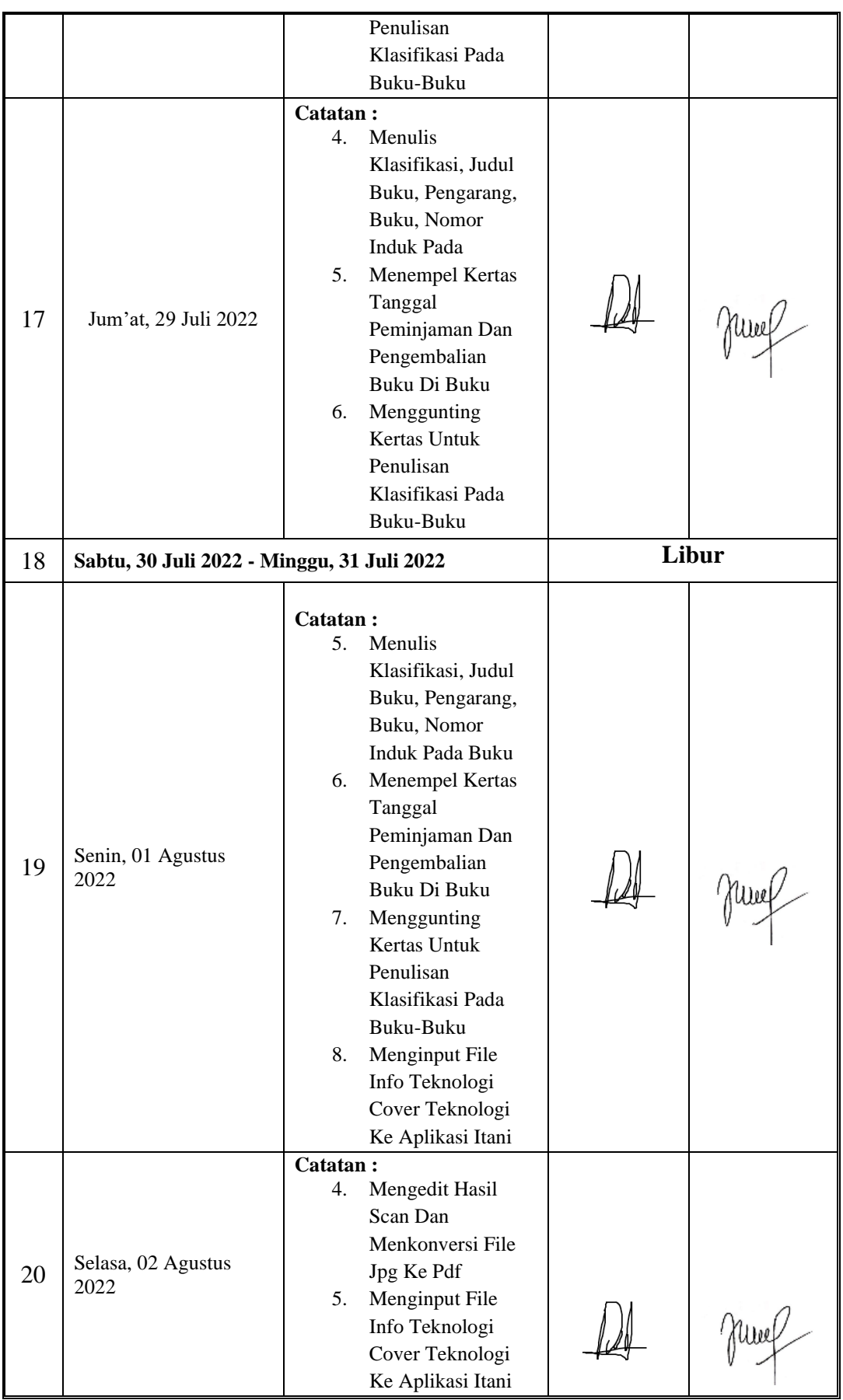

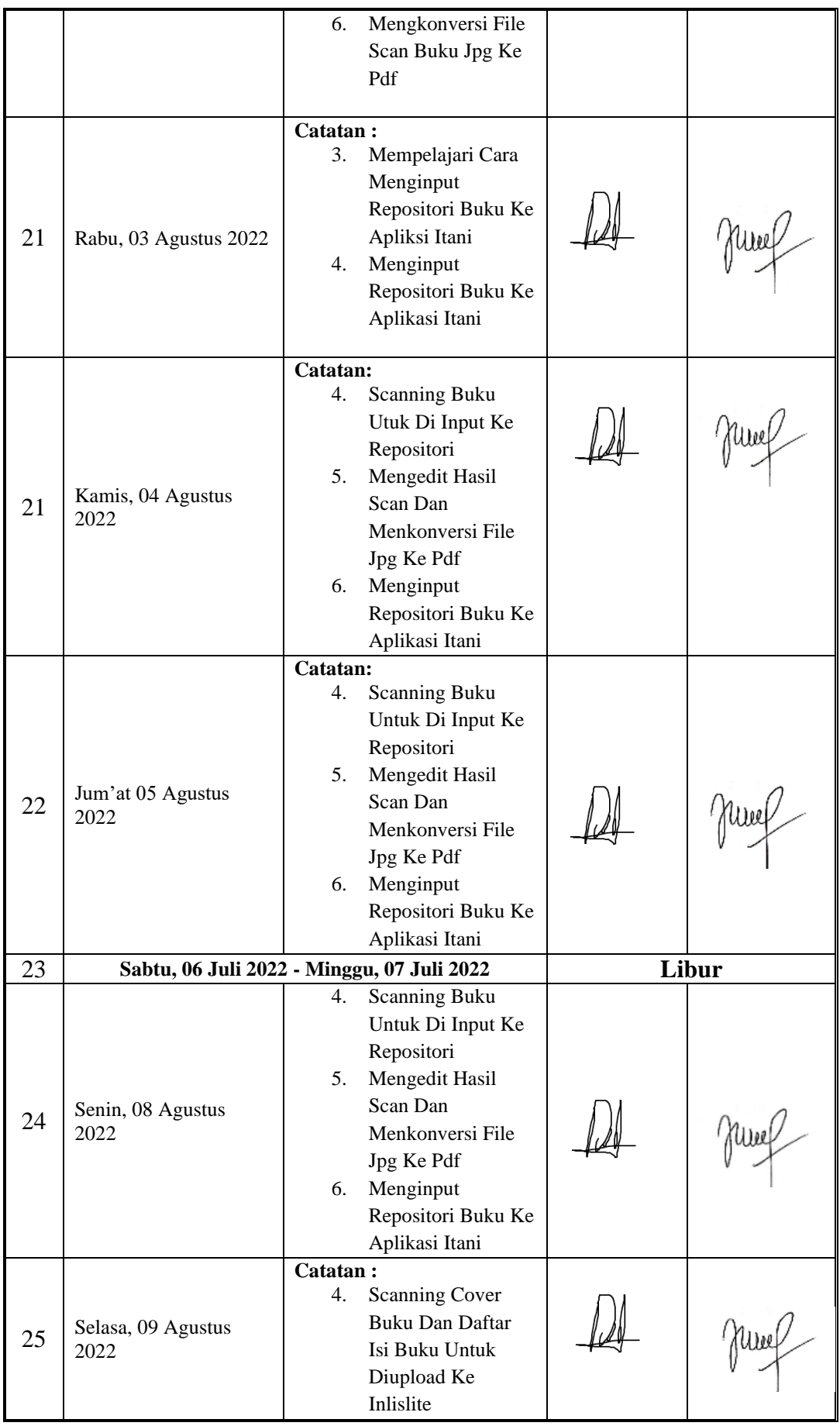

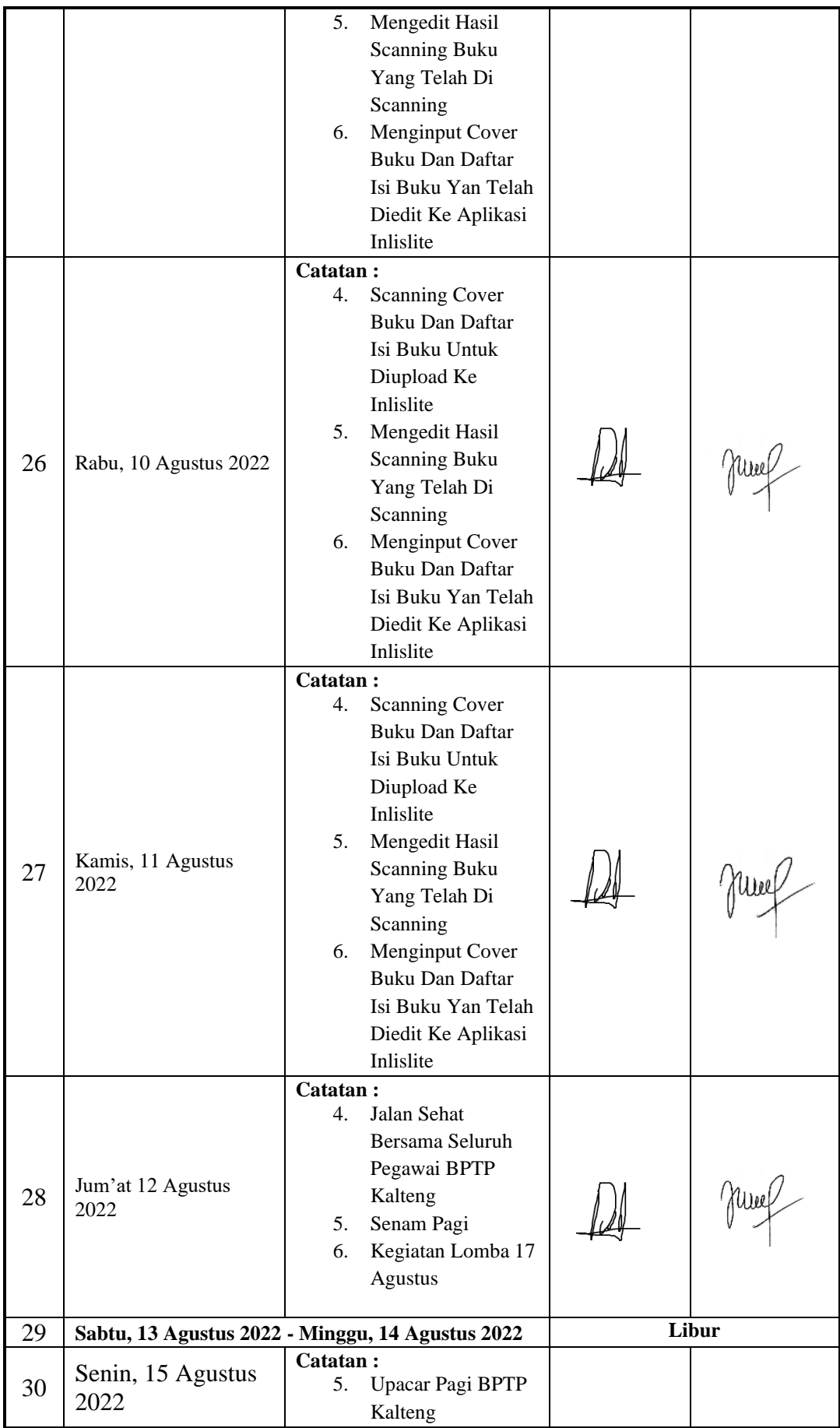

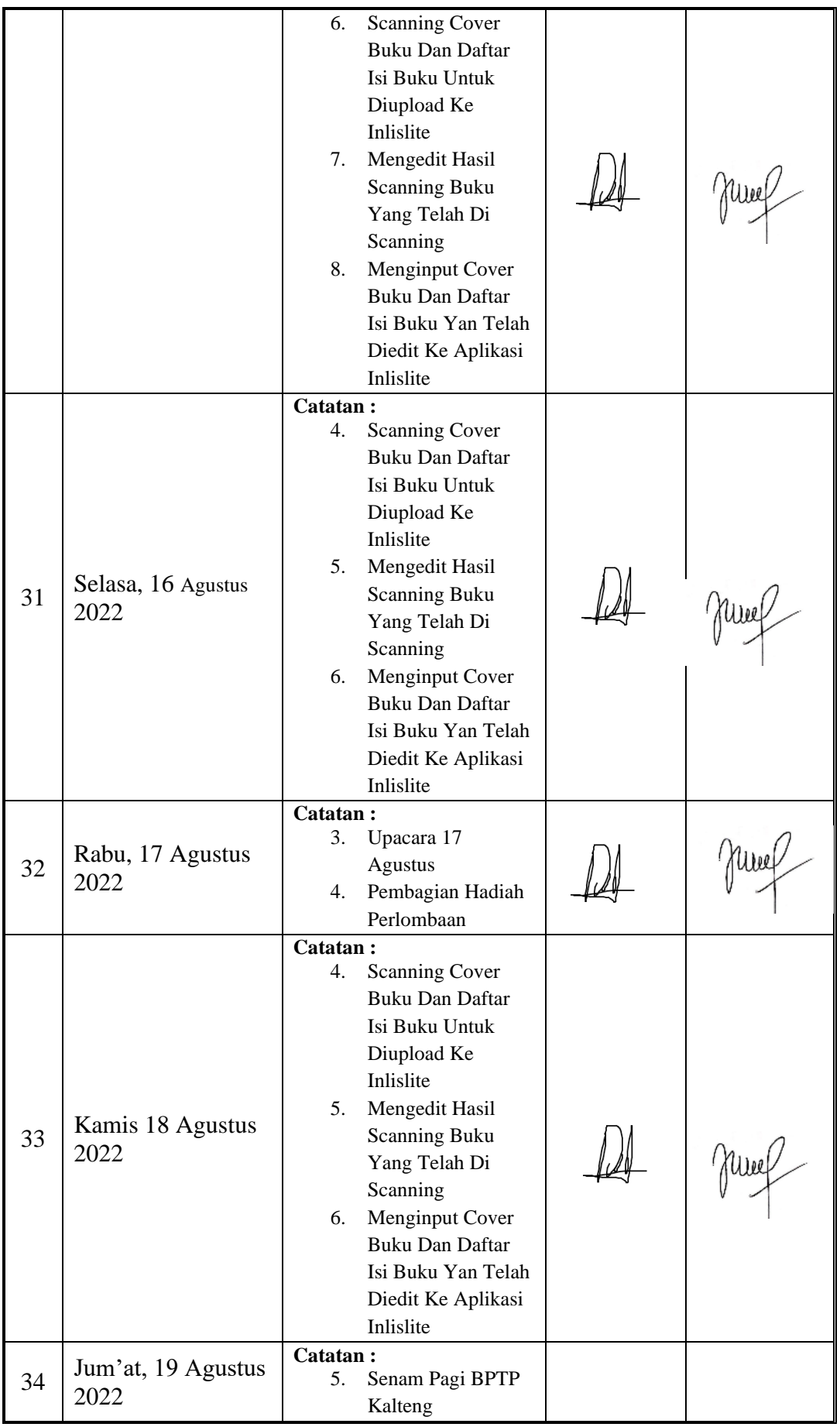

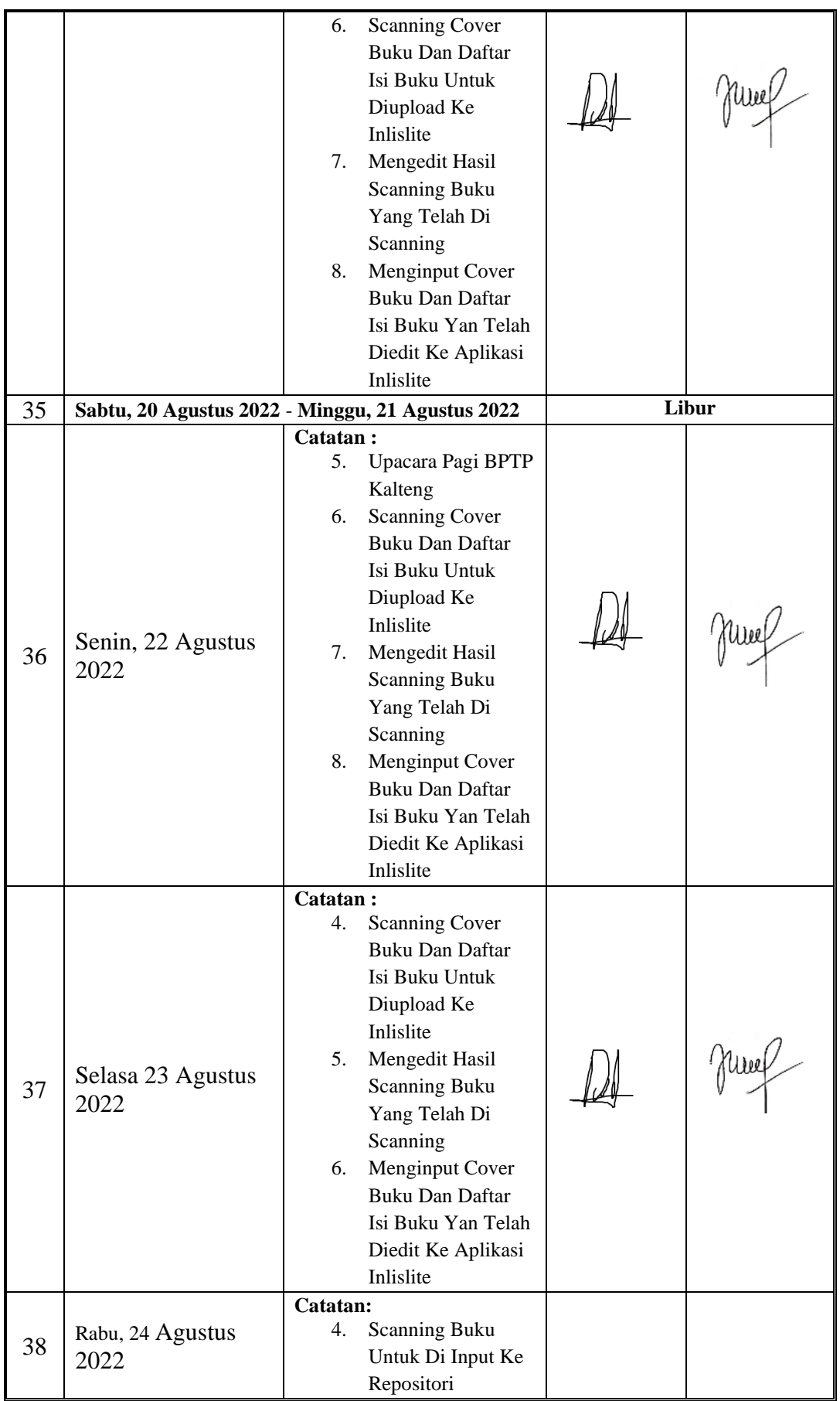

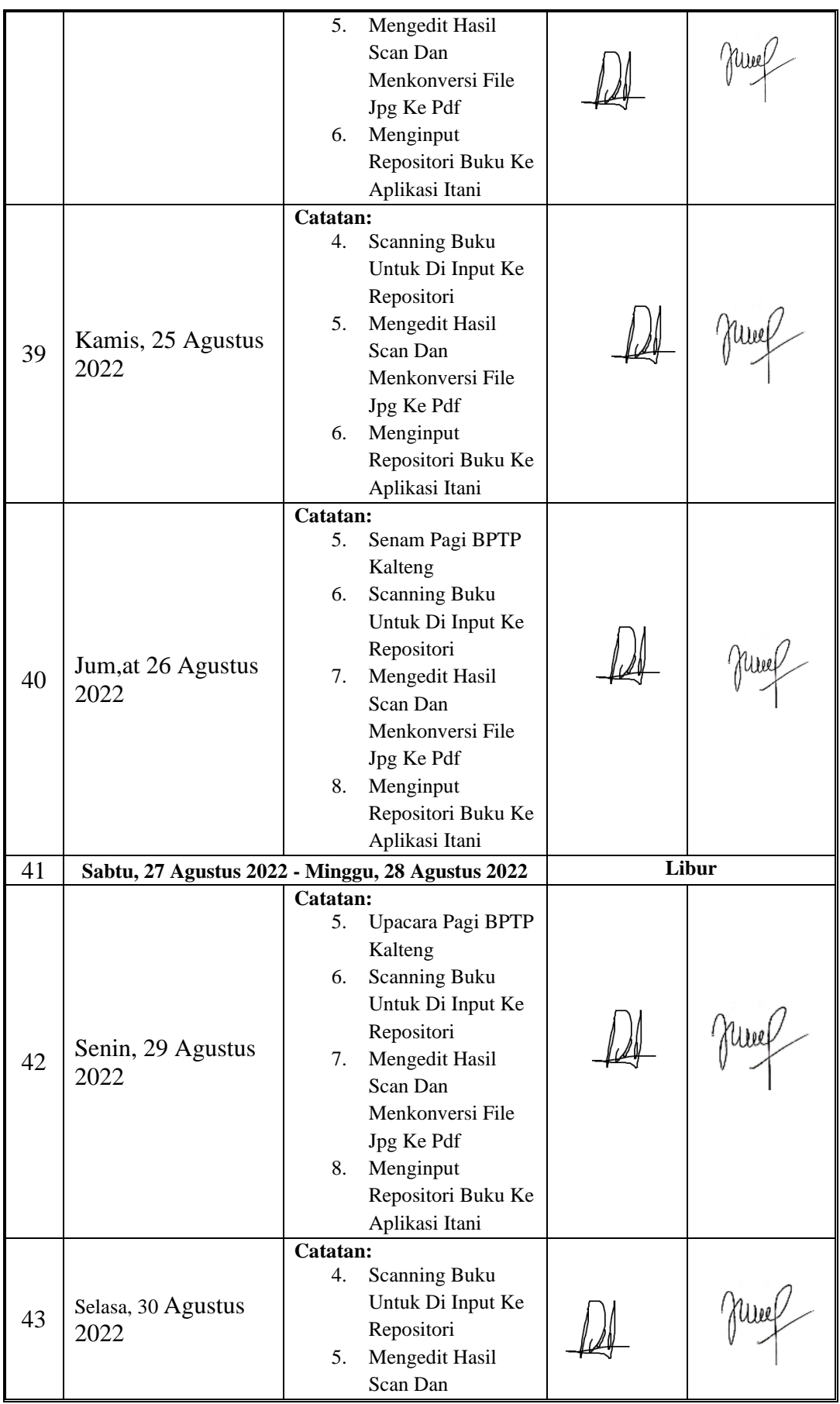

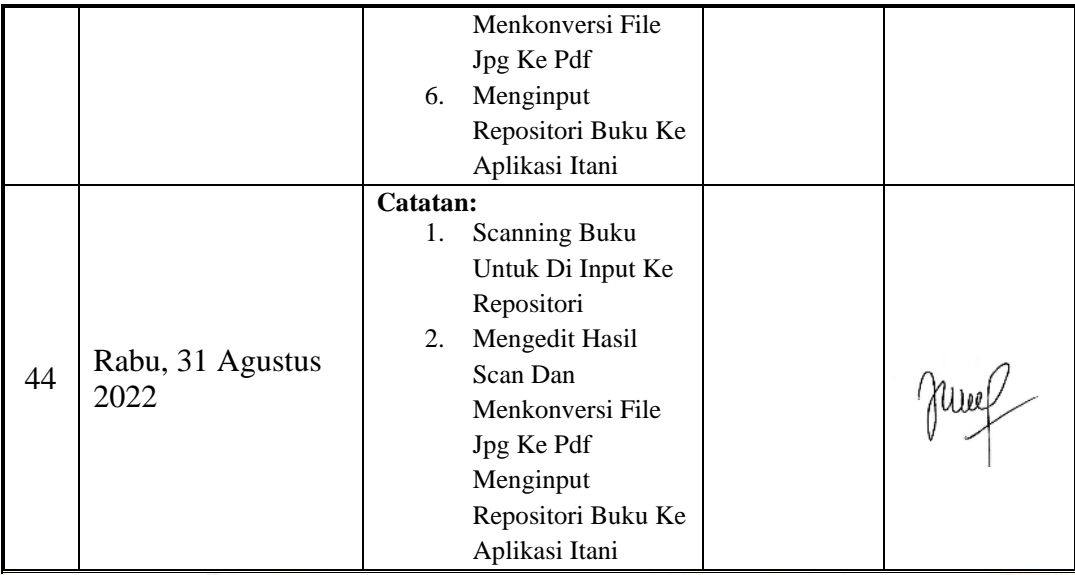

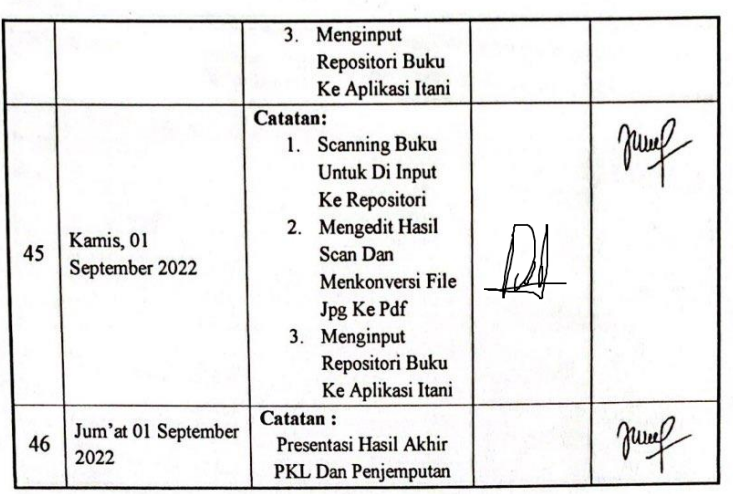

Palangka Raya, ... November 2022

Pempimbing PKL Hasiyen Minarni, SSos

### **JURNAL KEGIATAN PKL PADA BALAI PENGKAJIAN TEKNOLOGI PERTANIAN KALIMANTAN TENGAH**

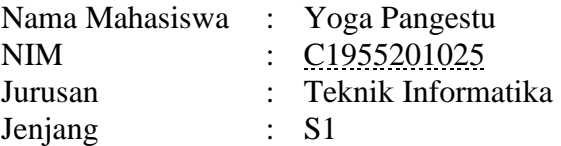

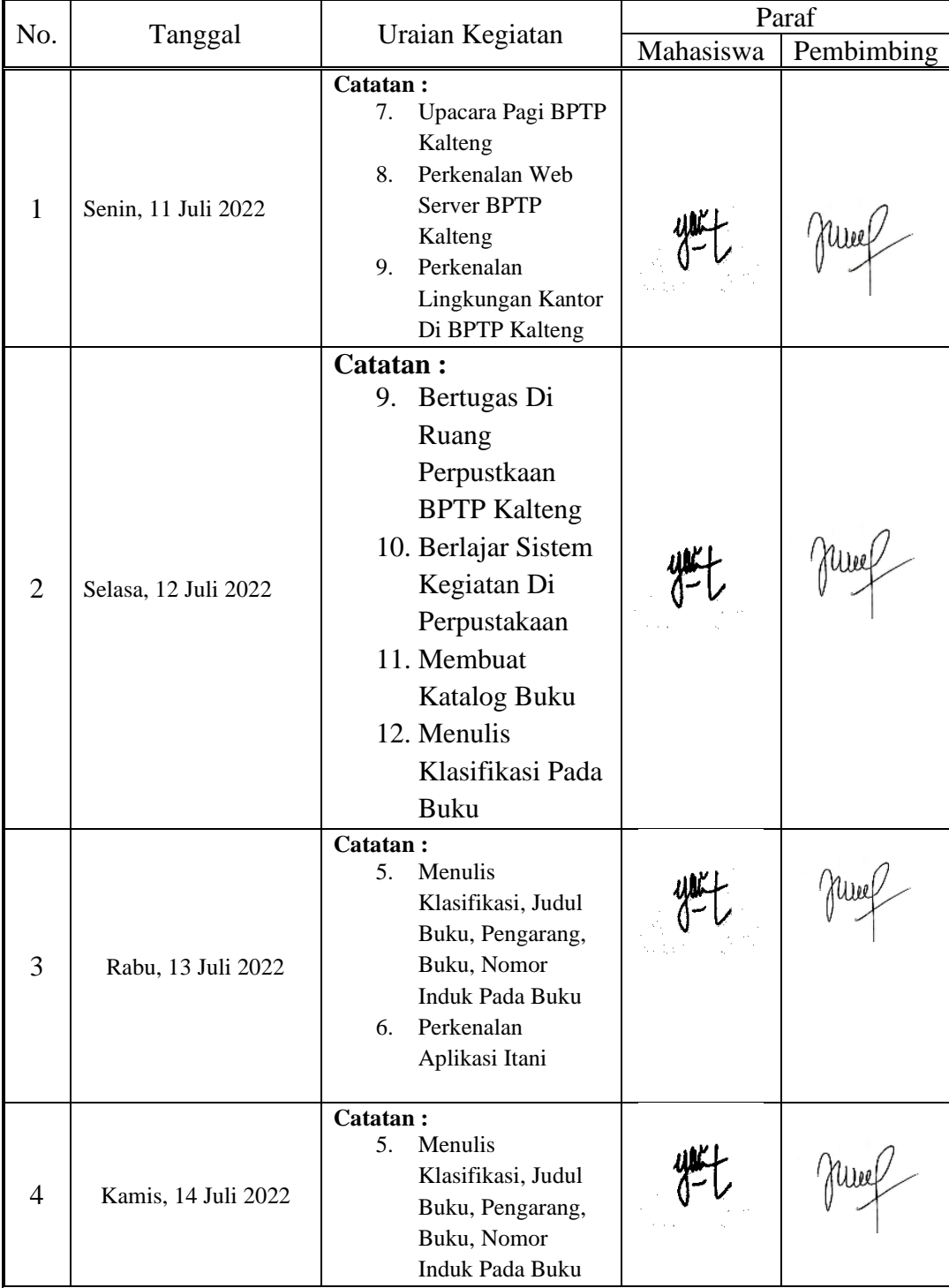
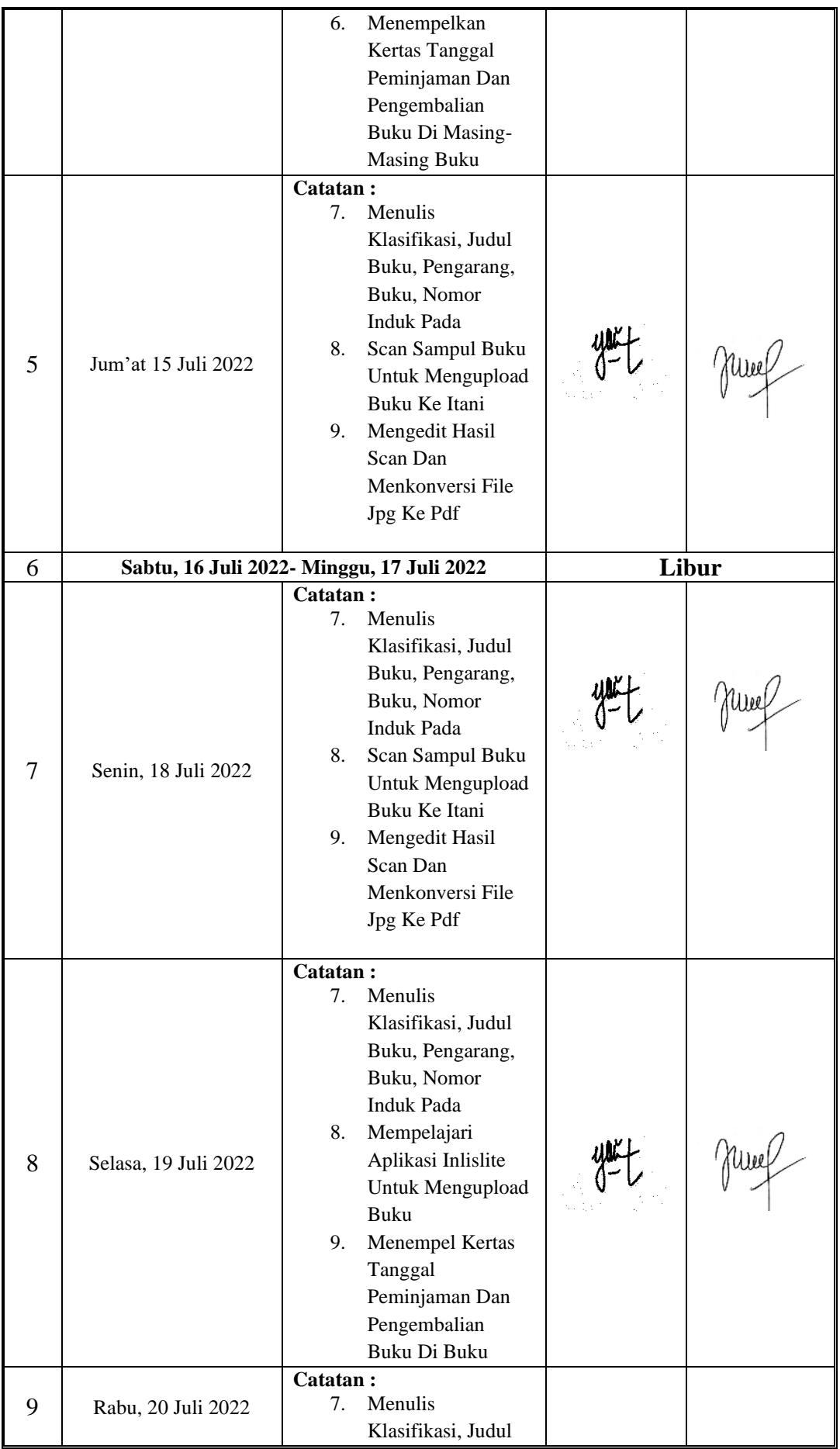

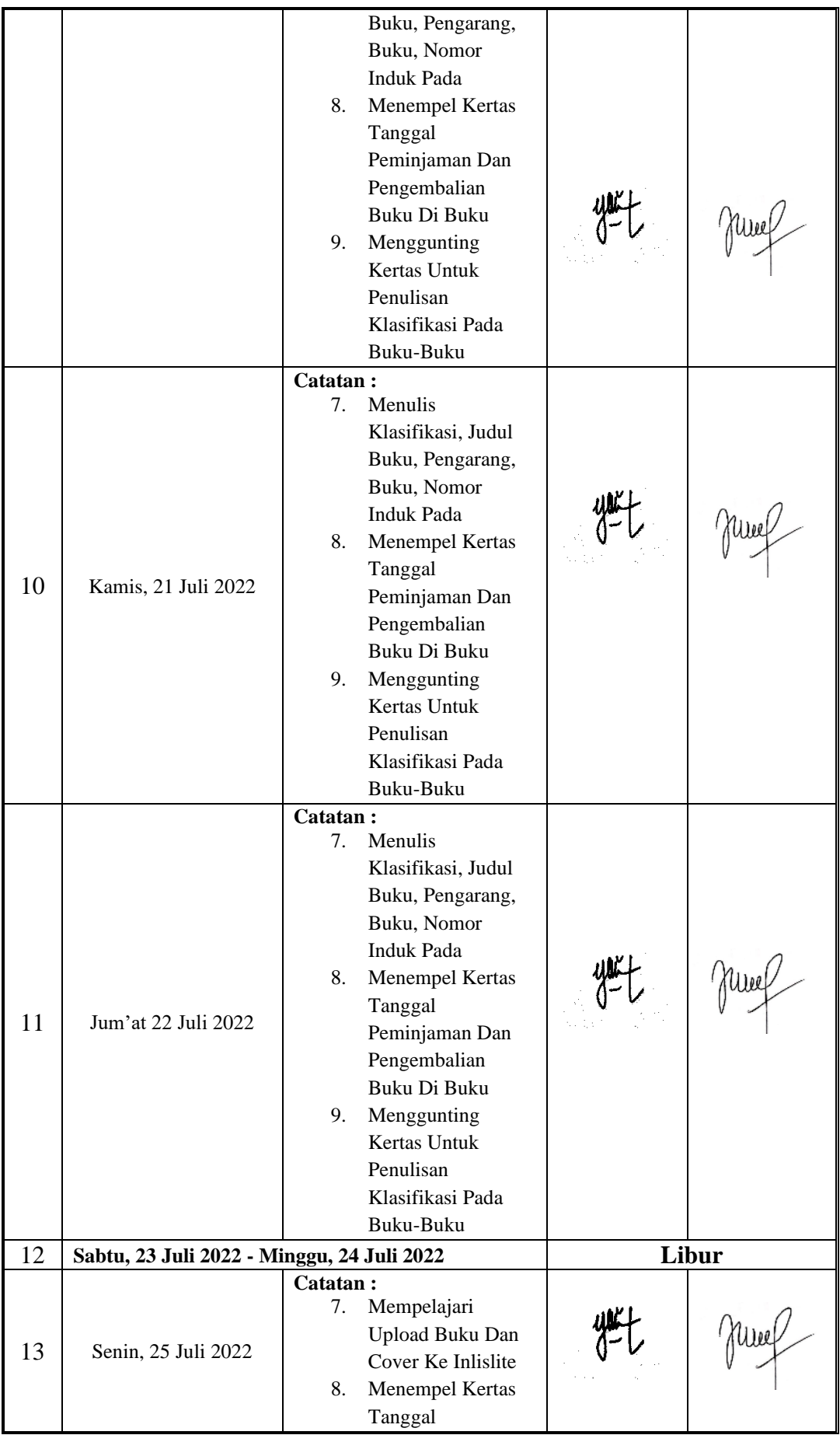

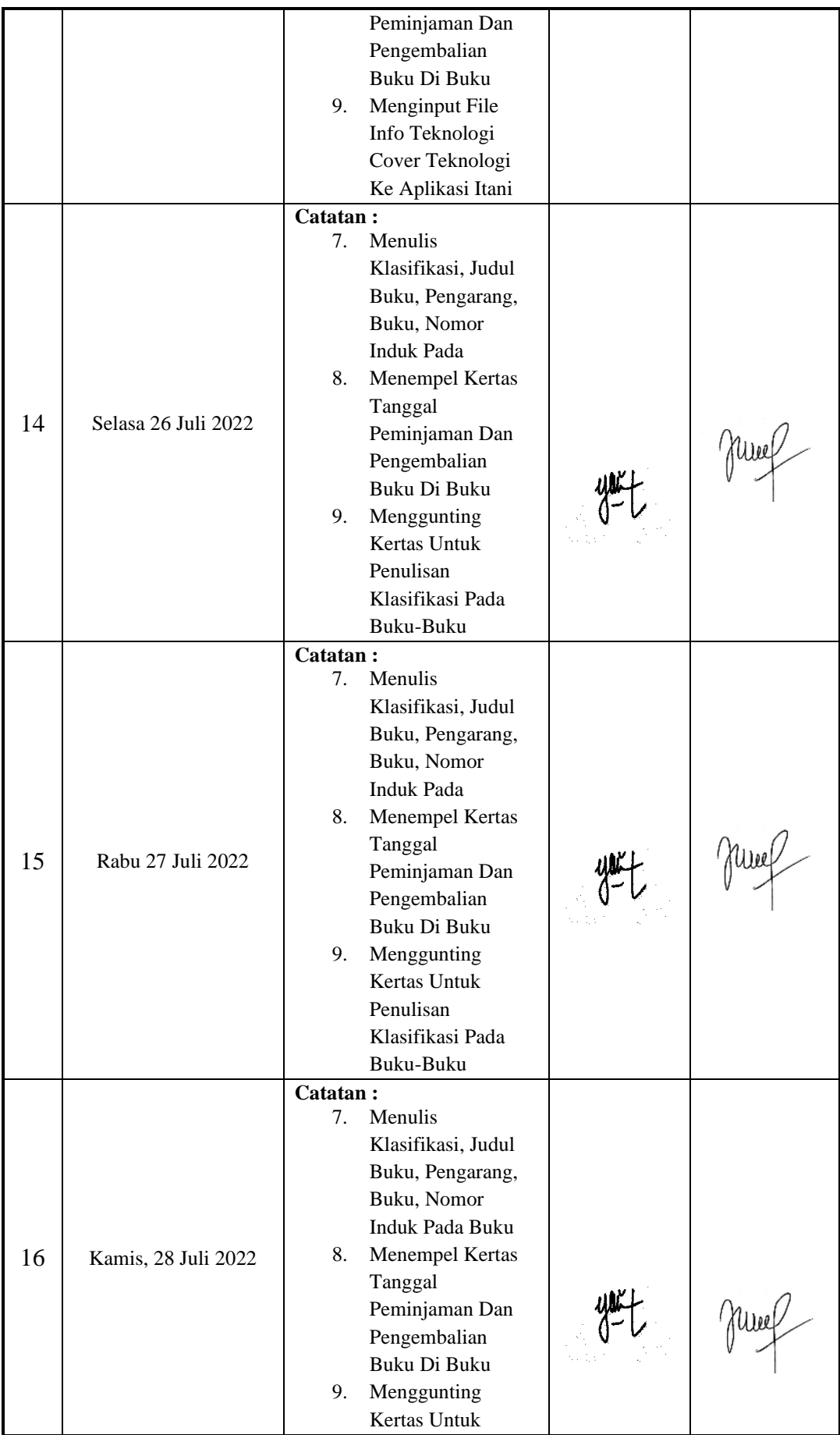

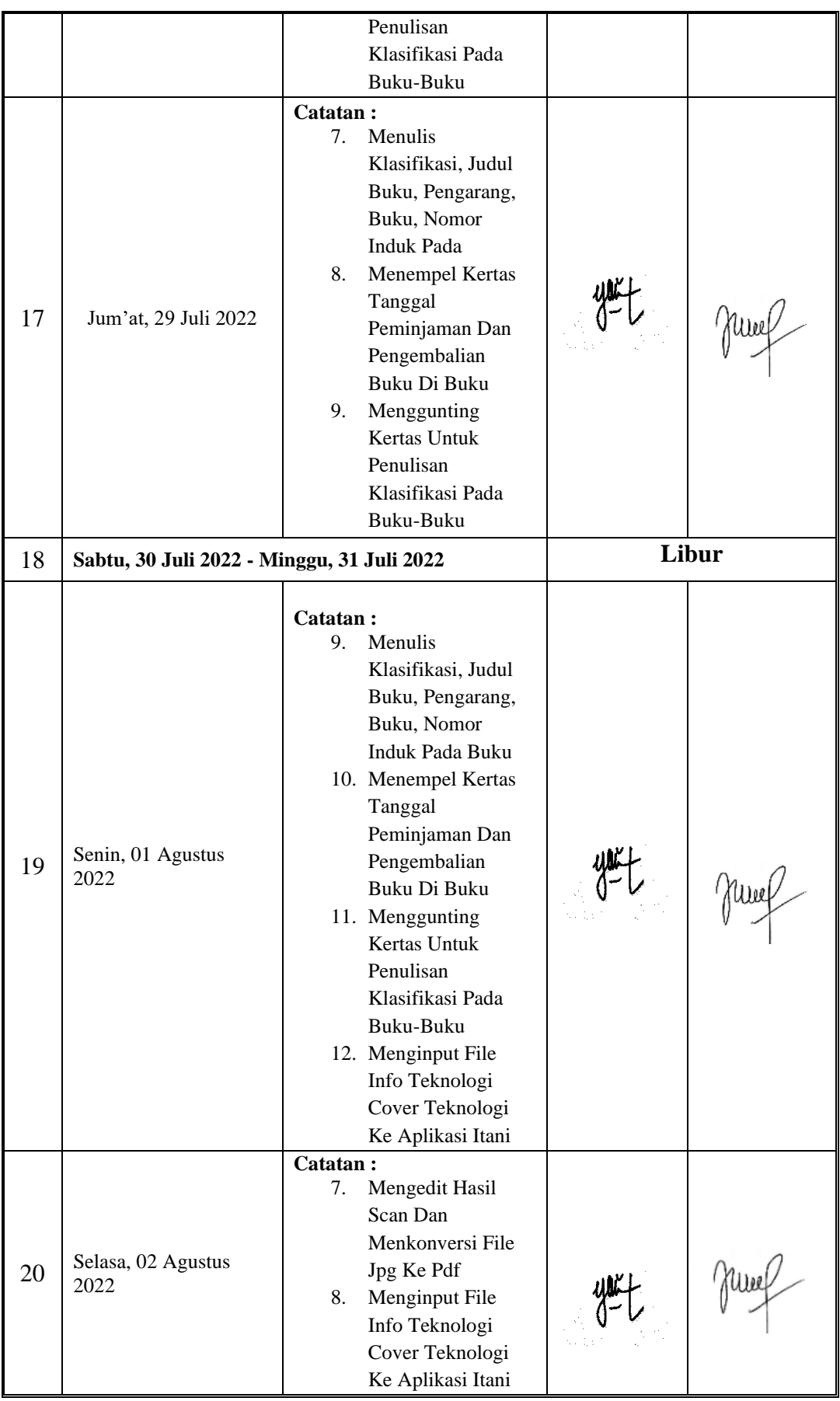

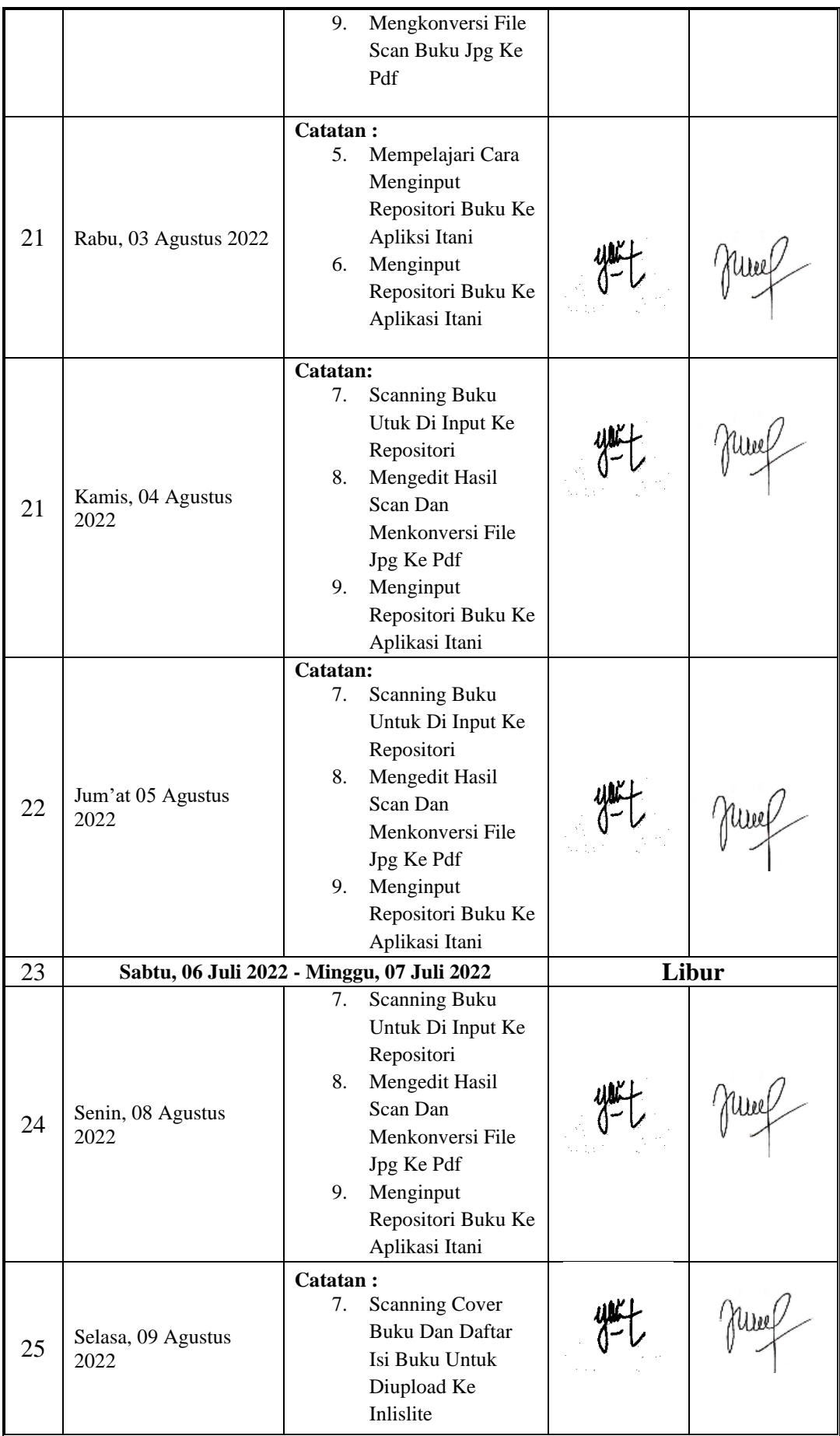

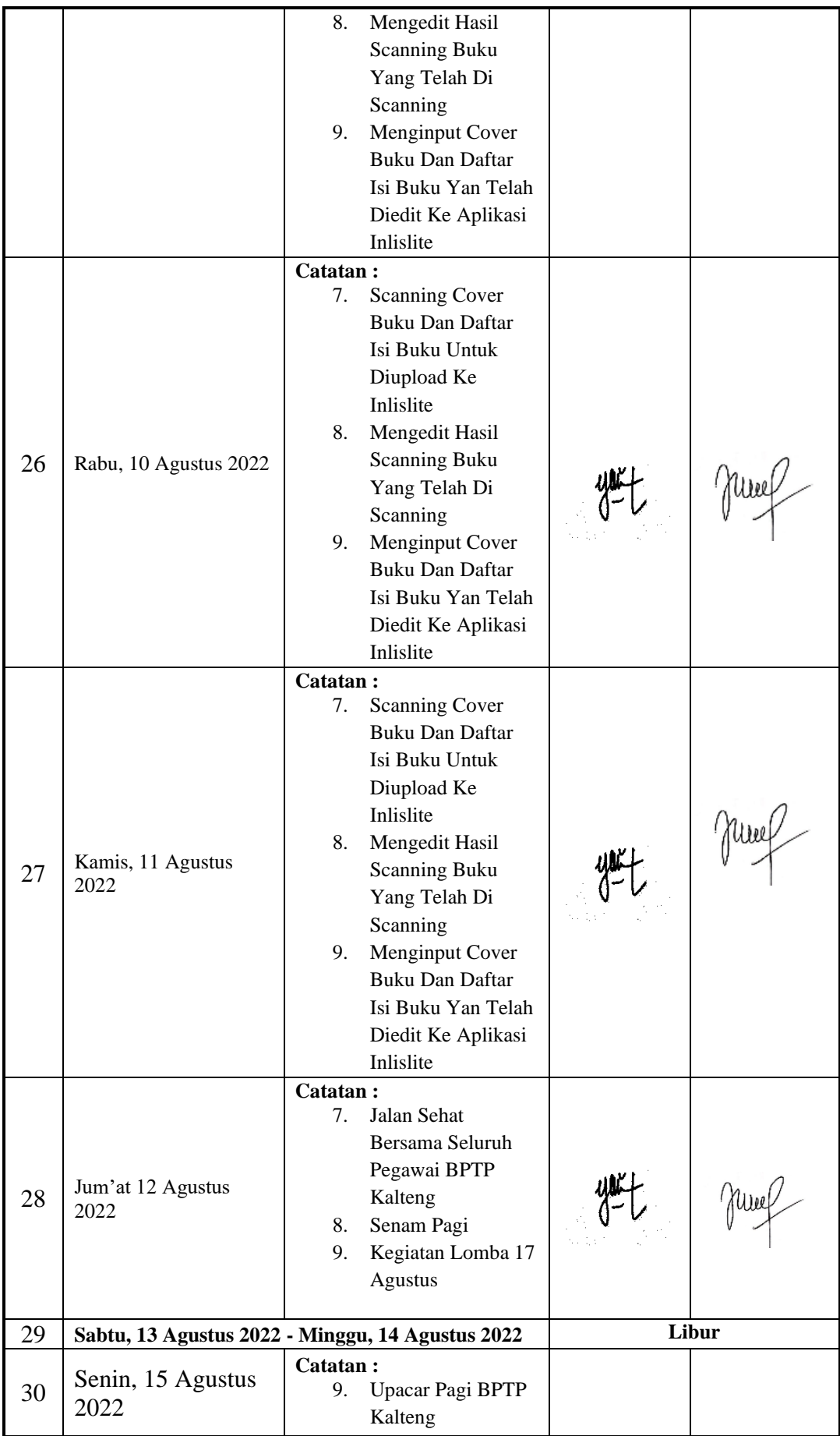

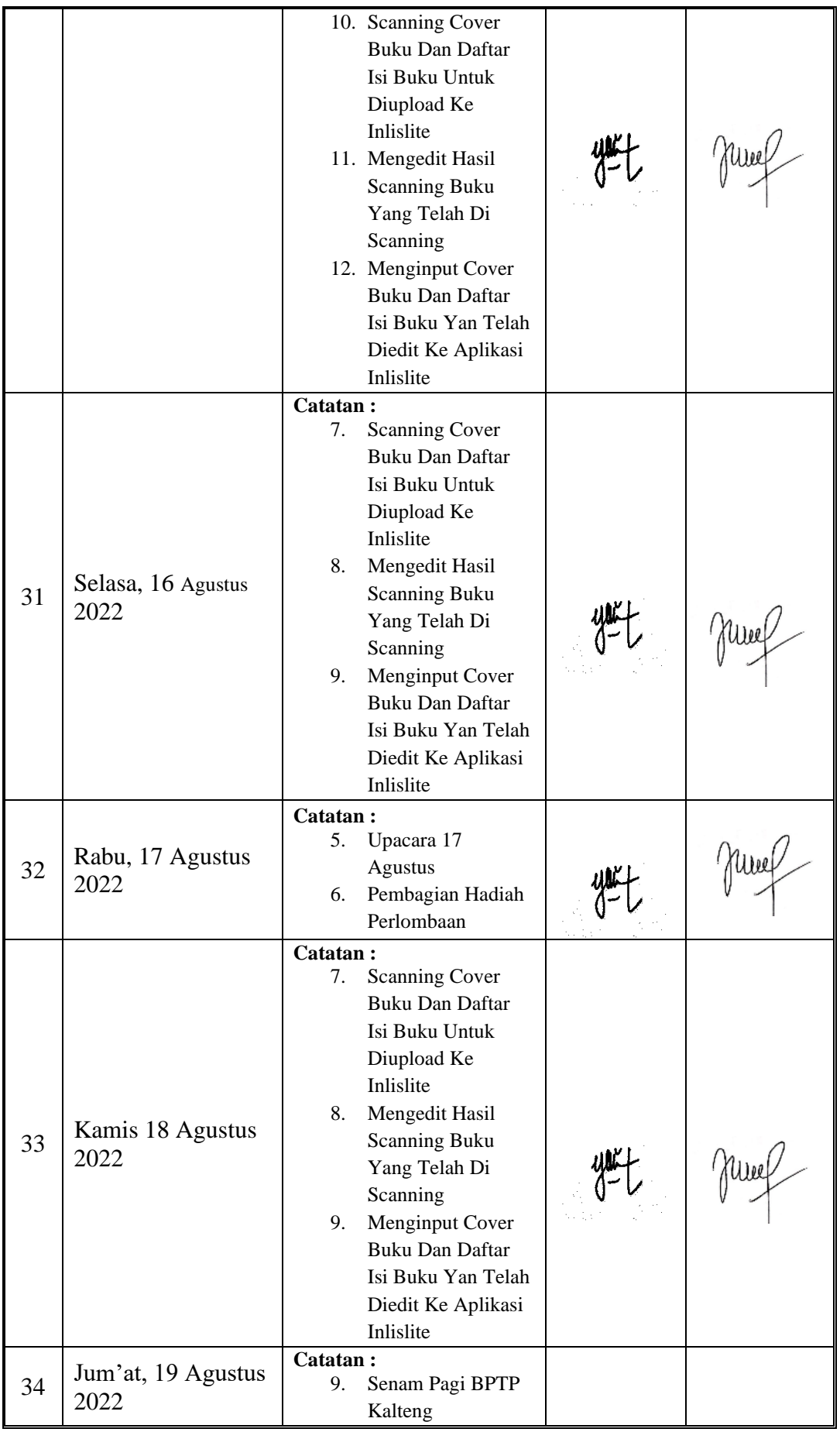

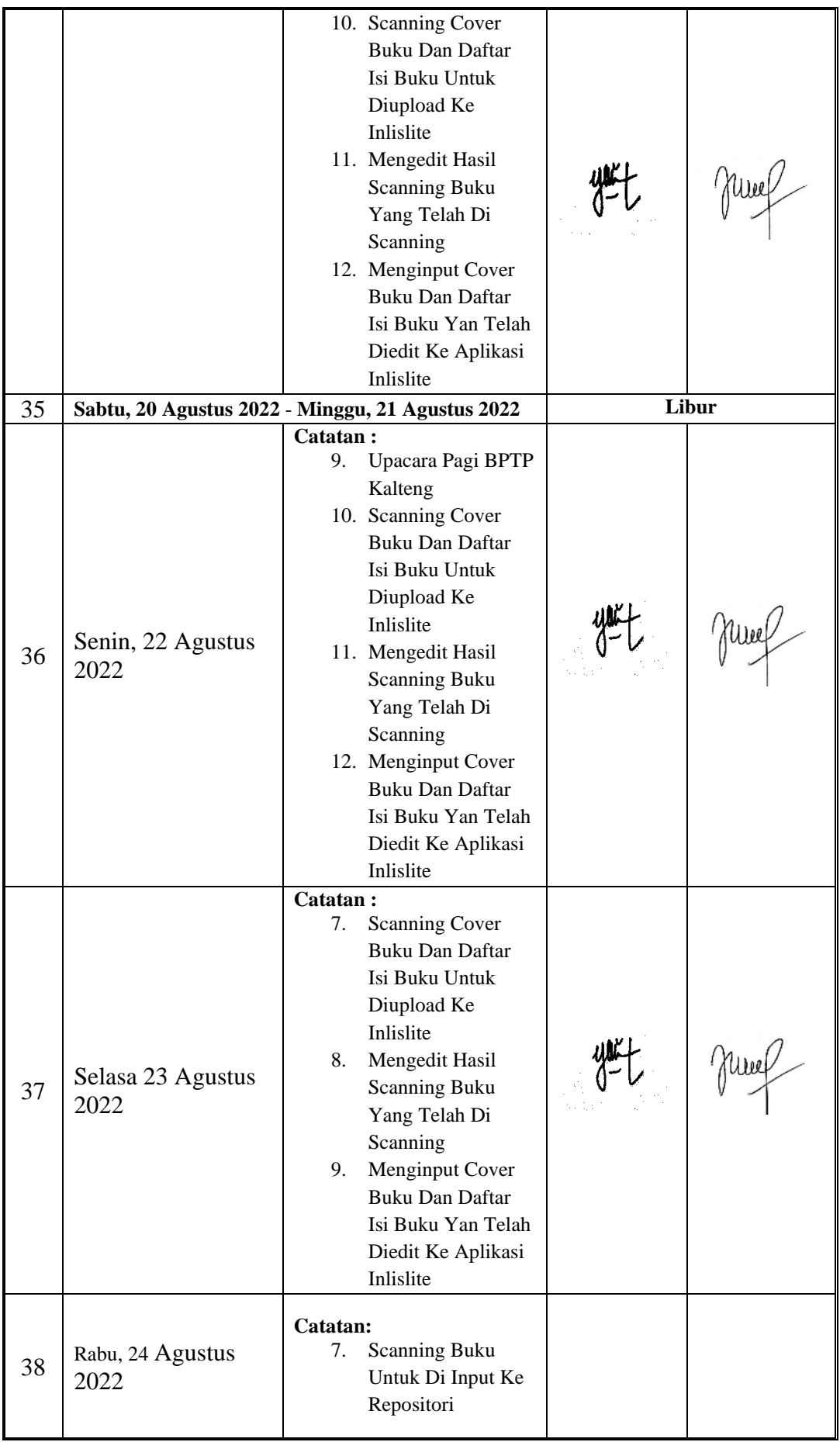

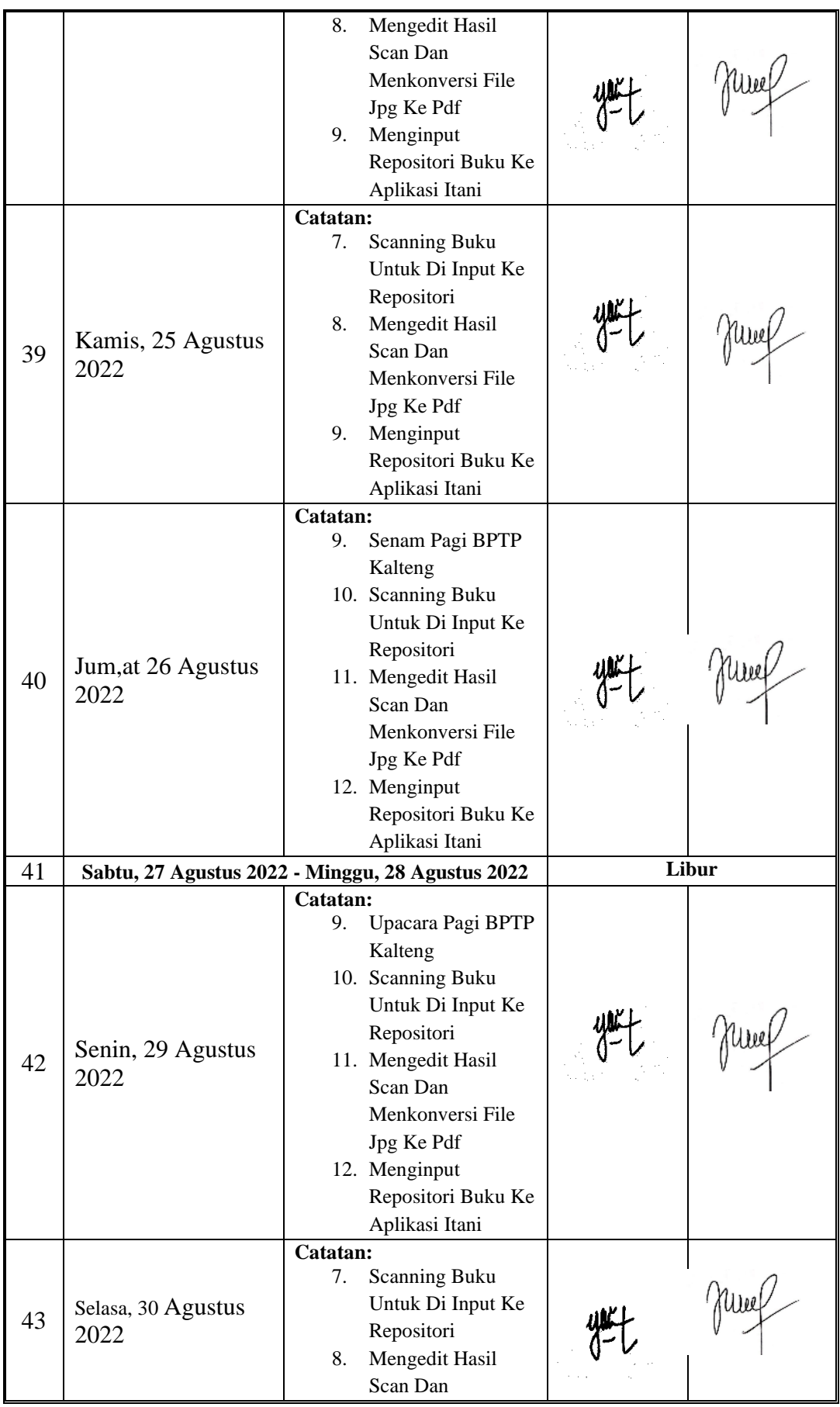

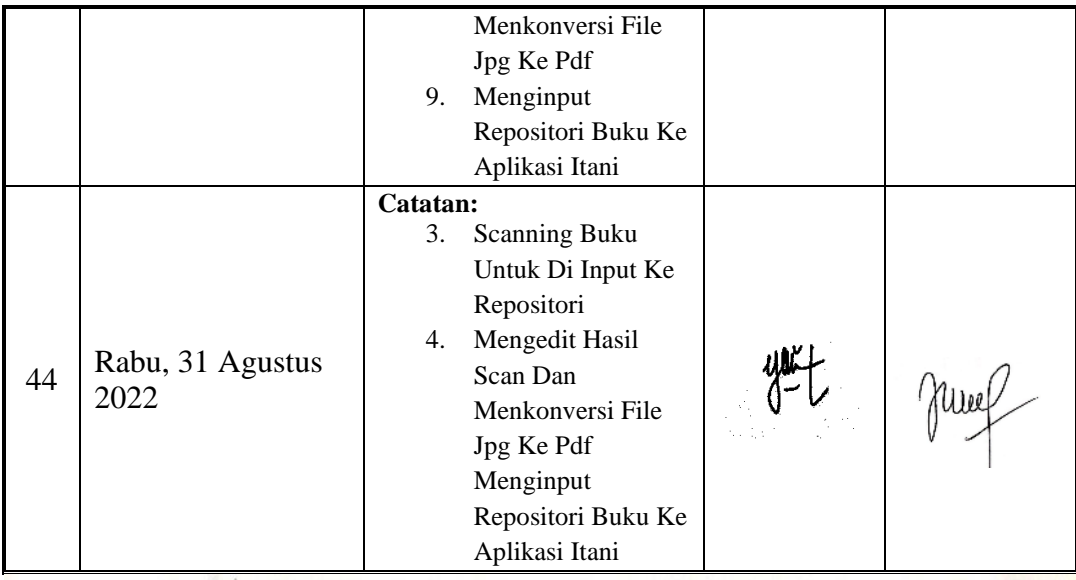

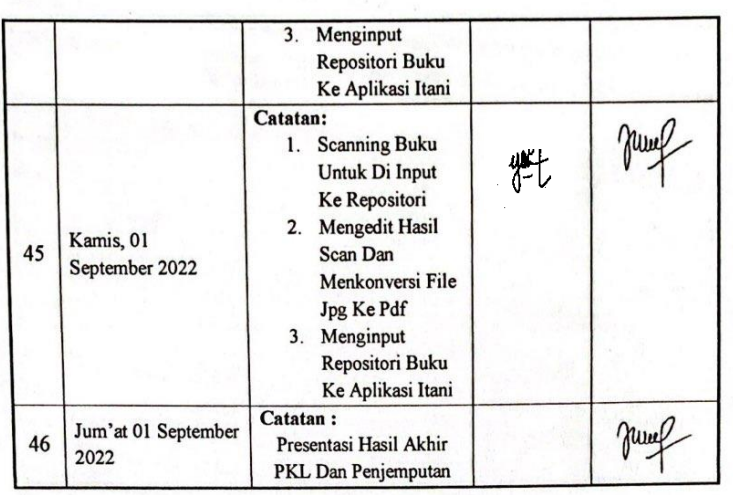

Palangka Raya, ... November 2022

Pempimbing PKL Hasiyen Minarni, SSos

## **JURNAL KEGIATAN PKL PADA BALAI PENGKAJIAN TEKNOLOGI PERTANIAN KALIMANTAN TENGAH**

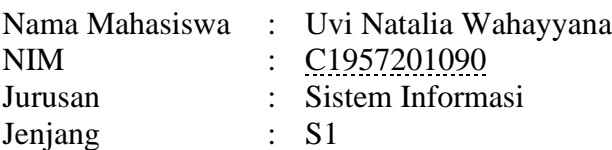

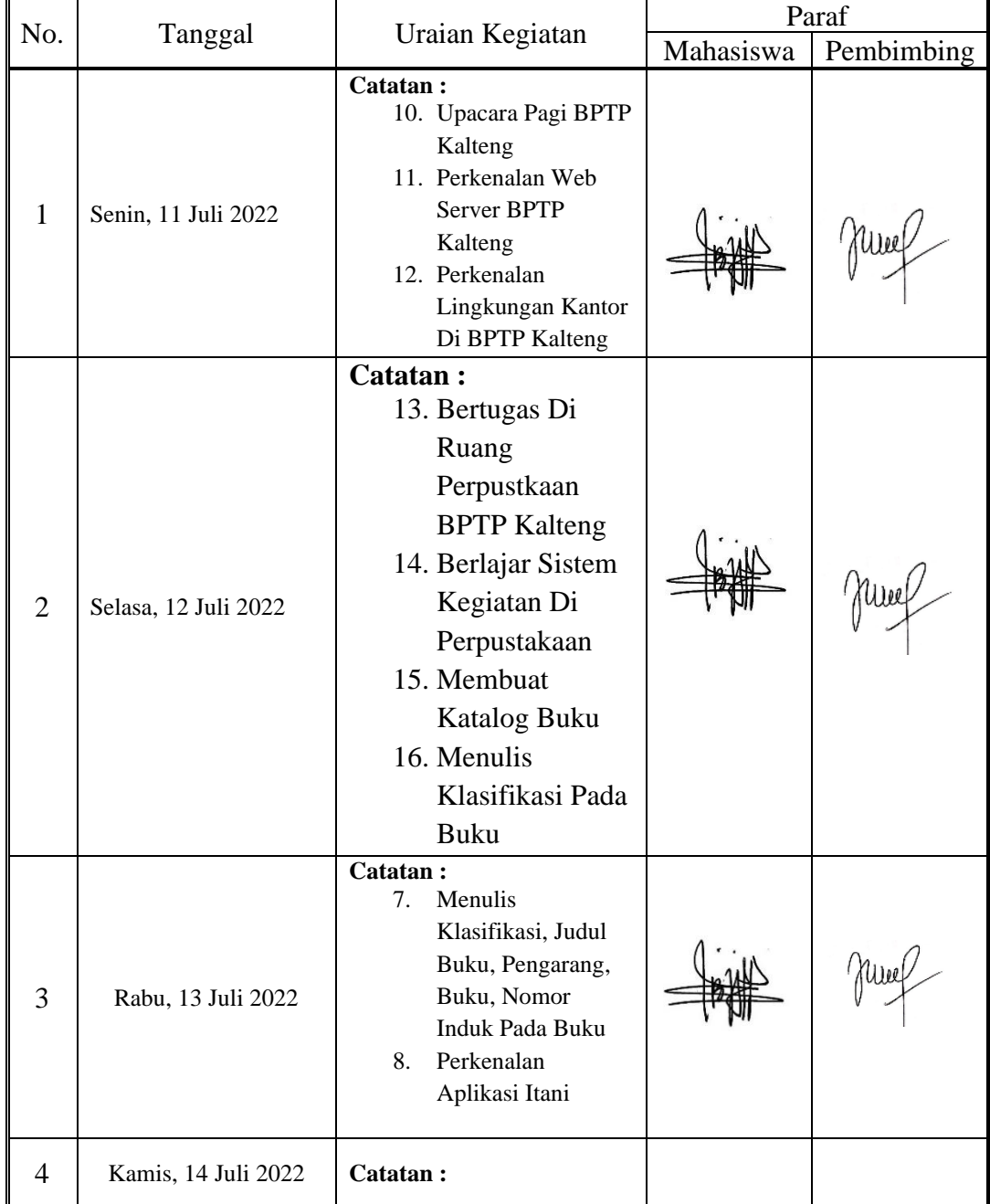

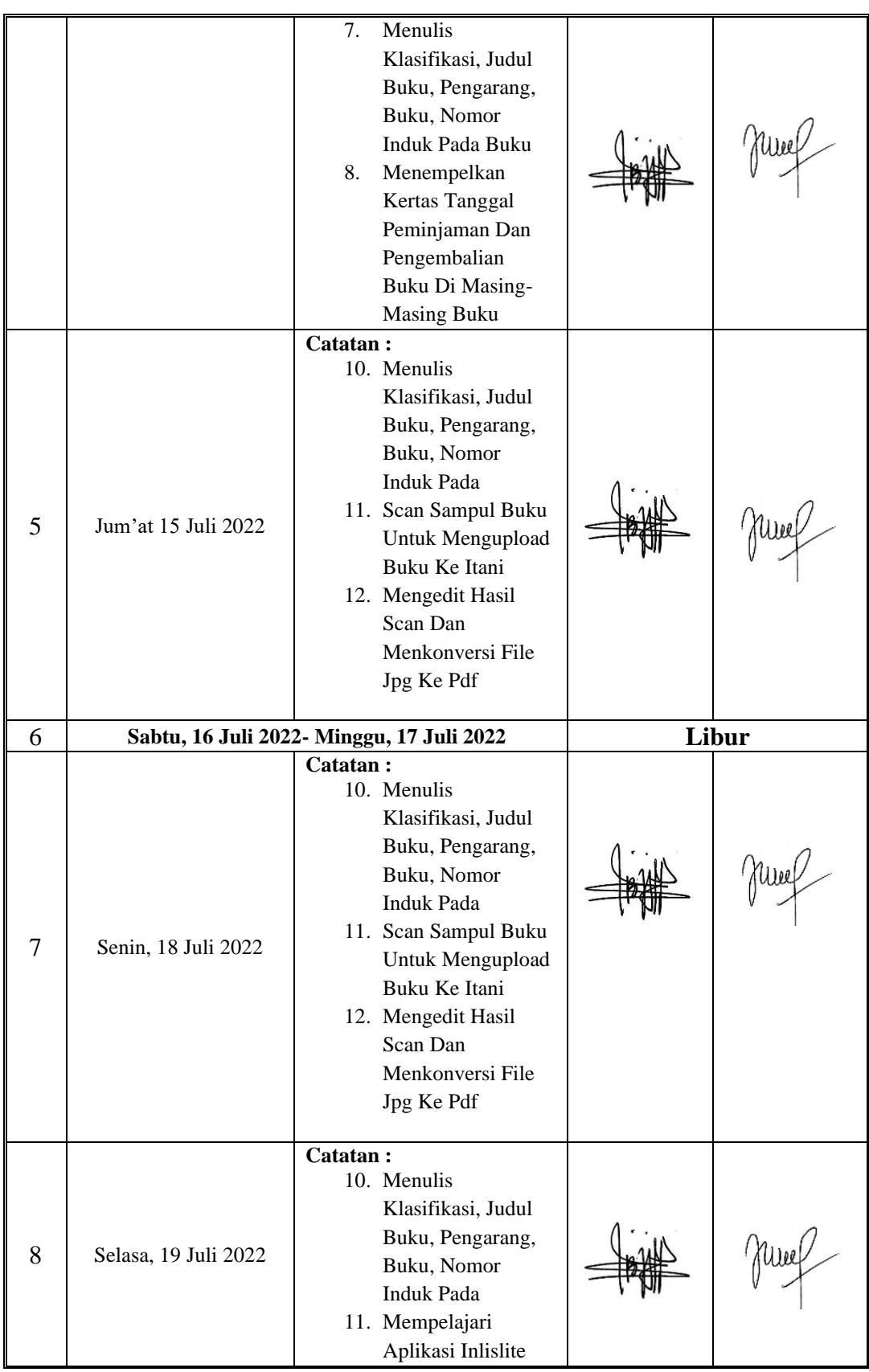

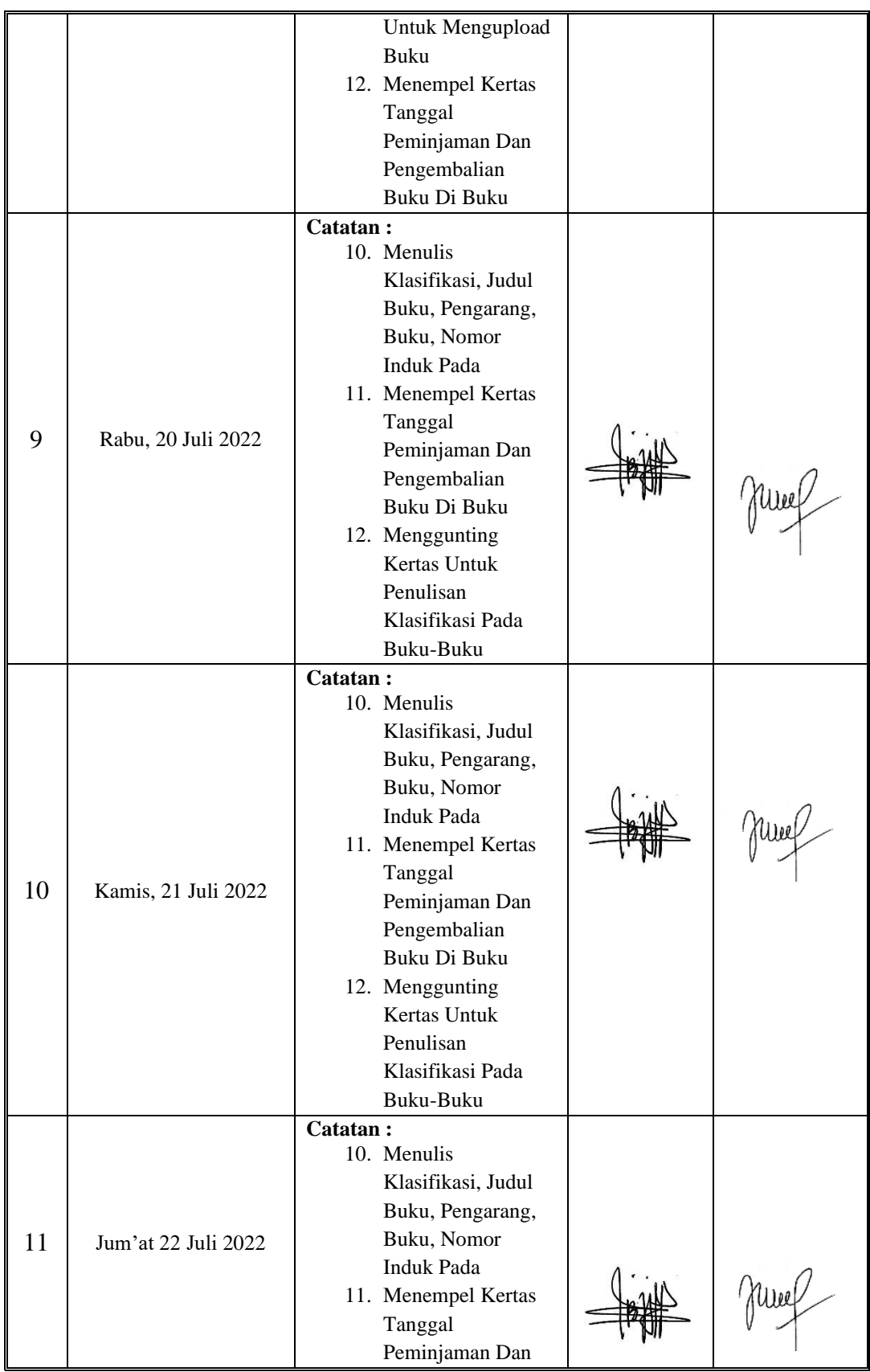

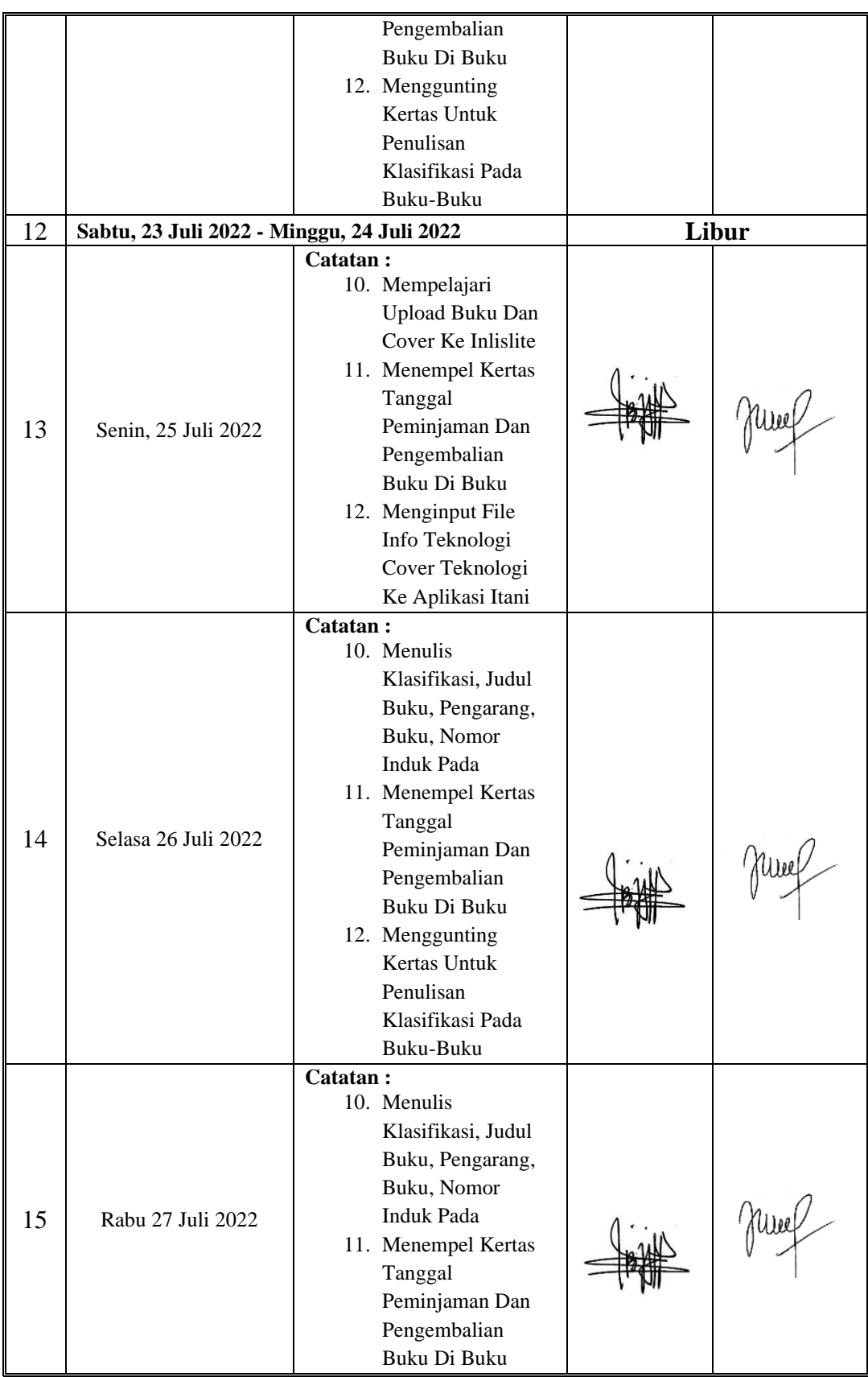

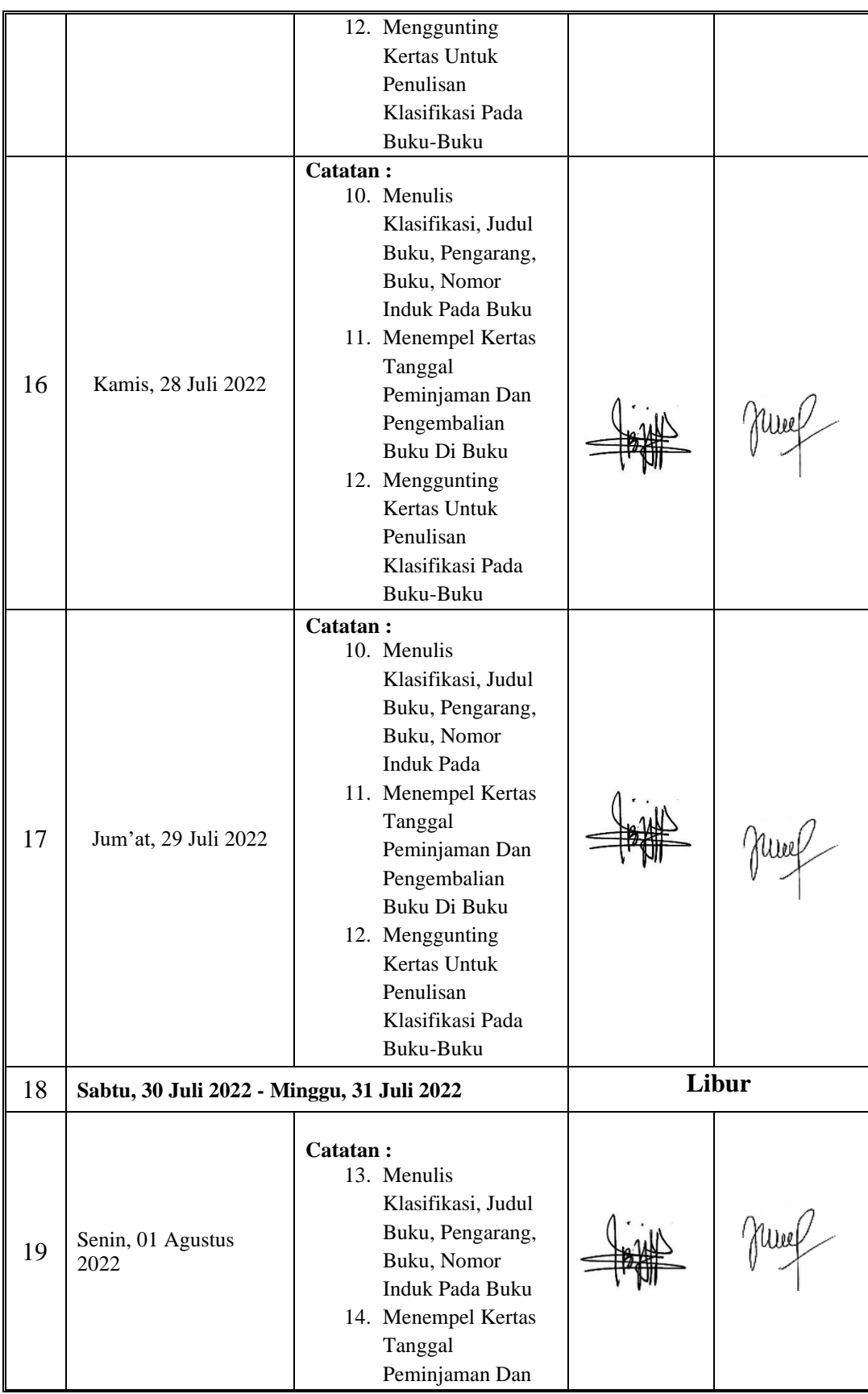

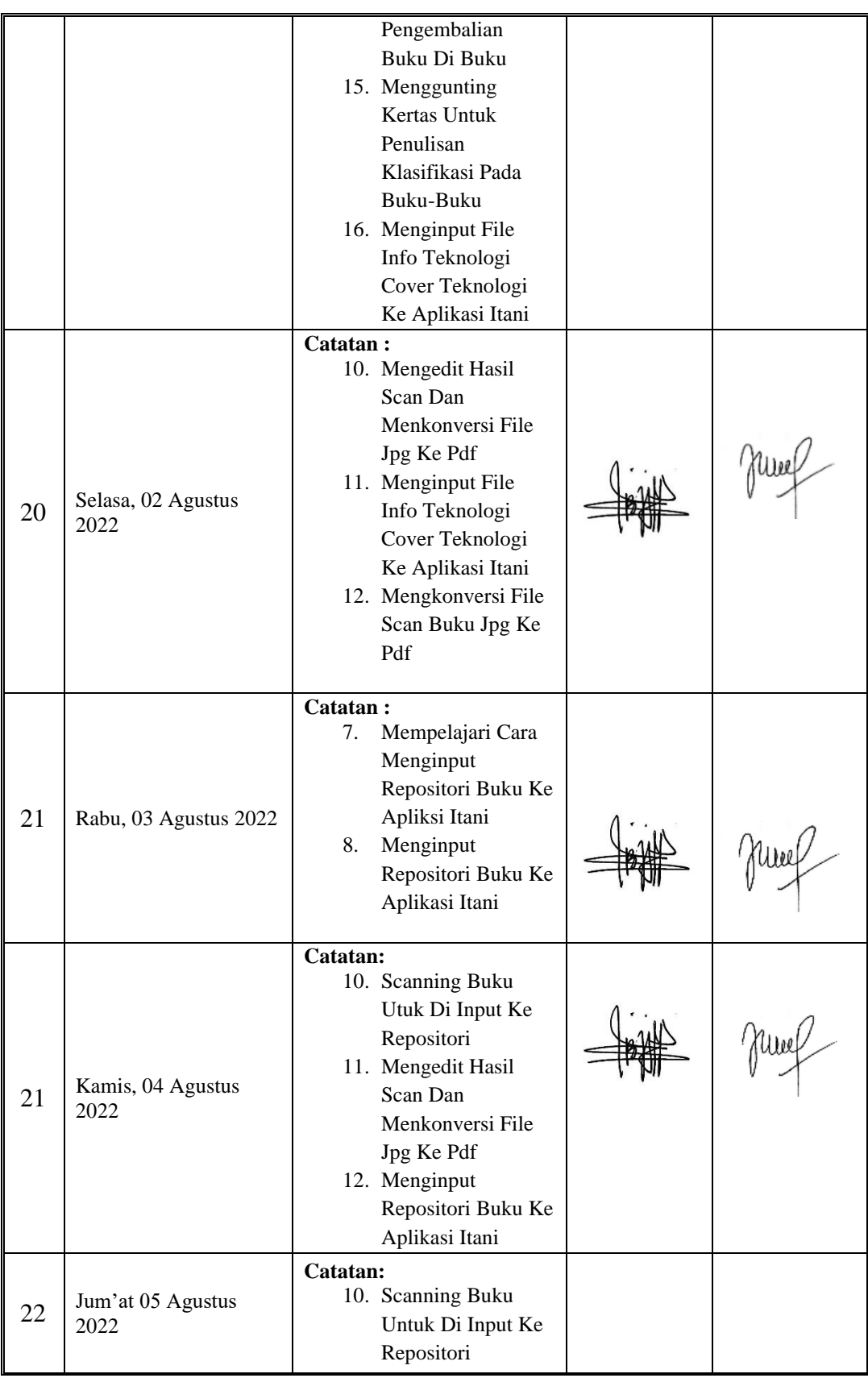

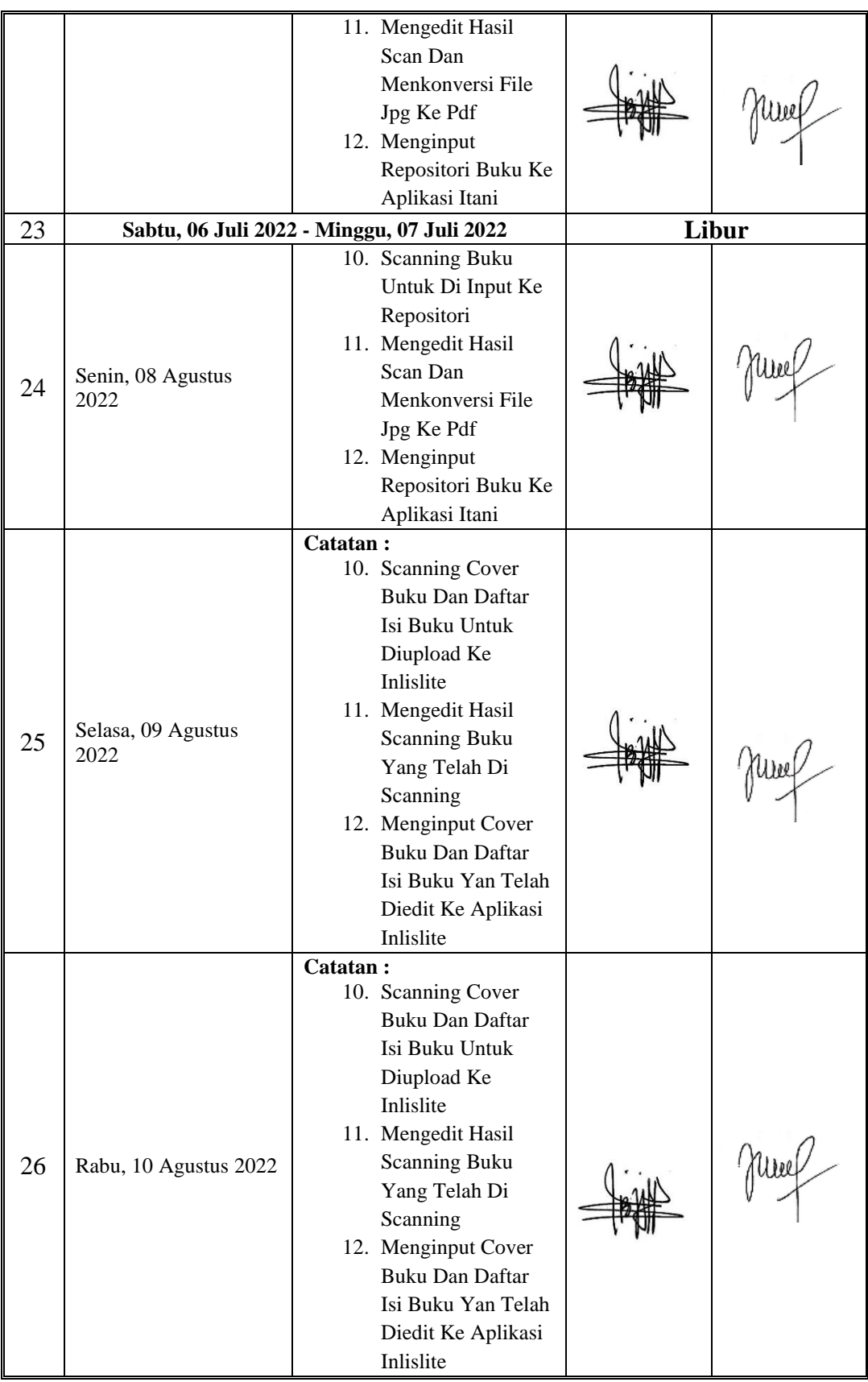

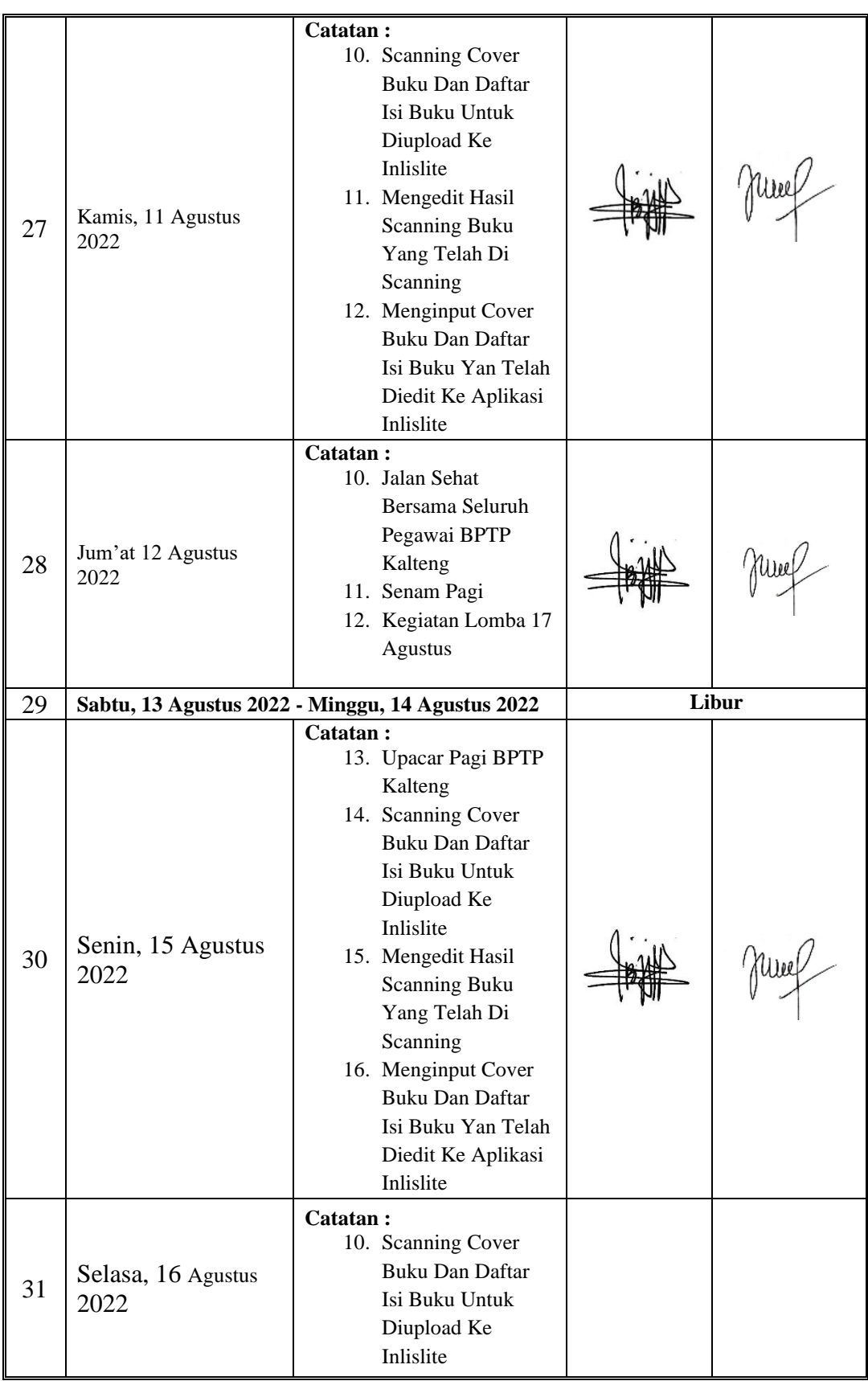

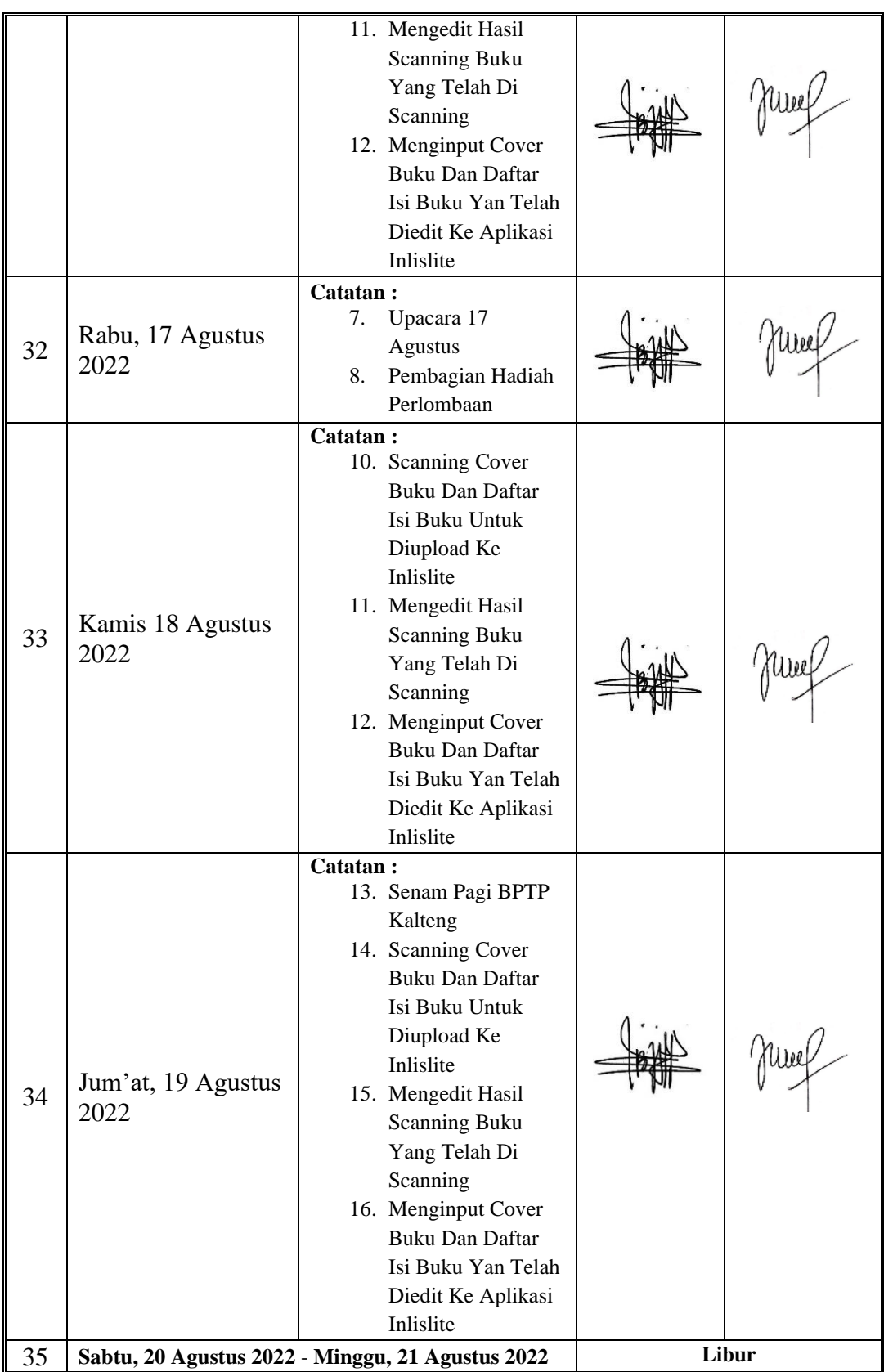

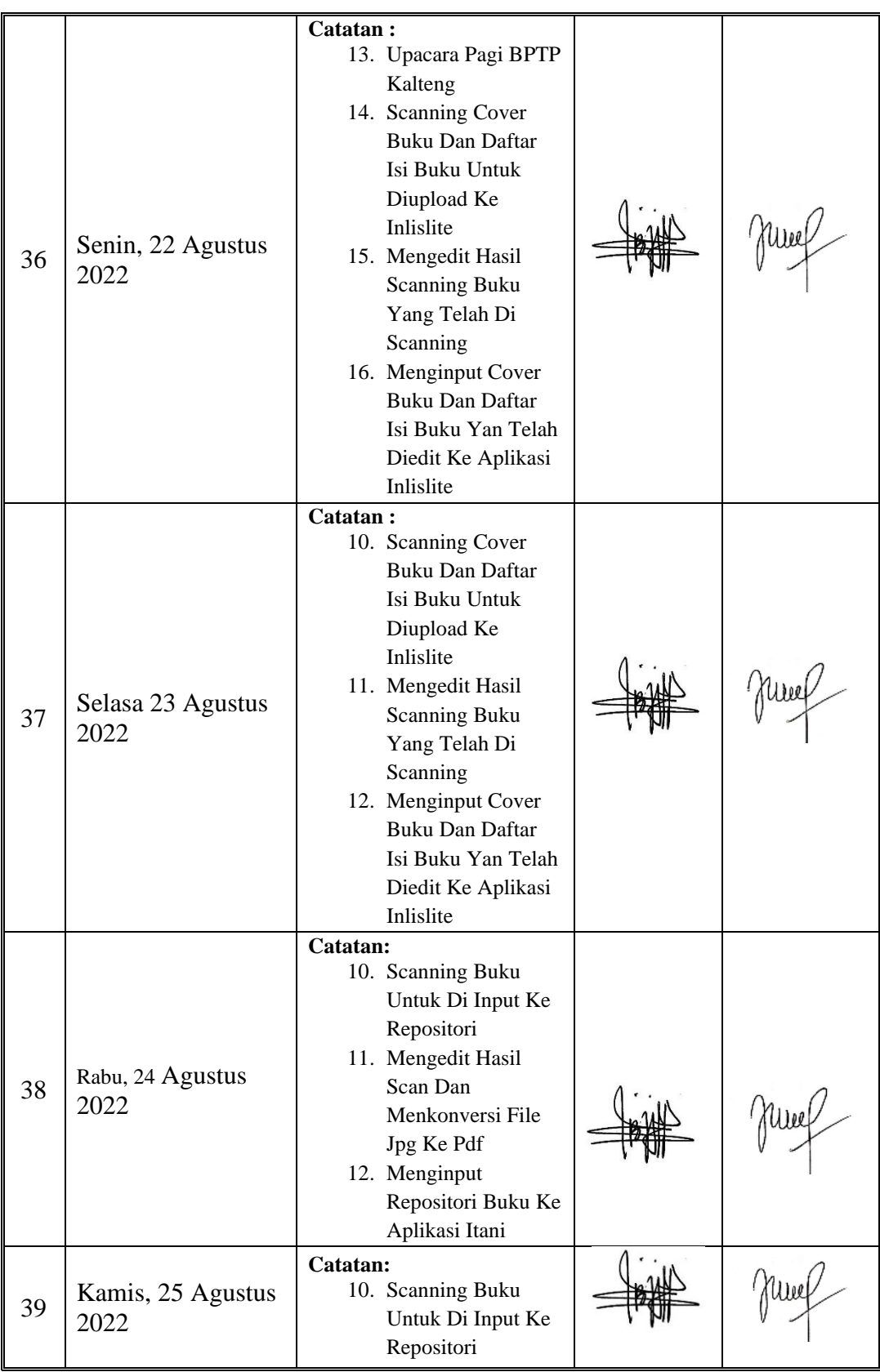

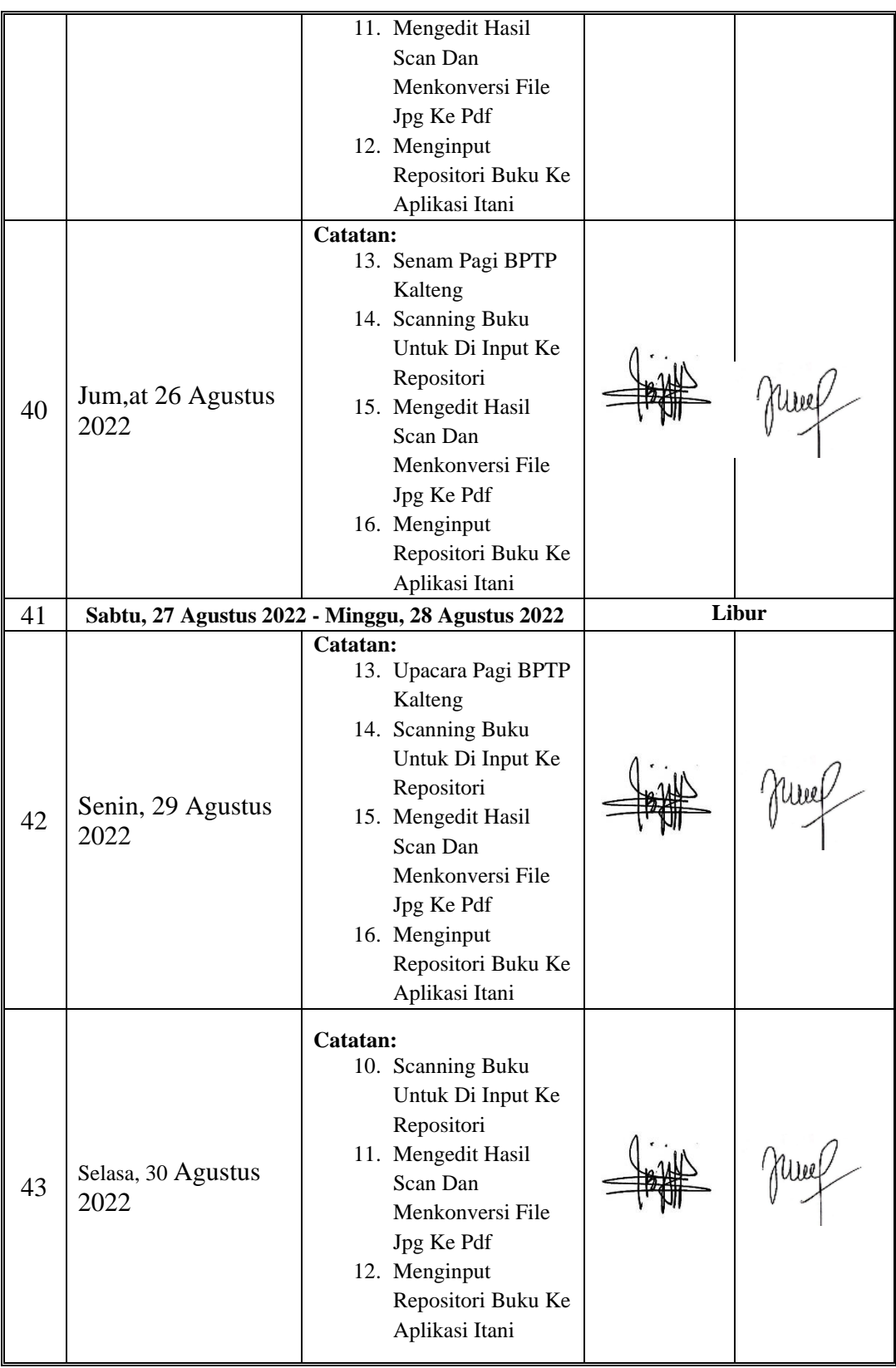

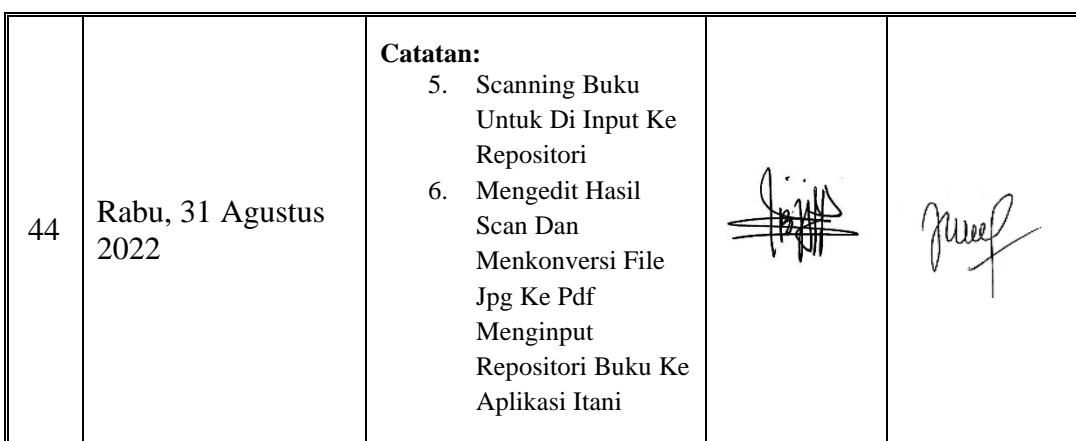

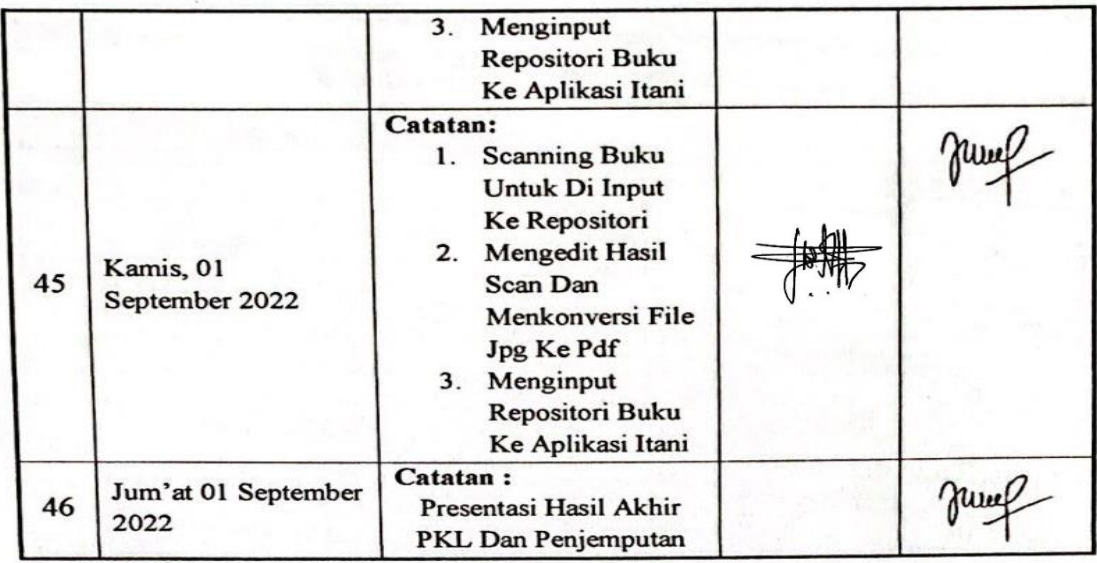

Palangka Raya, ... November 2022

Pempimbing PKI en Hasiyen Minarni, SSos<br>NIP. 196811191999082001